# Entorno<br>Académico

Revista de divulgación científica<br>del Instituto Tecnológico Superior de Cajeme

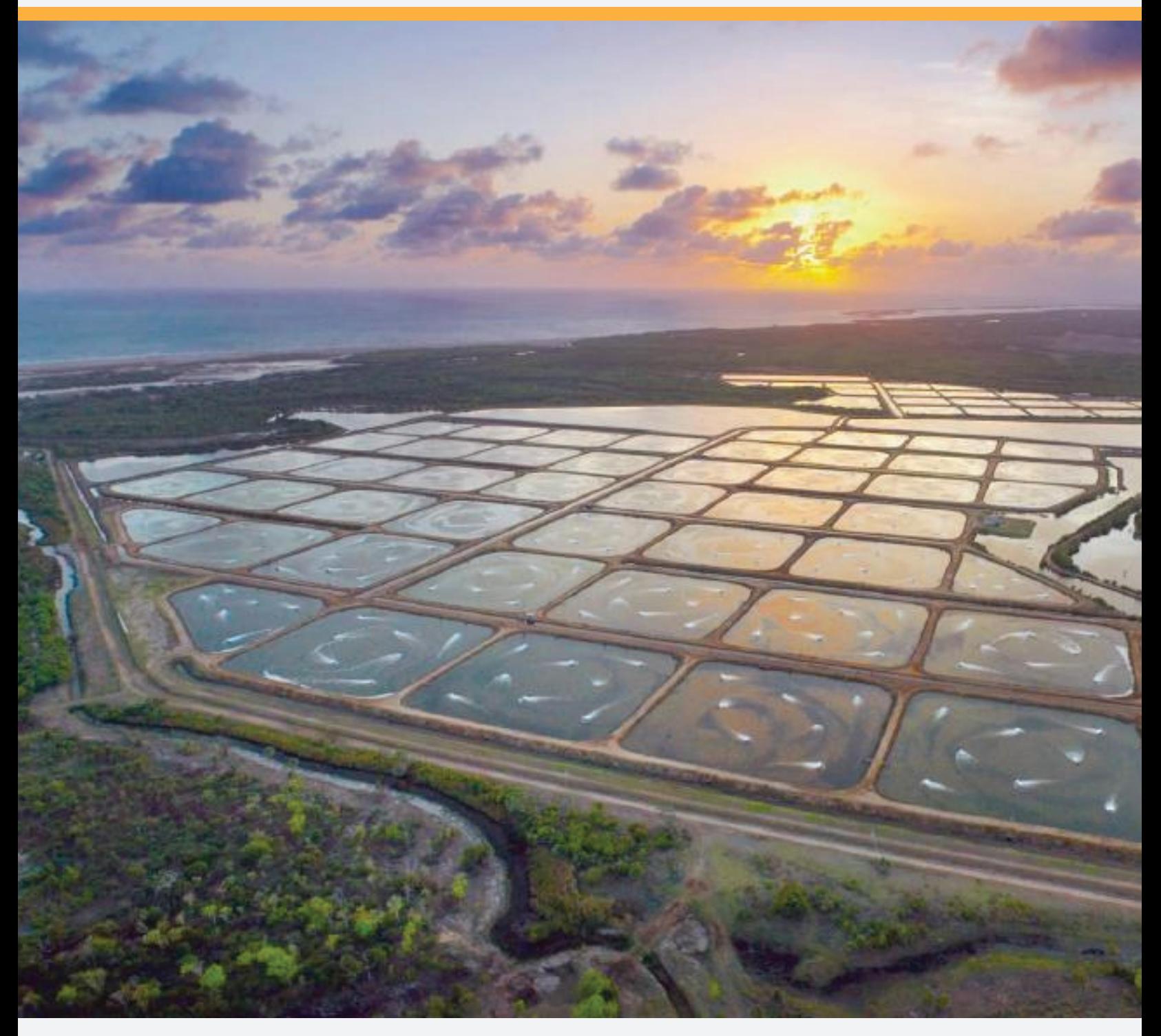

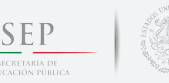

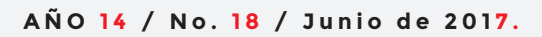

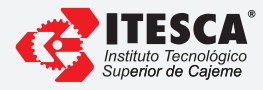

# Editorial

Tengo el gusto de presentar el número correspondiente al primer semestre del año 2017 de la revista de investigación "Entorno Académico", misma que se compone, en esta primera entrega, de una serie de ocho interesantes artículos que abordan diversos tópicos de la ingeniería, estos comprenden desde el diseño mecatrónico de un dispensador de alimentos para granjas acuícolas dedicadas a la cría de camarón, elaborado por alumnos y profesores de la maestría en ingeniería mecatrónica, así como la determinación de la formulación de dietas adecuadas para la alimentación de camarones, utilizando novedosos algoritmos matemáticos. De igual manera se describe el diseño e implementación de una máquina de control numérico elaborada por estudiantes y profesores de la carrera de ingeniería en electrónica con especialidad en mecatrónica.

Dentro de esta serie de artículos se encuentran tres de ellos orientados al proceso de enseñanza aprendizaje de los estudiantes del ITESCA en al área de la ingeniería, mismos

que han generado múltiples reportes de investigación y que derivan en proyectos de maestría, como lo son el análisis de desigualdades lineales y cuadráticas en contexto con el software Geogebra o la determinación del uso idóneo de simuladores para la enseñanza de optimización de procesos en la industria, elaborado por un grupo de profesores de ingeniería industrial del ITESCA, y un último artículo en el que se abordan novedosos métodos de la enseñanza de las matemáticas a través de problemas significativos.

En el área de ingeniería en sistemas<br>computacionales se desarrolla una computacionales se desarrolla una investigación relativa a la pertinencia de la elaboración de un semáforo inteligente y el análisis del conocimiento del reglamento de ética por parte de profesores y estudiantes del ITESCA.

Respetuosamente, "Casa Abierta al Tiempo y las Ideas"

Lic. Gabriel Baldenebro Patrón Director General del Instituto Tecnológico Superior de Cajeme

# Directorio

#### **DIRECTORIO GENERAL**

Mtro. Aurelio Nuño Mayer Secretario de Educación Pública

Mtro. Efrén Rojas Dávila Subsecretario de Educación Superior

Mtro. Juan Manuel Cantú Vázquez Director General de Educación Superior Tecnológica

> M.C. Manuel Chávez Sáenz Director de Institutos Tecnológicos Descentralizados

Mtro. Ernesto De Lucas Hopkins Secretario de Educación y Cultura del Gobierno del Estado de Sonora

Mtro. Onésimo Mariscales Delgadillo Subsecretario de Educación Media Superior y Superior de la SEC del Estado de Sonora

Mtro. Sergio Duarte Escoboza Subsecretario de Planeación y Administración de la SEC del Estado de Sonora

Mtro. Jose Victor Guerrero Gonzalez Encargado de la Subsecretaría de Educación Básica de la SEC en el Estado de Sonora

Mtro. Hiram Álvarez Velázquez

Mtro. José Lionso Salazar Huerta División de Ingeniería Electrónica

Ing. Bernando Morales Cervantes División de Ingeniería Ambiental

Mtra. Teresita Burgos Ochoa División de Ingeniería Mecánica

Mtro. Alberto Limón Valencia División de Licenciatura en Administración

Mtra. Rocío Grajeda Caballero División de Ingeniería en Gestión Empresarial

Dra. Socorro del Rivero Jiménez División de Ciencias Básicas

Sostenible y Gestión Urbana

Dr. Alberto Ramírez Treviño Coordinación de Maestría en Ing. Mecatrónica Mtra. Carla Olimpya Zapuche Moreno Coordinación de Maestría en Administración

Dr. Bruno Pablos Lugo Coordinación de Maestría en Educación

Mtro. Juan Eduardo Aguilar Ángeles Coordinación de Maestría en Aquitectura

Mtra. Norma Aideé Ríos Lugo

División de Ingeniería en Sistemas Computacionales

#### **DIRECTORIO INSTITUCIONAL**

Lic. Gabriel Baldenebro Patrón Dirección Mtra. Marcela Haydée Osuna Perez Dirección Académica

Lic. Obed Valenzuela Fraijo Dirección de Vinculación

Mtra. Olga Margarita Araux Sánchez Subdirección Académica

Lic. Lucía Avilés Castillo Subdirección de Vinculación Dr. Martín Villa Ibarra Subdirección de Posarado e Investigación División de Ingeniería Industrial

Ing. Mario Alejandro Gutiérrez De Vore Subdirección de Servicios Administrativos Ing. Francisco Leopoldo Lugo Quirarte

Mtra. Lilia Beatriz Navarro Fragoso Subdirección de Planeación

Mtro. Jesús D. Huicoy Duarte Departamento de Desarrollo Académico

Mtra. Nora Iveth Torres Salazar Departamento de Planeación y Programación Dpto. de Tecnologías de la Información y Comunicación C.P.C. Hiriam Omar Romero Márquez

Mtra. Guadalupe Vásquez Chávez Departamento de Calidad Departamento de Personal

Mtra. Fabiola Morales Ortega Departamento de Recursos Financieros Ing. Lino Noriega Panduro Lic. Doris Janeth Rivera Rivera Departamento de Operación y Control Escolar C. Zayda Vivian Villegas Elías Departamento de Vinculación

Departamento de Recursos Materiales y Servicios

Arq. Lorenzo García Gámez División de Arquitectura

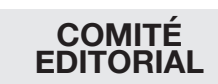

Dr. Martín Villa Dr. Mirko Marzadro Dr. Juan Enrique Palomares Mtra. Margarita Araux IBQ. Claudia Irene Rivera

Mtro. Ricardo Alonso Hernández

Mtra. Mariela Rubí Navarro Valdez Coordinación de Educación a Distancia

Lic. Paulina Tautimer Delgado Coordinación de Servicios Estudiantiles

Lic. Adelisa Machado Acosta Coordinación de Idiomas

Coordinación de Cultura

#### **CONSEJO DE PUBLICACIONES**

Lic. Gabriel Baldenebro Patrón Consejero Presidente

Mtra. Marcela Haydee Osuna Perez Consejero Secretario

Consejero de Docencia Mtro. Ricardo Alonso Hernández

# **COMITÉ DE PRODUCCIÓN**

Dr. Juan Enrique Palomares Editor responsable

Ing. Claudia Irene Rivera Castro Editor Ejecutivo

Lic. Jonathan Alberto Monteverde López Responsable de Diseño y Producción Digital

#### **COLABORADORES**

Albina Arévalo Félix Irasema Rascón Rivera Alejandro Jacobo Castelo Susana Mata Cabrera Leonsio Ruiz Moreno Socorro del Rivero Jiménez Ricardo Ruiz Moreno José Manuel Romero Balderrama Neptalí Marcial Chávez Martín Villa Ibarra Gabriel Mendívil Salgueiro Norma Aideé Ríos Lugo Marco Antonio Brambilla Ramírez Fabiola Martínez Navarrete Berenice Luna Ponce Yoana Elizeth Tautimes Delgado Guadalupe Vásquez Chávez Miguel Ángel García Ordaz Alberto Ramírez Treviño José Oliva Gil Flavio Muñoz Beltrán Juan Eduardo Aguilar Ángeles Bruno García Llanes

ENTORNO ACADÉMICO, año 14, No. 18, junio 2017, es una publicación semestral editada por el Instituto Tecnológico Superior de Cajeme, Carretera Internacional a Nogales Km. 2, Col. Amaneceres 2, Cajeme, Sonora, C.P. 85024, Tel. 01 64 44 10 86 50, www.itesca.edu.mx, jepalomares@itesca.edu.mx. Editor responsable: Dr. Juan Enrique Palomares ISSN: 2448-7635, otorgado por el Instituto Nacional del Derecho de Autor. Responsable de la última actualización de este número, Lic Martha Vázquez Amaya, Comunicación Social del Instituto Tecnológico Superior de Cajeme, Carretera Internacional a Nogales Km. 2, Col. Amaneceres 2, Cajeme, Sonora, C.P. 85024, fecha de última modificación, mayo de 2016. Las opiniones expresadas por los autores no necesariamente reflejan la postura del editor de la publicación.

Queda prohibida la reproducción total o parcial de los contenidos e imágenes de la publicación sin previa autorización del Instituto Tecnológico Superior de Cajeme.

# Indice:

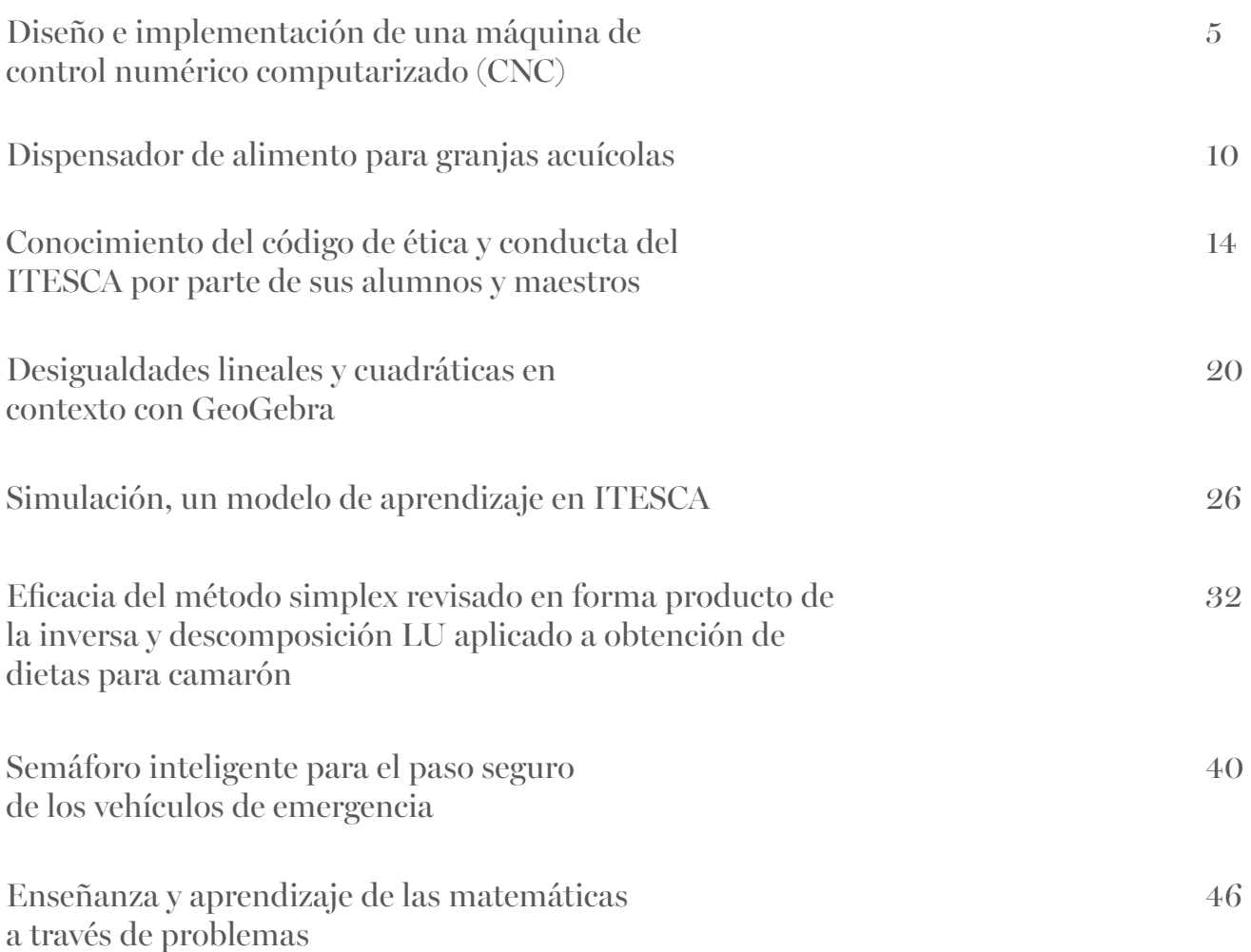

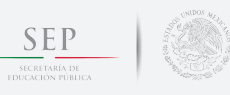

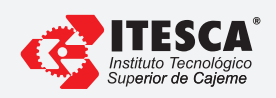

Δ

# Diseño e implementación de una máquina de control numérico computarizado (CNC)

A.M. Luna<sup>1,\*</sup>, R. Navarro<sup>1</sup>, J. A. Gastelum<sup>1</sup>

 $1$ División de ingeniería electrónica, Instituto Tecnológico Superior de Cajeme, México \* e-mail: aluna@itesca.edu.mx

Resumen: Este trabajo plantea el diseño y construcción de una máquina de control numérico computarizado (CNC) que consta de tres partes principales: la parte del software, de control de circuitos embebidos y la parte mecánica (hardware). La parte de control está compuesta por diferentes subsistemas, como la de control de los ejes de movimiento, el sensado de inicio de carrera e interfaz de potencia, que relacionados entre sí forman el sistema electrónico del prototipo electromec´anico. La parte mec´anica consiste en una mesa de metal-aluminio con tres grados de libertad de dimensiones caracterizadas, cuenta con interruptores de paro de emergencia en los extremos de cada eje que delimitan el área máxima de mecanizado. La máquina de control numérico computarizado tiene como objetivo principal ser una herramienta en el mecanizado  $y/\sigma$  trazado para la realización de circuitos PCB.

Palabras clave: Control numérico computarizado (CNC), INKSCAPE, maquinado, grados de libertad.

Abstract: This paper proposes the design and construction of a computerized numerical control machine (CNC) consisting of three main parts: the software part, the control of embedded circuits and the mechanical part (hardware). The control part is made up of different subsystems, such as the control of the axes of movement, the starting sensing and power interface, which related to each other form the electronic system of the electromechanical prototype. The mechanical part consists of a metal-aluminum table with three degrees of freedom of characterized dimensions, has emergency stop switches at the ends of each axis that delimit the maximum area of machining. The computerized numerical control machine has as main objective to be a tool in the machining and / or plotting for the realization of PCB circuits

Keywords: Computer numerical control (CNC), INKSCAPE, machining, degrees of freedom.

#### 1. Introducción

Se considera control numérico a todo dispositivo capaz de dirigir posicionamientos de un órgano mecánico móvil, en el que las órdenes relativas a los desplazamientos del móvil son elaboradas en forma totalmente automática a partir de informaciones numéricas definidas, bien manualmente o por medio de un programa [1].

La máquina herramienta ha jugado un papel fundamental en el desarrollo tecnológico del mundo hasta el punto de que no es una exageración decir que la tasa del desarrollo de máquinas herramientas gobierna directamente la tasa del desarrollo industrial [2, 3].

Las máquinas de Control Numérico Computarizado (CNC) son capaces de realizar complejas tareas las cuales resultarían imposibles de ejecutar de manera artesanal o en un tiempo convincente.

La facilidad de operación que se obtiene con una máquina CNC brinda una solución en muchos aspectos de

problemáticas en la actualidad como el de contaminación, como un ejemplo se pueden mencionar los diagramas de circuitos electrónicos que generalmente utilizan compuestos qu´ımicos altamente corrosivos, contaminantes y peligrosos para su impresión sobre las placas PCB [4].

La máquina CNC fue diseñada específicamente con elementos mecánicos de bajo costo y de fácil disponibilidad en el mercado, pero que cumplen con las especificaciones requeridas como hardware. El software fue elegido en base a la tarea que se realiza en la máquina CNC al igual que la etapa de control e interfaz de comunicación del software con el hardware.

#### 2. Desarrollo

#### 2.1. Herramientas de procesamiento de imagen

Cualquier diagrama electrónico que se vaya a realizar en la máquina CNC está basado en el diseño que se desee maquinar, para ello es necesario utilizar herramientas de desarrollo que cumplan con los requerimientos indispensables para su posterior maquinado, para el diseño de los diagramas electrónicos se utilizó el software de dise˜no PCB Fritzing [5], el cual brinda las herramientas de diseño necesarias para cualquier circuito PCB, el cual se desea maquinar, pero antes de poderse ejecutar es necesario el procesamiento de imagen y con ello la obtención del código G correspondiente al bosquejo, en la Fig. 1 se muestra el interfaz gráfico de Fritzing.

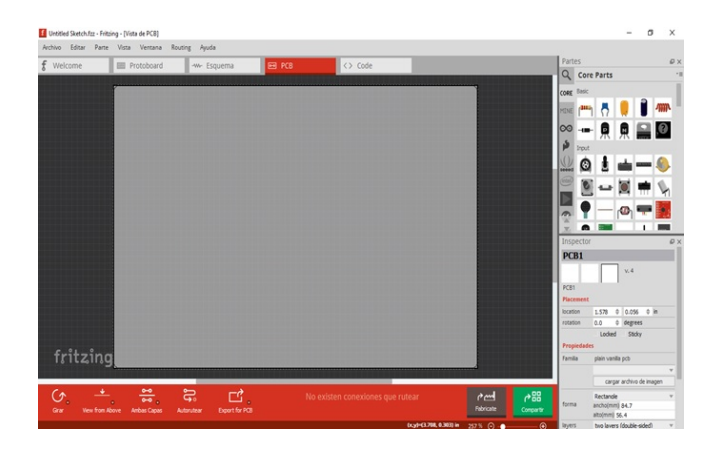

Figura 1: Interfaz gráfico de Fritzing

Para poder convertir la figura a un lenguaje que la máquina CNC comprenda, es necesario procesar el diseño que se ha realizado anteriormente, en esta etapa es cuando se hace uso de la herramienta INKSCAPE, la interfaz de usuario que proporciona INKSCAPE se muestra en la Fig. 2.

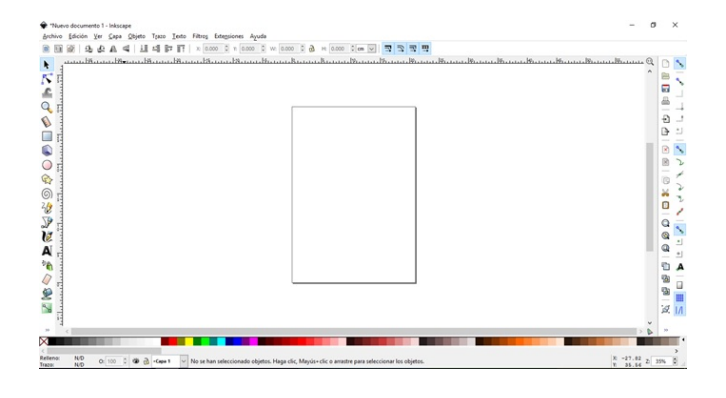

Figura 2: Interfaz de usuario de INKSCAPE

Con INKSCAPE se procesa la figura del diseño que se quiere maquinar. Para ello es necesario realizar un bosquejo que cumpla con las características descritas anteriormente, el procesamiento de la imagen se realiza siguiendo una serie de pasos, los cuales vectorizan la imagen para después extraer el código G, el cual representa con una serie de comandos las trayectorias que realizan el maquinado.

Una vez obtenido el código G, éste se ejecuta en el software encargado de interpretar dicho código, así como a su vez es el encargado de realizar la sincronización de la comunicación del hardware con el propio software, es decir la etapa de control con la de ejecución del código G, dicho software se llama Universal Gcode Sender, en la Fig. 3 se muestra su interfaz gráfico, en el cual mediante una etapa de configuración, por medio de programación se caracteriza la máquina de manera que el software conozca y establezca el completo dimensionado del área de ejecución de la máquina CNC para determinar de esa manera con cuanto espacio se cuenta para ejecutar el c´odigo el cual al ser ejecutado da como resultado la mecanización, en este caso se trabajó con el diagrama de un circuito electrónico plasmado sobre una placa PCB.

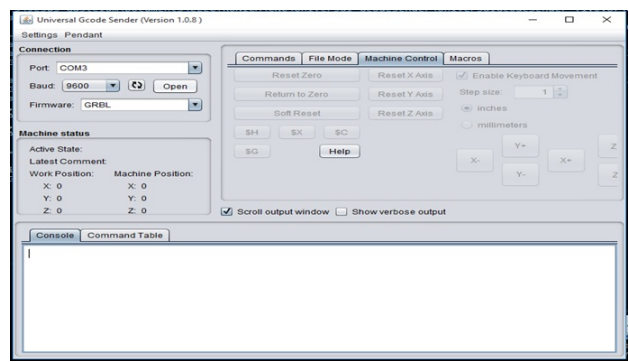

Figura 3: Interfaz gráfico de Universal Gcode Sender

La configuración mediante código se realiza con el controlador GRBL, el cual es un controlador de fresadora CNC de alto rendimiento, libre y de código abierto, escrito en C optimizado y que se ejecuta en un microcontrolador.

GRBL está bajo la Licencia Pública General GNU y ha sido desarrollado por el programador Simen Svale Skogsrud en Noruega. [6]

El controlador GRBL puede usarse para aplicaciones de fresado, ejecutándolo desde computadoras portátiles utilizando un script de consola simple para transmitir el c´odigo G hacia el microcontrolador por puerto serie, GRBL es para máquinas de tres ejes: X, Y y Z.

La configuración GRBL que caracteriza la máquina CNC se presenta en la Fig. 4.

GRBL se comunica por puerto serie a 9600 baudios con un microcontrolador el cual sirve como interfaz de comunicación del hardware con el software.

| **** Connected to COM3 @ 9600 baud ****       |
|-----------------------------------------------|
| $Grb1 0.8c$ ['\$' for help]                   |
| $>>$ \$\$                                     |
| $$0=20.000 (x, step/mm)$                      |
| $$1=20.000 (y, step/mm)$                      |
| $$2=25.000 (z, step/mm)$                      |
| \$3=10 (step pulse, usec)                     |
| \$4=250.000 (default feed, mm/min)            |
| \$5=500.000 (default seek, mm/min)            |
| \$6=192 (step port invert mask, int:11000000) |
| \$7=25 (step idle delay, msec)                |
| $$8=25.000$ (acceleration, mm/sec^2)          |
| \$9=0.050 (junction deviation, mm)            |
| \$10-0.100 (arc, mm/segment)                  |
| $$11=25$ (n-arc correction, int)              |
| $$12=3$ (n-decimals, int)                     |
| \$13=0 (report inches, bool)                  |
| $$14=1$ (auto start, bool)                    |
| \$15=0 (invert step enable, bool)             |
| \$16=0 (hard limits, bool)                    |
| \$17-0 (homing cycle, bool)                   |
| \$18=0 (homing dir invert mask, int:00000000) |
| \$19=25.000 (homing feed, mm/min)             |
| \$20-250.000 (homing seek, mm/min)            |
| \$21-100 (homing debounce, msec)              |
| \$22-1.000 (homing pull-off, mm)              |
| $\alpha$                                      |
|                                               |

Figura 4: Configuración GRBL

#### 2.2. Diseño mecánico e implementación

La máquina CNC se diseñó en el software SolidWorks, el diseño se puede observar en la Fig. 5.

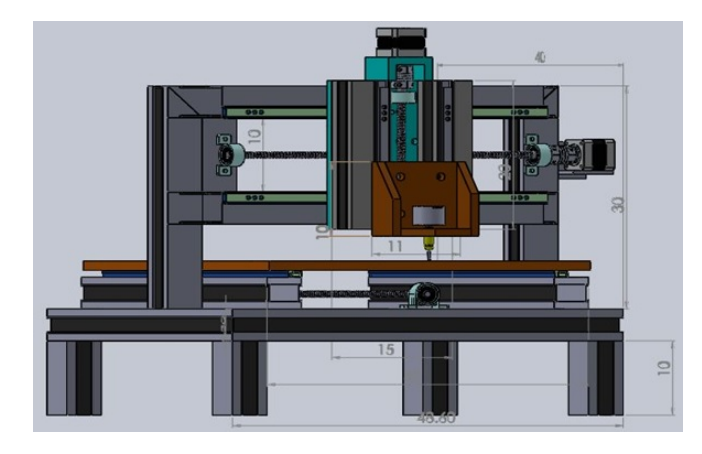

Figura 5: Diseño de la máquina CNC en SolidWorks

La máquina CNC cuenta con un área de trabajo de 40x40 centímetros. La máquina CNC ya construida basada en el diseño en SolidWorks se puede observar en la Fig. 6.

El microcontrolador encargado de comunicar las etapas de software y hardware es el Atmega328, en el cual por medio de un programa incorporado realiza la comunicación y el control de cada eje de la máquina CNC, pero para la etapa de control el Atmega328 necesita una etapa de potencia y su principal herramienta son los drivers de control, los cuales ayudan con el movimiento de los motores, que para esta aplicación fueron motores a paso, los drivers usados son los Pololu A4988 y se puede observar un ejemplar en la Fig. 7.

El conexionado general del driver A4988 con el microcontrolador Atmega328 en conjunto con un eje se

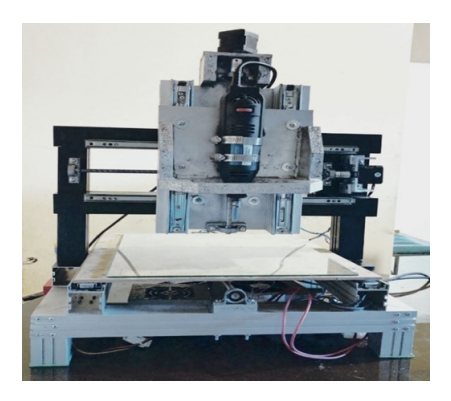

Figura 6: Máquina CNC terminada

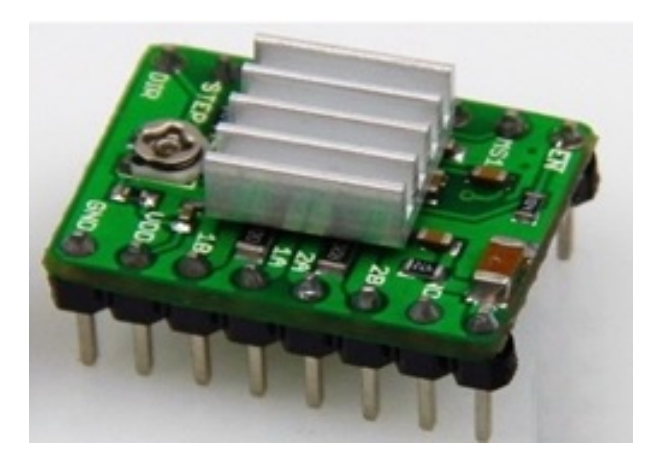

Figura 7: Driver Pololu A4988

muestra en la Fig. 8.

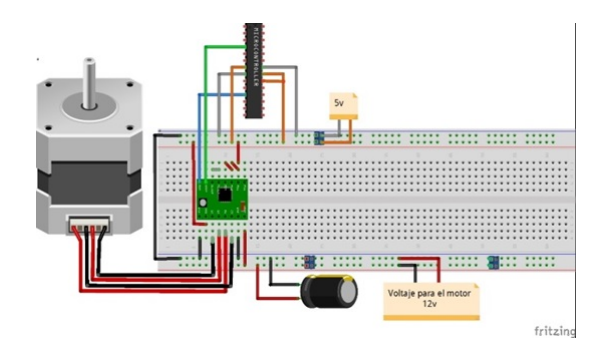

Figura 8: Conexionado general de motores

#### 2.3. Validación del CNC

Una vez concluida la construcción de la máquina CNC, la configuración de la misma y su caracterización mediante GRBL se comprobó con diversas pruebas que las medidas dise˜nadas fueran las medidas ejecutadas mediante la CNC, en la Fig. 9 se pueden observar un círculo con un radio de 5 cm y un cuadrado con lados de 5 cm, a los cuales a modo de prueba se les extrajo su código G

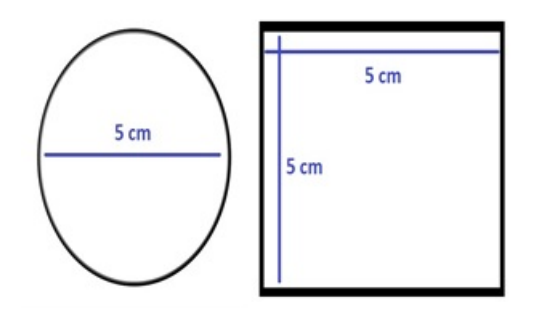

Figura 9: Círculo y cuadrado de prueba

En las Fig. 10 y 11 se puede observar cada figura mecanizada por medio de la máquina CNC, con una regla se comprobó que tanto el radio del círculo, como los lados del cuadrado corresponden a las medidas diseñadas.

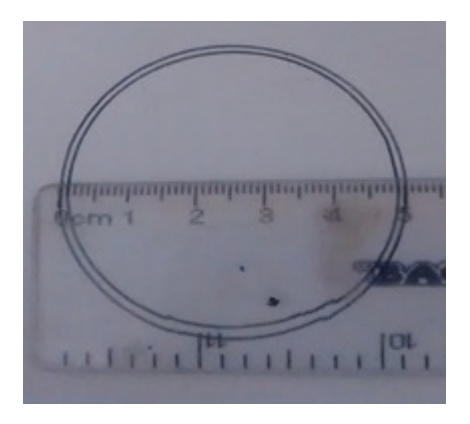

Figura 10: Círculo ejecutado en la CNC

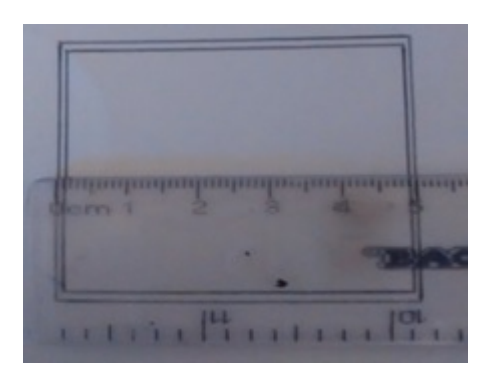

Figura 11: Cuadrado ejecutado en la CNC

De igual manera se procesó la imagen de la Fig. 12, la cual muestra las pistas de un diagrama electrónico.

Por último en la Fig. 13, se muestra el diagrama electrónico resultante en una placa de cobre después de ser mecanizada en la CNC.

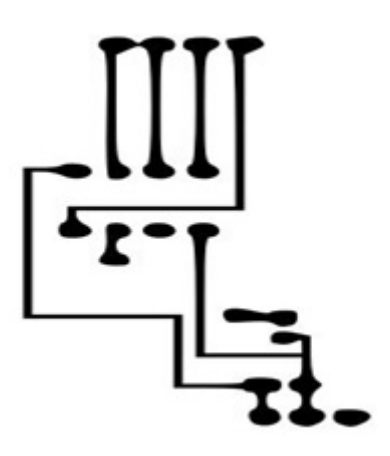

Figura 12: Diagrama electrónico

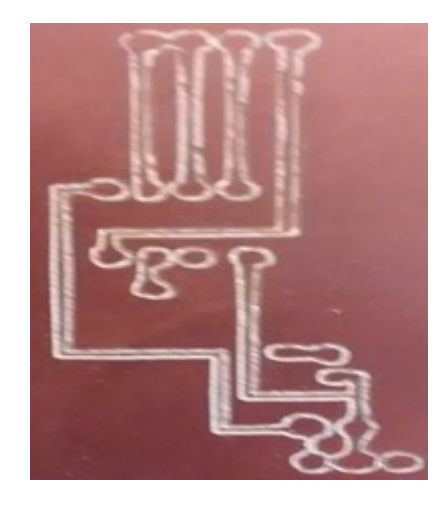

Figura 13: Circuito PCB mecanizado

#### 3. Conclusiones

Con el desarrollo de este trabajo se logró obtener un prototipo físico de una máquina de Control Numérico Computarizado que permite constatar la aplicación directa del mecanizado del diseño de un diagrama electrónico sobre una placa PCB sin elementos químicos peligrosos con un resultado más ecológico, más rápido y de mayor calidad.

El resultado de este proyecto es una forma de demostrar que sí es posible enlazar el conocimiento teórico con el pr´actico, de tal manera que para los estudiantes el aprendizaje sea significativo.

Este proyecto puede continuarse si se agregan más factores además del control de movimiento de cada eje. Por ejemplo, se pueden programar secuencias e integrar elementos adicionales para completar un módulo de automatización didáctico, en donde se puedan diseñar diversas aplicaciones relacionadas con el entorno laboral.

Se puede también darle un giro al uso de la máquina

de tal manera que se puedan maquinar figuras más complejas como tallado de figuras en base solidas gruesas con modelos en 3D. Incluso se puede también convertir la m´aquina CNC en una impresora 3D.

#### Referencias

- [1] Gerard Karel Boon and Alfonso Mercado García. Automatización flexible en la industria: difusión  $y$  producción de máquinas-herramienta de control numérico en América Latina. Limusa, 1990.
- [2] David S Landes. The unbound Prometheus: technological change and industrial development in Western Europe from 1750 to the present. Cambridge University Press, 2003.
- [3] Linsu Kim. Stages of development of industrial technology in a developing country: a model. Research policy, 9(3):254–277, 1980.
- [4] Michael Joseph Lavery, Carolyn Stull, and Ronni Wolf. Cutaneous signs of poisoning. Emergency Dermatology, page 314, 2017.
- [5] André Knörig, Reto Wettach, and Jonathan Cohen. Fritzing: a tool for advancing electronic prototyping for designers. In Proceedings of the 3rd International Conference on Tangible and Embedded Interaction, pages 351–358. ACM, 2009.
- [6] Simen Svale SKOGSRUD, Thomas Boe-Wiegaard, Even Westvang, Alexandre Chappel, and Hans Fosker. 3d printer, August 27 2015. US Patent App. 15/504,585.

### Dispensador de alimento para granjas acuícolas

A. E. Hernández<sup>1</sup>, J. Lugo<sup>1</sup>, J. G. Castro<sup>1,\*</sup>, J. E. Palomares<sup>1</sup>, L. Rodríguez<sup>1</sup>

<sup>1</sup>Subdirección de Posgrado e Investigación, Instituto Tecnológico Superior de Cajeme, México \* e-mail: jcastro@itesca.edu.mx

Resumen: La acuacultura tiene una importante función económica en la producción de alimentos, materias primas, usos m´edicos, entre otros. Debido al crecimiento poblacional la demanda de alimentos, resulta cada vez mayor lo cual conlleva a incrementar el rendimiento y la calidad de estos con estrategias de manejo que provean de una mejor administración de los recursos adoptando nuevas tecnologías, para realizar el debido proceso de producción continua. La acuacultura moderna cuenta con distintas tecnologías para realizar diferentes procesos, entre los más importantes se encuentran las tecnologías para monitoreo y alimentación, las primeras permiten conocer algunas variables físicas como el nivel de oxígeno, temperatura y pH para realizar actividades preventivas y asegurar un mejor control del ambiente de la especie. Por otra parte, las de alimentación administran correctamente la frecuencia y cantidad de alimento a suministrar, además de omitir prácticas rudimentarias las cuales están expuestas a errores y perdidas lo que ocasiona gastos innecesarios y riesgosos para la especie. En el presente artículo se muestra la importancia de la adopción de la tecnología para la distribución de productos alimenticios en granjas acuícolas, para los diferentes productos existentes en el mercado, y un prototipo propuesto el cual podría ser beneficioso para muchos de estos casos.

Palabras clave: Acuacultura, Recursos, Tecnología, Procesos, Alimentación.

Abstract: Aquaculture has an important economic function in the production of food, raw materials, medical uses, among others. Due to population growth, the demand for food is greater which leads to increase the yield and quality of these with management strategies that provide better administration of resources adopting new technologies, to perform the due process of continuous production. Modern aquaculture has use different technologies to perform different processes, among the most important are the technologies for monitoring and feeding, the monitoring allows to know some physical variables such as oxygen level, temperature and pH to perform preventive activities and ensure better control of the environment of the species. On the other hand, food sources correctly manage the frequency and quantity of food to be supplied, in addition to the rudimentary practices the probabilities are exposed to errors and losses for what it entails to make unnecessary and risky expenses for the species. The present article shows the importance of the adoption of feed technology for aquatic grains, the various products on the market, and a proposed prototype which could be beneficial for many cases

Keywords: Aquaculture, Resources, Technology, Process, Feed.

#### 1. Introducción

EA

En los últimos años, la demanda de productos pesqueros ha incrementado de manera importante a nivel mundial. Según la Organización de las Naciones Unidas para la Alimentación y Agricultura (FAO, por sus siglas en Ingles), esta situación ha generado el despunte del sector acuícola en distintas partes del mundo [1].

En México, la acuicultura es una actividad realizada desde hace mucho tiempo, la cual provee al país de la mayor cantidad de productos pesqueros, superando a la pesca como el principal proveedor de estos recursos [2].

La constante evolución y la creciente demanda de recursos obtenidos gracias a este sector han originado que cada vez sea m´as explotado en distintas partes del mundo. Por dicho motivo, el desarrollo y aplicación de nuevas tecnolog´ıas juega un papel muy importante en el sector acuícola, debido a que se buscan distintos métodos para poder lograr una producción más eficiente, que a la postre ayude a disminuir los costos de producción.

El principal inconveniente que presenta este sector, es el alto costo que conlleva el sustento de las granjas acuícolas, generado principalmente por una deficiente alimentación y por el mantenimiento que debe brindarse a estos mismos. Tradicionalmente, la mayoría de los

estanques acuícolas, no cuentan con un método eficiente de alimentación, donde usualmente sobrealimentan a los estanques, produciendo así un deterioro en la calidad del agua de los estanques y generando costos extras de mantenimiento.

En su gran parte, las granjas acuícolas utilizan métodos rudimentarios y completamente manuales para alimentar sus estanques, lo cual genera pérdidas importantes debido al uso excesivo de alimento. El desarrollo de nuevos métodos y tecnologías no ha hecho caso omiso a las necesidades de este sector, ya que actualmente se han desarrollado distintos métodos y mecanismos que han ayudado un poco al sector acuícola.

En el presente trabajo, se muestra el desarrollo de una propuesta para el mejoramiento y optimización del método para dispensar el alimento para el camarón. El m´etodo propuesto basa su funcionamiento principal en una V´alvula Dosificadora Rotativa (VDR), la cual es la encargada de dosificar cantidades de alimento conocidas y preestablecidas a los estanques. Esta VDR, apoya su funcionamiento en un microcontrolador y un sensor de presencia, los cuales ayudan a contabilizar el n´umero de vueltas que da la válvula, y por consiguiente, la cantidad de alimento a dispensar.

#### 2. Métodos existentes

A nivel mundial, el sector acuícola ha despuntado exponencialmente, lo cual ha generado que en distintos países se estén desarrollando distintos métodos tecnológicos que ayuden y fomenten el desarrollo de esta actividad.

Entre los métodos que se han desarrollado, se encuentran el ASAF1 (Auto Switch Aqua Feeder 1), dicho modelo es un sistema que cuenta con un controlador de tiempos, el cual tiene dos estados (On-Off), mismo que controla los ciclos de encendido y apagado de los motores que dispensan el alimento dentro del estanque [3]. Este prototipo se fija dentro del estanque con ayuda de 4 soportes metálicos. Dependiendo del periodo en el que se encuentre el camarón, el usuario puede realizar cambios con ayuda de un teclado, mismo que es utilizado para mandar la señal al microcontrolador utilizado. El PIC utilizado es el dsPIC5011, microcontrolador de 16 bits. Este PIC brinda la opción de estarse reprogramando para poder ser utilizado a lo largo de todo el ciclo de crianza del camarón.

Otro sistema que es utilizado en la actualidad es el aparato soplador de alimento (The feed blowing apparatus). Este dispositivo es un sistema de aire, el cual, por medio de un compartimiento se le agrega el alimento que se debe dispensar y, al momento de encender el rotor del soplador, este arroja el alimento dentro de los estangues donde se encuentran los especímenes a alimentar. [4]

Además de los sistemas anteriores, existen distintas patentes y prototipos que se han diseñado durante los últimos años. Entre los principales prototipos, se puede encontrar los siguientes: Food Dispensing System, perteneciente a la patente 4,359,014 [5], Offshore Aquaculture System, perteneciente a la patente US 7,992,522 B2 [6] y System and Method for controlling feeding of farmed fish, perteneciente a la patente US2013/0206078 A1 [7].

Los sistemas presentados anteriormente muestran distintos inconvenientes, por lo cual la factibilidad del proyecto a desarrollar cobra importancia. En el caso del ASAF1, el principal inconveniente es que, si el estanque que se desea alimentar es de una dimensión grande, es necesario colocar más de un sistema dentro del estanque, y si se tienen muchos estanques, significa tener más de un dispositivo, por lo cual el costo incrementa de manera considerable. Mientras que, el sistema del FBA (Feed Blowing Apparatus) tiene el inconveniente que no es un sistema completamente automático, debido a que resulta necesario que un operador esté introduciendo el alimento a dispensarse cada vez que se encienda el blower, por lo cual, se puede decir que es solamente un apoyo para lograr esparcir completamente el alimento en el estanque, pero no es un dispensador automático.

#### 3. Método propuesto

El desarrollo y crecimiento de la acuacultura exige una demanda continua de personal y profesionales especializados en el área, así como uso de tecnologías alternativas, las necesidades aparecen por la producción continua y esta exige una correcta administración de los recursos y las especies para estanques controlados y no controlados, la alimentación es uno de los casos prioritarios en este tema. Actualmente en nuestro país se cuenta con poca tecnología acuícola por lo que las alimentaciones de las especies se realizan de una manera manual y desbalanceada.

El presente prototipo blower dispensador cubre esa necesidad, ya que posee un contenedor de alimento tipo tolva que puede ser montado en un camión, el cual está diseñado para almacenar dos toneladas de

alimento para camarón con una densidad especifica de  $\rho = .650 \text{ kg/m}$ , este sistema de almacenamiento para multipropósitos acuícolas está embebido a una VDR (v´alvula dispensadora rotativa), este complemento tiene compartimientos los cuales se llenan de alimento por gravedad; mediante un sensor inductivo se envían las señales a un microcontrolador ATmega2560 para conocer el estado de la VDR, ver Fig.  $1 \vee$  Fig.  $2$ , sí posteriormente en el panel de control el usuario tecleo la cantidad de alimento a dispensar, el sistema lleva a cabo un conteo del alimento liberado, se activa un blower el cual funciona mediante un motor a gasolina que le permite al sistema entregar la potencia necesaria para llevar el alimento hacia los estanques designados.

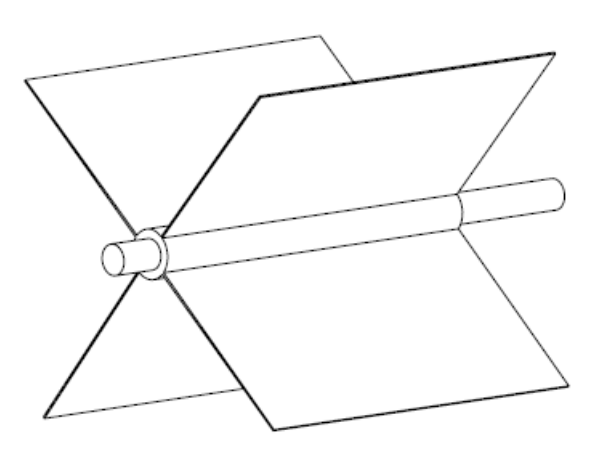

Figura 1: Rotor de 4 secciones (1KG cada una)

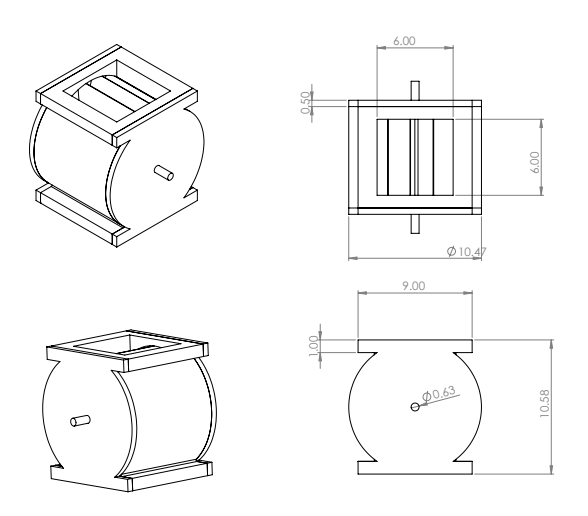

Figura 2: Válvula Dispensadora Rotativa

#### 3.1. Materiales y componentes

Para poder lograr el diseño del sistema propuesto, es indispensable la selección correcta de materiales y componentes. Existen distintos motivos que complican un poco la selección de los materiales, entre los que resaltan el medio ambiente tan corrosivo y la salinidad de las granjas acuícolas. Por dicho motivo, tanto la tolva contenedora, como la VDR son elaboradas de Acero Inoxidable, de manera que el medio ambiente no provoque oxidación en ellos. Además, se recomienda el recubrimiento con alguna pintura ep´oxica para ayudar a combatir el problema detallado anteriormente.

En cuanto a los componentes, fueron seleccionados después de la realización de distintas pruebas. Primeramente, se seleccionó un motor de 12 VCD, el cual es el encargado de hacer girar la VDR. Este motor, se encenderá cuando la persona se lo indique, y no se detendrá hasta que concluya el ciclo. El ciclo de vueltas estará controlado por un sensor de presencia inductivo, el cual contabilizará el número de vueltas que da la VDR. Debido a que cada uno de los compartimientos de la VDR tienen un volumen previamente definido, será posible controlar la cantidad de alimento que se dispensa, es decir, el número de vueltas será equivalente a la cantidad de alimento a dispensar. Además, para poder arrojar el producto hacia los estanques, se utilizará un BLOWER, el cual funciona con un motor a gasolina. Este dispositivo estará conectado a un cañón de salida, el cual hará posible la alimentación de los campos acuícolas.

Para poder lograr el control del encendido y apagado del motor, además del conteo del número de iteraciones del sistema, se utilizó un microcontrolador ATMEGA2560, el cual se encuentra montado en una tarjeta embebida llamada ARDUINO MEGA.

#### 4. Resultados

Los resultados que se presentan a continuación, se basan principalmente en el desarrollo y diseño mecánico del sistema propuesto. Cabe mencionar que ya existe un prototipo basado en este dise˜no, mediante el cual se han realizado distintas pruebas satisfactorias, lo cual demuestran la factibilidad de esta máquina.

Anteriormente se mostraron los planos de diseño de algunos de los elementos del sistema Fig. 1 y Fig. 2, los cuales son la VDR y el rotor de esta misma, por último se proporciona la Fig. 3 la cual muestra de forma completa el dispositivo propuesto en este documento.

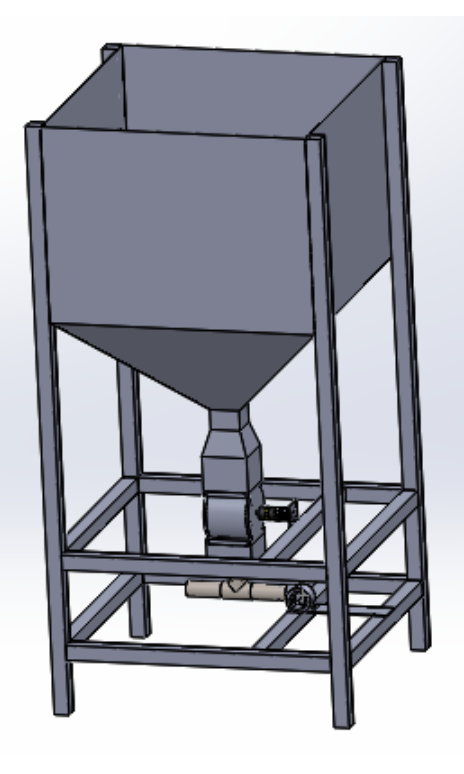

Figura 3: Prototipo del Método Propuesto

#### 5. Conclusiones

En base a las pruebas realizadas, se puede concluir que este sistema presenta una viabilidad importante. Además es posible observar que este sistema, de aplicarse, sería un método factible, debido a que cumple con la función principal para la cual fue dise˜nado misma que es el dispensar de manera adecuada el alimento, pero además de esto, reducirá los costos al momento de tener la posibilidad de ser utilizada para alimentar más de un estanque a la vez.

Además, el hecho de que este método se maneje solamente como un prototipo da pie a la posibilidad de realizar múltiples mejoras al sistema, de manera tal que sea posible el ir solucionando los posibles problemas que se presenten al momento de utilizarse.

#### Referencias

- [1] Ifad Fao. Wfp (2014). The state of food insecurity in the world, page 12, 2014.
- [2] SIAP SAGARPA. Servicio de información agroalimentaria y pesquera. Base de datos en línea. Consultado en septiembre del, 2013.
- [3] Dileep Kumar Appana, Mohammad Wajih Alam, and Bigyan Basnet. A novel design of feeder system for aqua culture suitable for shrimp farming. International Journal of Hybrid Information Technology, 9(4):199–212, 2016.
- [4] Development and evaluation of a mouted type machine for fish feeds distribution by blowing air system. Hemeda, be and mm, abdel-rahman and abdelmottaleb, af.
- [5] Ole Molaug, Gunnar Kluge, and Sveinung Havrevold. Food dispensing system, November 16 1982. US Patent 4,359,014.
- [6] Jeffrey Harrison, Phillip Dobson, and David Hoar. Offshore aquaculture system, August 9 2011. US Patent 7,992,522.
- [7] Rune Melberg and Thomas Torgersen. System and method for controlling feeding of farmed fish, May 5 2011. US Patent App. 13/698,627.

# Conocimiento del código de ética y conducta del ITESCA por parte de sus alumnos y maestros

B. Pablos<sup>1,\*</sup>, V. Becerra<sup>1</sup>, D. Cisneros<sup>1</sup>, M. Aldeco<sup>1</sup>, C. Figueroa<sup>1</sup>

 $1$ División de ingeniería en sistemas computacionales, Instituto Tecnológico Superior de Cajeme, México \* e-mail: bpablos@itesca.edu.mx

Resumen: Este trabajo de investigación se realizó con el propósito de conocer el grado de conocimiento que tienen alumnos y profesores del Instituto Tecnológico Superior de Cajeme (ITESCA), del Código de ética y conducta de esta institución, así como la percepción, por parte de los alumnos, acerca de la promoción de los valores de su código de ´etica, por parte de los profesores, a trav´es de su trabajo y actitudes. Se realizaron y aplicaron dos cuestionarios relativos a los valores profesionales, tomando como base el elaborado por Chavez [1, p´ag. 293-336], uno para los profesores y otro a los estudiantes; dichos instrumentos se adaptaron a las condiciones socioculturales de nuestra región. Después se organizaron las encuestas cumplimentadas para su captura y obtención de resultados, para proseguir con el análisis de los mismos. Los resultados obtenidos deben considerarse para la toma de decisiones, relativas a las posibles formas de promoción acerca de los valores contenidos en el Código de ética y conducta por parte del ITESCA, además de la forma en que los profesores promover´an, con su actitud y trabajo, dichos valores en su contacto diario con los alumnos.  $E_l$  56.5% de los alumnos encuestados para esta investigación, se encontró que sí tienen conocimiento de la existencia de un código de ética en la institución; sin embargo, es también en su mayoría (54 %) que, a pesar de conocer la existencia de dicho código, no están al tanto de su contenido, ni de los valores que en éste se expresan, desconociendo incluso, hasta su apariencia física. Se puede aseverar que el Código de ética y conducta del ITESCA, está estrechamente relacionado con las actitudes y valores que tanto los maestros como los alumnos ponen en práctica día con día en el ´ambito escolar, a pesar de no tener un amplio conocimiento en el contenido del mencionado documento y que la mayoría de los estudiantes y maestros están al tanto de la existencia de un Código de ética, pero no saben qué contiene ni mucho menos donde encontrarlo. El problema surge en las razones por las cuales no tienen conocimiento de esto, que es la falta de compromiso para presentarlo, darlo a conocer o ponerlo a disposición de los que forman parte del Instituto Tecnológico Superior de Cajeme.

Palabras clave: Código de ética, herramienta pedagógica, valores

EА

Abstract: This research work was carried out with the purpose of knowing the degree of knowledge that students and professors of the Higher Technological Institute of Cajeme (ITESCA) have about he Code of ethics and conduct of this institution, as well as the perception of the students about the promotion of the values of their code of ethics by teachers, through their work and attitudes. Two questionnaires related to professional values were made and applied, based on the questionnaire elaborated by Chavez  $[1, p\dot{q}g. 293-336]$ , one for teachers and another for students; These instruments were adapted to the socio-cultural conditions of our region. The completed surveys were then organized to capture and obtain results to continue with the analysis. The results obtained should be considered for decision-making, regarding possible forms of promotion about the values contained in the Code of Ethics and Conduct by ITESCA, as well as how teachers will promote, with their attitude and work These values in their daily contact with the students. 56.5 % of the students surveyed for this research were found to have knowledge of the existence of a code of ethics in the institution; However, it is also in the majority  $(54\%)$  that, despite knowing the existence of this code, they are not aware of its content, nor of the values expressed in it, even without knowing its physical appearance. It can be asserted that the Code of Ethics and Conduct of ITESCA is closely related to the attitudes and values that both teachers and students put into practice day-to-day in the school environment, despite not having a wide knowledge in the content of the document and that most students and teachers are aware of the existence of a Code of Ethics, but do not know what it contains, much less where to find it. The problem arises in the reasons why they are not aware of this, which is the lack of commitment to present it, make it known or make it available to those who are part of the Higher Technological Institute of Cajeme. Keywords: Ethical code, pedagogical tool, values

#### 1. Introducción

El tema de los valores es -hoy más que nunca- un tema apasionante y pertinente; muchos de los problemas actuales tienen su base de solución en los valores humanos y su relación con el sistema educativo y el papel que se desempeña alrededor de ellos en los estudiantes es lo que se busca esclarecer, principalmente en los estudiantes del ITESCA, Pablos [2]

Desde su presentación, el Código de ética y conducta del ITESCA, habla del ser humano como ente substancialmente sensible en su forma de interactuar con sus semejantes, y enfatiza que la persona transita por la vida instituyendo su dignidad, creando principios éticos y valores universales como producto de una reflexión filosófica de la moral, con la pretensión de que se conviertan en una constante disciplina para la vida, que nos guíe en forma educada a ser ciudadanos productivos, respetuosos de las libertades y derechos de los demás.

A esta reflexión desde y sobre la práctica educativa que permite identificar problemas en la apropiación de valores, también se suma la problemática social que vivimos y ahonda esta problemática.

Según la revista Sucesos  $(2011, No. 19, p.1)$ , nuestra Cd. Obregón ha desbancado a la ciudad de Nogales como la m´as violenta de Sonora, y lo confirman los periódicos más destacados del valle del yaqui. Con datos m´as actualizados, en un estudio realizado en el 2015, por El Consejo Ciudadano para la Seguridad Pública y la Justicia Penal (CCSPJP), acerca de las 50 ciudades más violentas del mundo, ubica a Acapulco, en Guerrero, como la ciudad más violenta de México y entre ellas destaca que ciudad Obregón ingresa a esta lista negra, con un deshonroso cuarto lugar.

Ante la situación social de violencia, es importante señalar, que la tarea educativa, tanto formal como informal, está enmarcada en cuadros legales y pedagógicos que ponen en el centro a los valores institucionales del ITESCA, y los expresa en su Visión, Misión, Código de  $\acute{e}t$ ica y conducta.

En este proyecto se propone medir la apropiación por parte de los alumnos universitarios implicados en esta investigación, de los valores que el ideario del Tecnológico de Cajeme establece y pregona.

#### 2. Planteamiento del problema

Hasta la fecha no se ha realizado un estudio para saber qu´e tanto se conoce, por parte de alumnos y profesores del ITESCA, el Código de ética y conducta de esta institución, por lo que tampoco se ha medido el grado de percepción que tienen los alumnos, acerca de la promoción de los valores contenidos en este documento tan importante, por parte de los profesores, a través de su trabajo y actitudes.

La lucha desde la educación contra la conducta violenta y la agresión, constituyen un tema de relevancia social indiscutible. Es en este marco, indispensable la promoción de los valores, pero antes, se requiere saber desde dónde estamos partiendo.

#### 3. Justificación

El Instituto Tecnológico Superior de Cajeme, en su código de ética y con apoyo de la Dirección general, comprende una función que se compromete poner en la práctica del diario los valores y principios adoptados de manera institucional.

Dicho código de ética y conducta, constituye una guía en el actuar del día a día no sólo de los trabajadores de esta institución, sino de todos los que conforman el entorno estudiantil de ITESCA.

Está ya presentado que el Código no rige solamente al personal Académico, sino también al Administrativo y de Servicios, y que éstos son el puente para hacer llegar el contenido del documento a los alumnos, padres de familia, autoridades gubernamentales y sociedad en general, por lo que se puede asegurar que serán éstos los beneficiados con el presente trabajo de investigación.

ITESCA comenzó con altas expectativas de que los valores aportarían y se considerarían como un complemento al plan de un Tecnológico, en el que la ciencia y la tecnología son pilares primordiales para el desarrollo de sus educandos.

Entonces, la conducta que tengan los alumnos, y las personas en general, nos dan a conocer verdaderamente la prioridad que se le da a los valores personales, considerando un entorno de libertad para escoger su actuar.

Los valores se consideran como herramientas para poder unir aún más lo que pensamos es importante con la realidad que se vive.

#### 4. Objetivo

Conocer el grado de conocimiento que tienen alumnos y profesores del ITESCA, del Código de ética y conducta de esta institución, así como la percepción, por parte de los

alumnos, acerca de la promoción de los valores del código de ética de la Institución, por parte de los profesores, a través de su trabajo y actitudes.

#### 5. Delimitación

Esta investigación se realizó con los alumnos del octavo semestre de todas las carreras, con los profesores que les imparten clase y el personal administrativo de la escuela, durante el semestre enero-mayo de 2017.

#### 6. Hipótesis

Se toma como base o guía para la siguiente investigación la siguiente hipótesis, que tiene estrecha relación con el objetivo previamente plasmado:

Existe un desconocimiento generalizado acerca del Código de ética y conducta del ITESCA, por parte de la comunidad docente y estudiantil, en más de un 50 % de las personas que se encuestan.

#### 7. Marco teórico

Los valores, así como las actitudes y las conductas están relacionados entre sí, es importante destacar que al hablar de actitud, nos referimos a la disposición de actuar en cualquier momento de acuerdo a las propias creencias, valores y sentimientos. Por lo tanto, la forma en que se comporta una persona, es regida por sus valores, los cuales son los pensamientos, ideas o conceptos que dicha persona tenga, Farfan [3].

Al momento de actuar, tomamos una decisión, siendo esta la razón por la que se hizo dicha acción, es decir, se elige que hacer y qué no. Estas decisiones se toman en base a lo que es importante para nosotros, y lo que consideramos tiene valor o no, por lo tanto, los valores son la base para vivir en comunidad y relacionarnos con los dem´as. En base a estos se regula nuestra conducta, y se busca un bienestar colectivo y llevar una convivencia de la mejor manera. Por esta razón, se tiene la tendencia a relacionarnos según normas y reglas de comportamiento, que en realidad son decisiones.

La escuela puede y debe, por su dedicación a los procesos formativos, ocuparse de la educación moral, pues las cuestiones éticas son elementos cotidianos de la vida. Esta última postura es la elegida para este trabajo. Es importante se˜nalar que tiene variantes derivadas de diversos énfasis o de formas de atender los valores en el currículo.

El factor más importante para el desarrollo moral en la escuela es el ejemplo del profesor. La escuela debe contar con maestros moralmente ejemplares. En un sentido muy preciso, se considera que el maestro es el currículo.

La responsabilidad de la escuela no es adoctrinar (Dirigir, manipular) sino presentar objetivamente posiciones alternativas y ayudar a los estudiantes a descubrir cuál sea la mejor para ellos a partir de la multiplicidad de opciones, sin caer en dicotomías simples de bueno - malo, justo - injusto, etcétera. Esta postura tiene dos alternativas curriculares: ordenar el currículo de modo que en todo su desarrollo se atiendan objetivos de educación moral (Enfoque longitudinal), o incorporar materias que se ocupen de los temas y problemas morales (Enfoque transversal).

Los valores no tienen la misma validez frecuentemente, es por ello que la escuela debe presentar los que considere pueden fortalecer más el desarrollo del carácter y puedan ser reforzados en las actividades escolares. De esta forma, se estará proponiendo y alentando a los jóvenes a adquirir ciertos valores y/o actitudes, para que los elijan propiamente y con toda consciencia.

Para la presentación de los valores en el currículo, lo mejor es a través de problemas del mundo real para favorecer en el estudiante la comprensión de que se requiere un enfoque interdisciplinario, que valore la importancia del conocimiento y la información para solucionar cualquier conflicto que tenga que ver con los valores.

La formación valoral en la escuela debe adaptarse a los procesos de desarrollo de los alumnos, tal como se adaptan otras materias. La recepción de los valores está influida tanto por los valores actuales del sujeto como por su estadio evolutivo. Además, la escuela debe tener en cuenta otras influencias sociales que recibe el estudiante para adaptar los procesos y experiencias formativas.

El presente trabajo, como se explicará a detalle más adelante, fue realizado a base del método de encuestas, las cuales se consideró tienen gran peso e importancia como técnica de investigación. Es un procedimiento que permite explorar cuestiones que hacen a la subjetividad y al mismo tiempo obtener esa información de un número considerable de personas, según Grasso [4]. Por ejemplo, como es en este caso, permite explorar el conocimiento que tienen las personas que integran el Instituto Tecnológico Superior de Cajeme respecto al Código de ética, y como lo relacionan con su actuar.

Además, éste método permite recolectar los datos de

manera sistemática a comparación de otros, y hace posible el registro detallado de datos, para poder obtener a partir de ahí otras herramientas como lo son las gráficas, y analizar de mejor forma la información.

#### 8. Método

Se realizaron y aplicaron dos cuestionarios relativos a los valores profesionales, tomando como base el elaborado por Chavez [1], uno para los profesores y otro a los estudiantes; en su totalidad, la cantidad de encuestas aplicadas alcanzó los 300 ejemplares, de los cuales, 200 fueron aplicados a los estudiantes de 8vo. semestre y 100 a los docentes y personal administrativo Fig.1. Por otra parte, y como se refleja a continuación, entre estas aplicaciones, el 60.5 % de los estudiantes perteneció al sexo masculino, y el  $39.5\%$  al femenino; así mismo, entre los docentes, el sexo masculino predomin´o de nuevo, con un 57 %, entre el total de los encuestados, Fig. 2.

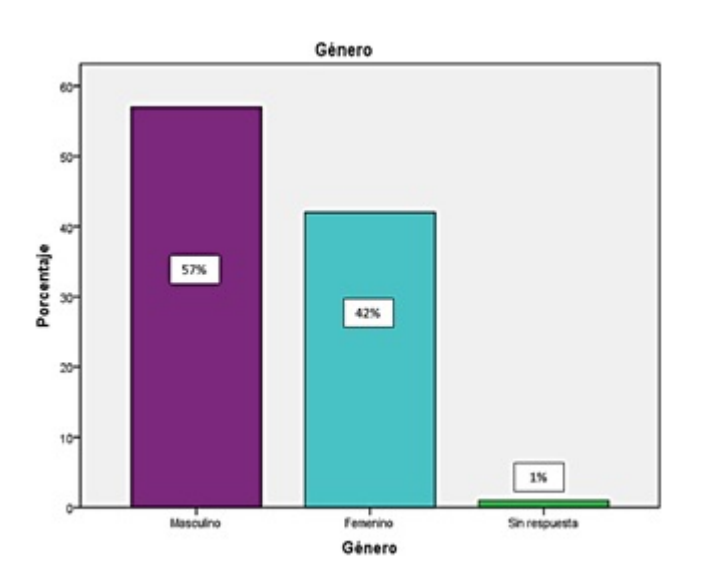

Figura 1: Porcentaje de género en encuestas aplicadas a docentes y personal administrativo del ITESCA

Dichos instrumentos se adaptaron a las condiciones socioculturales de nuestra región. Después se organizaron las encuestas cumplimentadas para su captura y obtención de resultados, para proseguir con el análisis de los mismos y poder lograr los objetivos planteados, y se acepten o rechacen las hipótesis.

Los resultados serán muy importantes para la toma de decisiones, relativas a las posibles formas de promoción acerca de los valores contenidos en el Código de ética y conducta por parte del ITESCA, además de la forma en que los profesores promoverán, con su actitud y trabajo,

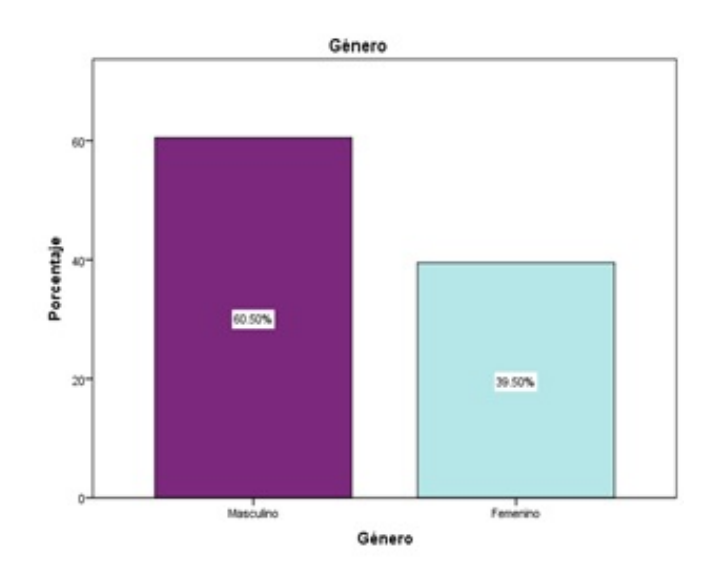

Figura 2: Porcentaje de género en encuestas aplicadas a estudiantes del ITESCA

dichos valores en su contacto diario con los alumnos.

Para visualizar mejor este proceso, se muestra la siguiente Fig. 3:

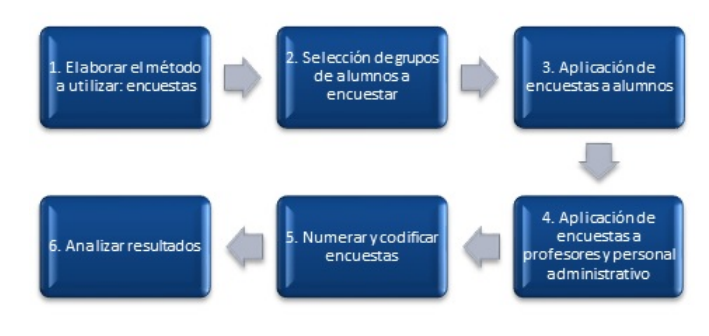

Figura 3: Resumen del método

#### 9. Resultados

Los resultados se presentan en dos categorías: profesores y alumnos. Enfocándonos en los resultados obtenidos por la aplicación de cuestionarios a los alumnos de 8vo. grado del ITESCA, a los profesores y personal administrativos que conforma el resto de la comunidad institucional, se presenta un reporte general de los conocimientos y percepciones en relación con el código de ética del Instituto Tecnológico Superior de Cajeme y su aplicación en la vida cotidiana, dentro de la institución.

Previo a la discusión de resultados, se puede adelantar,

como se muestra en la fig. 4, que los valores de responsabilidad, honestidad y equidad son los que más son recordados por los profesores al momento de preguntarles si recuerdan cuales forman parte del código de ética.

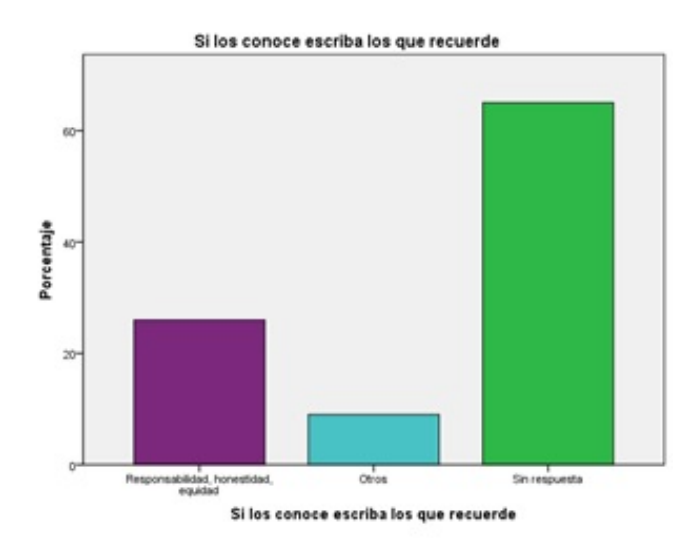

Figura 4: Porcentaje de valores que recuerdan los docentes y personal administrativo de ITESCA según encuestas aplicadas.

Por otro lado, en el caso de los alumnos, se les preguntó en qu´e grado consideran que los profesores promueven cada valor del código de ética, y según las respuestas que  $\acute{e}stos$  dieron, como se muestra en la fig.  $5 \times 6$ , se puede llegar a la conclusión de que los valores de Responsabilidad y Trabajo, son los más promovidos por los docentes.

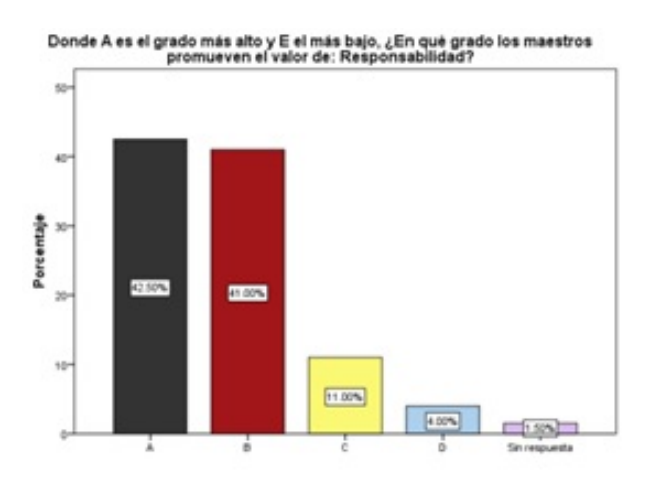

Figura 5: Grado en que los maestros promueven el valor de Responsabilidad según alumnos encuestados en ITESCA

A su vez, los valores que menos son promovidos por los profesores, a consideración de los alumnos, son los de

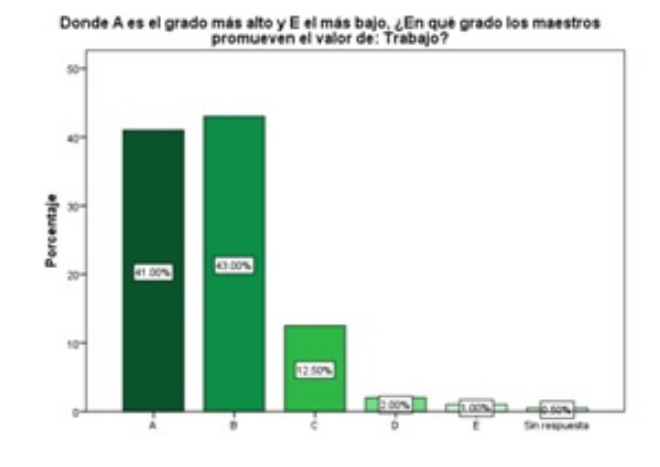

Figura 6: Grado en que los maestros promueven el valor de trabajo según alumnos encuestados en ITESCA

Honestidad y Lealtad, tal como se muestra en la fig. 7 y 8.

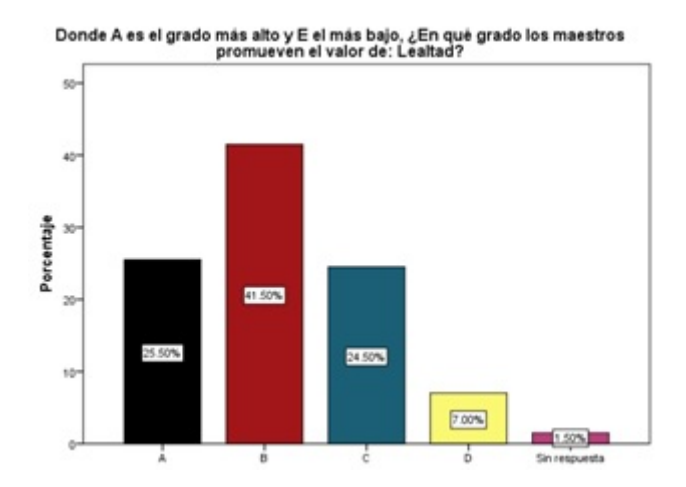

Figura 7: Grado en que los maestros promueven el valor de lealtad según alumnos encuestados en ITESCA

#### 10. Discusión de resultados

En primera instancia, por parte de los alumnos encuestados para esta investigación se obtuvo que en su mayoría (56.50 %) sí tienen conocimiento de la existencia de un código de ética en la institución, sin embargo, es también en su mayoría  $(54\%)$ , que, a pesar de conocer la existencia de dicho código, no están al tanto de su contenido, ni de los valores que en este se expresan, desconociendo incluso, hasta su apariencia física, esto, según los resultados mostrados, debido a la falta de presentación del mismo por parte del ITESCA.

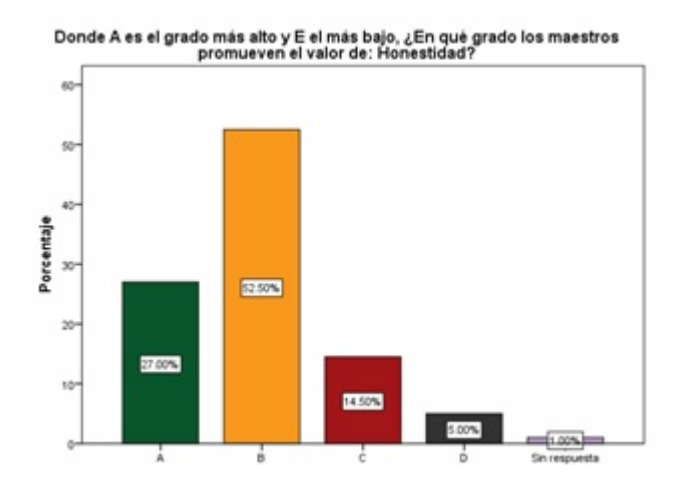

Figura 8: Grado en que los maestros promueven el valor de honestidad según alumnos encuestados en ITESCA

A pesar de esto, al momento de cuestionar su percepci´on acerca del grado en que sus profesores, con sus clases y durante su interacción cotidiana, promovían diferentes valores como el compromiso, la honestidad, la colaboración, la responsabilidad, el liderazgo, entre otros; siendo estos mismos valores los mencionados a lo largo del código de ética, resultó notorio el alto nivel en que estos alumnos perciben la impartición de estos mismos valores por parte de sus profesores, reflejando que a pesar de no estar al tanto de la información escrita en el código, suelen aplicar y poner en práctica lo dicho por el mismo.

En segunda, por parte de los profesores, el conocimiento de la existencia de un código de ética por parte de su lugar laboral fue indiscutible, lo sorprendente es, que, así como sus estudiantes, la mayoría de ellos también desconocen su contenido, alegando a la falta de su presentación por parte de sus superiores.

Sin embargo, y en acuerdo a lo expresado por sus alumnos, la mayoría expresó ser promotores de los valores, y transmitir con su trabajo la aplicación de los mismos.

# 11. Conclusiones y recomendaciones

En general, se puede decir que el Código de ética y conducta del ITESCA está estrechamente relacionado con las actitudes y valores que tanto los maestros como los alumnos ponen en práctica día con día en el ámbito escolar, a pesar de no tener un amplio conocimiento en el contenido del mencionado documento.

Gracias a la investigación hecha a base de encuestas, se puede concluir con que la mayoría de los estudiantes y maestros están al tanto de la existencia de un Código de ética, pero no saben que contiene ni mucho menos donde encontrarlo. El problema surge en las razones por las cuales no tienen conocimiento de esto, que es la falta de compromiso por parte de la escuela al momento de presentarlo, darlo a conocer o ponerlo a disposición de los que forman parte del Instituto Tecnológico Superior de Cajeme. Sin embargo, indirectamente nos podemos dar cuenta de c´omo, tanto alumnos como maestros, ponen en práctica la mayoría de estos valores día con día, y en gran parte éstos son los que regulan su desempeño en la escuela.

Con base a los resultados que nos llevaron a la anterior conclusión, se pueden dar las siguientes recomendaciones:

- Que la institución dé a conocer la existencia de un Código de ética y conducta a los profesores en el momento en que comiencen a trabajar en ITESCA, para que desde un principio puedan regirse y enseñar a sus alumnos bajo este código.
- Los profesores, al ya conocer el Código de ética y conducta, sean los que lo transmitan a sus alumnos, de ser posible, cada inicio de semestre.
- Que la institución ponga a disposición el documento tanto presencial como vía internet, en la página de ITESCA, para que tanto alumnos como maestros tengan acceso a el de una manera rápida y sencilla, adem´as de personas exteriores, por ejemplo probables futuros alumnos de la universidad.

#### Referencias

- [1] Guadalupe Ch´avez. La responsabilidad: rasgo de la profesión y condición de posibilidad de la ética profesional. A. Hirsch y López, R., Ética profesional y posgrado en México. Valores profesionales de profesores y estudiantes, 2008.
- [2] Bruno Pablos. Conocimientos de ética. ITESCA-Anteproyecto, Cd. Obregón, Sonora, México, 2016.
- [3] Enrique Farfán. Valores en la formación de los alumnos de pedagogía de la fes aragón. Etica profesional en la formación universitaria. México: Plaza y Valdés, pages 149–174, 2009.
- [4] Livio Grasso. *Encuestas. Elementos para su diseño y* análisis. Editorial Brujas, 2006.

# Desigualdades lineales y cuadráticas en contexto con GeoGebra

L. Ruiz<sup>1,\*</sup>, S. Del Rivero<sup>1</sup>, E. Zazueta<sup>1</sup>, A. Faccinetto<sup>1</sup>

 $1$ División de ciencias básicas, Instituto Tecnológico Superior de Cajeme, México \* e-mail: lruiz@itesca.edu.mx

Resumen: El artículo presenta el estado del arte de los temas a abordar en una investigación que tiene por objetivo medir el impacto del uso de estrategias didácticas con el uso de un software matemático (GeoGebra) en el aprendizaje de las matemáticas en alumnos del área de ingeniería del Instituto Tecnológico Superior de Cajeme en la asignatura de Cálculo Diferencial. La investigación está enmarcada en la teoría denominada la Matemática en el Contexto de las Ciencias (MCC).

Palabras clave: Tecnologías de la Información y Comunicación, Software matemático, Enseñanza tradicional, Matemáticas en el Contexto de las Ciencias, Estrategia didáctica.

Abstract: The article presents the state of the art of the topics to deal during an investigation which goal is to measure the impact of the use of teaching strategies using mathematical software ( GeoGebra ) in the learning of mathematics in of the area engineering students from the Superior Technological Institute of Cajeme in the course of differential calculus. The research is framed in the theory called Mathematics in the Sciences Context (MCC).

Keywords: Information and Communication Technology, mathematical software, traditional teaching, Mathematics in Context of Science, Teaching strategy.

#### 1. Introducción

La problemática del aprendizaje de las matemáticas es de carácter mundial, está inmersa en cualquier nivel educativo y es bastante compleja ya que son múltiples los factores que repercuten como el geográfico, el didáctico, de carácter epistemológico, de formación de maestros, económicos, políticos, etc. Al respecto Camarena (1984), citado en Hernandez [1] comenta:

A nivel mundial, es conocido el hecho del alto índice de reprobación en las asignaturas de matemáticas en áreas de ingeniería, la reprobación es sólo un síntoma de toda la problemática. En este conflicto inciden muchos factores de tipo social, económico, de orden curricular, asociados a la didáctica, que contribuyen en el aprendizaje y en la enseñanza de las matemáticas, relacionados a la formación de los docentes inferidos al propio tema de estudio, por causas de la infraestructura cognoscitiva de los alumnos, etc.(p.10).

Dentro de esta problemática tan inmensa, estamos particularmente interesados en aquellos asociados a la didáctica que inciden en el aprendizaje y enseñanza de las matemáticas, que provocan un aprendizaje deficiente a corto plazo, es decir no significativo, en la concepción de Ausubel [2]. Esto quiere decir que aprender significativamente es "Atribuir significado a lo que se debe aprender a partir de lo que ya se conoce".

Un factor que repercute de manera importante para obtener un aprendizaje no significativo, se debe a la enseñanza en forma tradicional, donde el actor principal es el maestro (parte activa) que se enfoca a la transmisión del conocimiento y el alumno (parte pasiva) quien actúa como un mero receptor de ´este. Al respecto Zhang (2003), citado en Salinas y Alanís [3] realizó un trabajo de investigación sobre un curso tradicional del Cálculo donde el profesor funge como líder en la transmisión de los temas del curso como funciones, l´ımites, continuidad, derivadas etc., con exposiciones formales y los estudiantes observan, toman notas y reciben información pasivamente. Zhang expresa:

Pocos estudiantes logran aprender estas ideas la primera vez que las encuentran y perciben al cálculo como abstracto, aburrido y difícil de aprender. Afirma además que la investigación muestra que las estrategias de ense˜nanza centradas en el profesor tienen desventajas porque no permiten un ambiente de aprendizaje activo. El interés del estudiante disminuye y, en la mayoría de los

casos, se apropia de un aprendizaje superficial, enfocado en la memoria y la reproducción  $(p.363)$ .

Otro factor que influye directamente en esta problem´atica es que generalmente no existe una vinculación de la matemática en el contexto del área de estudio. Al respecto Camarena [4] afirma "los estudiantes no tienen en claro porque estudiar matemáticas y esto demerita la motivación hacia esta ciencia". Esta problem´atica se refleja en ocasiones en el aula cuando algún alumno pregunta para qué sirve lo que están viendo en la clase? donde generalmente el maestro evade la pregunta contestando que lo usará en materias de su especialidad o que es parte de su formación profesional dejando al alumno con la misma interrogante.

Por otro lado existen diversos y variados estudios de investigación que han mostrado que Las nuevas tecnologías de información y comunicación (TIC) han tenido un gran impacto en el proceso de enseñanza y aprendizaje de las matem´aticas como lo son el uso de plataformas virtuales, calculadoras y software matem´aticos como el Derive, WinPlot, Maple, MathLab, GeoGebra, Mathematica, etc. Al respecto Camarena [5] menciona:

Uso de la tecnología electrónica. En el presente siglo la tecnología no puede estar fuera de ninguna actividad profesional, para el caso de la docencia es imperioso que se incorpore como una herramienta de apoyo al aprendizaje. Por lo común, no hay tiempo en los espacios didácticos para incursionar en otras actividades que consuman los tiempos programáticos, por lo cual debe incursionarse en  $la$  tecnología plataformas tecnológicas educativas, foros de discusión, comunidades virtuales que de alguna manera extienden los tiempos del aula (p.19).

Villanueva [6] comenta:

El uso de la computadora es altamente deseable en la enseñanza y el aprendizaje de las ciencias y de  $la$  matemática en particular. Su incorporación a  $la$ ense˜nanza debe hacerse fundamentalmente para estimular  $la$  creatividad, el interés por el aprendizaje, la apropiación de los conocimientos, y fomentar el desarrollo intelectual  $(p.1)$ .

Fernández, Izquierdo y Lima (2000), citados en Cuicas, Debel, Casadei y álvarez [7] establecen que "el uso de las nuevas tecnologías computacionales en la enseñanza de las Matemáticas permite al estudiante explorar, inferir, hacer conjeturas, justificar, poner a prueba argumentos y de esta forma construir su propio conocimiento". (pag.2).

Es importante mencionar que un ingeniero en la actualidad hace uso de las TIC prácticamente en cualquier empresa de ah´ı la importancia de hacer uso de la tecnología en su formación profesional. Para el caso concreto de matemáticas es muy importante que el alumno aprenda el manejo y uso de plataformas virtuales así como de software matemático.

Por lo expuesto, se encuentra en vías de desarrollo una investigación sobre la aplicación de estrategias didácticas con el uso del software GeoGebra como herramienta cognitiva en el aprendizaje de desigualdades lineales y cuadráticas y en contexto, con el objetivo de contribuir a mejorar el rendimiento académico de los estudiantes en la materia de Cálculo Diferencial.

Para abordar exitosamente el problema de investigación es necesario establecer el estado del arte en los temas a tratar, por lo que este artículo se aboca a presentar la indagación relativa al estado del conocimiento del área de una matem´atica presentada en contexto y con el uso de las TIC.

En este apartado se describirán algunos trabajos que se han realizado bajo la teoría de la Matemática en el Contexto de las Ciencias y otros relacionados al uso de la tecnología, que dan una idea general del estado del arte del problema.

En las carreras del área de Ingeniería, la matemática independientemente del carácter formativo que ofrece, es considerada como una herramienta para dar solución a problemas prácticos (relacionados con su área de estudio) que aparecen en otras materias como mecánica, física, circuitos eléctricos, entre otras. Para realizar lo anterior con éxito su enseñanza debe ser eficiente de tal forma que el alumno desarrolle y adquiera un conocimiento solido en matemáticas viéndose este reflejado en su rendimiento académico.

En 1982 nace en el Instituto Politécnico Nacional (IPN) de México una teoría que se sustenta en la teoría de aprendizaje significativo de Ausubel llamada la Matemática en el Contexto de las Ciencias (MCC) la cual reflexiona acerca de la vinculación que debe existir entre las matemáticas y las ciencias que la requieran. Camarena  $(2008)$ . La teoría contempla cinco fases: La curricular, desarrollada desde 1984, la didáctica, iniciada desde 1987, la epistemológica, abordada en 1988, la de formación docente, definida en 1990 y la cognitiva, estudiada desde 1992. Véase Fig 1.

#### 2. Análisis

El interés de trabajar con una matemática contextualizada se debe a que despierta el aspecto motivacional en los estudiantes por aprender matemáticas

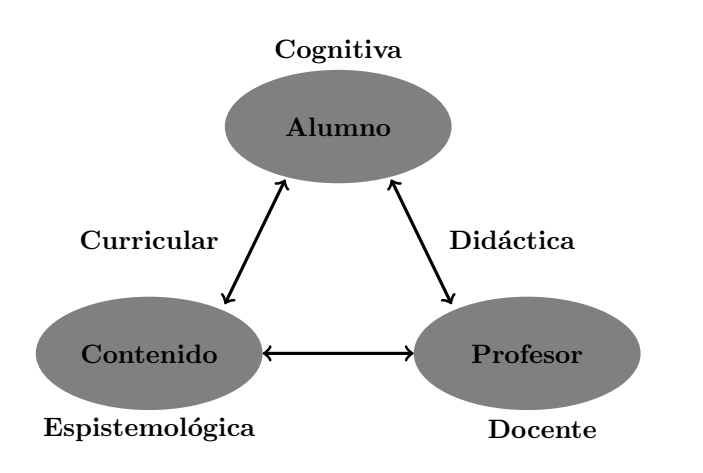

Figura 1: Una terna dorada en educación. Camarena(2008)

creando condiciones propicias para que se dé un aprendizaje significativo. Al respecto en Camarena (2008) citado en Ruiz [8] se establece:

La matemática en contexto ayuda al estudiante a construir su propio conocimiento con amarres firmes y duraderos y no volátiles; refuerza el desarrollo de habilidades del pensamiento, mediante el proceso de resolver eventos (problemas y proyectos) vinculados con los intereses de los alumnos (p.4).

En cuanto a trabajos desarrollados bajo la teoría de la matemática en contexto de las ciencias se presentan algunas investigaciones realizadas como tesis de maestría y doctorado. Camarena [9] presenta como tesis de maestría, el primer trabajo desarrollado bajo esta teoría "Dise˜no de un Curso de Ecuaciones Diferenciales en el Contexto de los Circuitos Eléctricos", donde se describen experiencias de aprendizaje significativo para que los estudiantes construyan su conocimiento sobre las ecuaciones diferenciales ordinarias lineales en el contexto de los circuitos eléctricos.

Zúñiga [10] presenta en su tesis doctoral "Funciones" cognitivas: Un an´alisis cualitativo sobre el aprendizaje del cálculo en el contexto de la ingeniería", un trabajo de investigación donde se analiza el funcionamiento cognitivo de los estudiantes en una experiencia de aprendizaje sobre contenidos del Cálculo Vectorial diseñada específicamente en el contexto de la Ingeniería encontrando evidencia de que cuando los conceptos y métodos del Cálculo Vectorial se tratan en escenarios del contexto de Ingeniería se obtiene un aprendizaje significativo particular en el ámbito de su formación profesional.

Hernández [1] presenta como tesis de maestría Las Ecuaciones Diferenciales Ordinarias Lineales de Primer y Segundo Orden en el Contexto del Movimiento Uniforme donde se establece que las ecuaciones diferenciales se pueden contextualizar para que el alumno desarrolle habilidades para resolver problemas de su vida diaria.

Por otro lado Ruiz (2014) presenta en su tesis doctoral La transformada de Laplace en el contexto de los circuitos eléctricos un trabajo de investigación experimental de tipo cuantitativo, que pretende medir el impacto en los estudiantes de la carrera de Ingeniería Electrónica del Instituto Tecnológico Superior de Cajeme, cuando se implementan actividades didácticas con el uso de un Software matem´atico (Maple 13) en el tema de la Transformada de Laplace de un curso de Ecuaciones Diferenciales. Las conclusiones del trabajo establecen que el uso de estrategias con tecnologías basadas en software matemático para conocimientos previos, favorece la construcción de conceptos, así como el desarrollo de las habilidades procedimentales para resolver eventos de la Transformada de Laplace en el contexto de los circuitos eléctricos.

Ese mismo año Del Rivero [11] presenta su tesis doctoral Diseño de material didáctico de apoyo al curso de ecuaciones diferenciales, en línea y con la matem´atica en contexto en este trabajo se realiza una investigación experimental de tipo cuantitativo sobre el bajo rendimiento académico en los cursos de ecuaciones diferenciales impartidos a estudiantes de Ingeniería electrónica del Instituto Tecnológico Superior de Cajeme ITESCA. En la metodología de trabajo se aplica la primera etapa de la fase didáctica de la MCC con la elaboración e implementación de material didáctico en plataforma Moodle donde se aplicaron dos exámenes , uno de conocimientos en el tema de ecuaciones diferenciales ordinarias de primer orden y otro en resolver eventos contextualizados en circuitos eléctricos, donde los resultados indican que existe relación entre la aplicación del material did´actico con el uso de la plataforma Moodle y la obtención de mejoras del aprendizaje de las Ecuaciones Diferenciales de orden uno en el contexto de los circuitos eléctricos.

Ahora se presentan algunos estudios de investigación referente al impacto del uso de software en la enseñanza y aprendizaje de las matemáticas.

Vílchez, [12] Presenta el trabajo Sistemas Expertos para la Enseñanza y el Aprendizaje de la Matemática en la Educación Superior donde propone la utilización de sistemas instruccionales como una metodología complementaría para la enseñanza y el aprendizaje de la matemática en la educación superior. Los avances de la Inteligencia Artificial en este campo , están otorgando a profesores y estudiantes nuevas

oportunidades, donde el proceso educativo , respetando la diversidad permita la adquisición de competencias que han sido difíciles de alcanzar en la educación tradicional tales como: aprendizaje auto dirigido, gestión del propio conocimiento, auto motivación y autodirección. Bajo el marco de un modelo educativo centrado en el aprendizaje y no en la enseñanza. Se expone en este artículo la importancia del uso de recursos computacionales para la enseñanza y el aprendizaje de la matemática, los conceptos fundamentales de los sistemas expertos e instruccionales, los beneficios y limitaciones que ofrecen en el campo educativo y algunas de sus aplicaciones en el área de la matemática educativa.

Cuicas, et al. (2007) presentaron un trabajo sobre la relación que existe entre el uso de estrategias instruccionales basadas en el software matemático Mathlab y el desarrollo de habilidades del pensamiento y mejoramiento en el aprendizaje de matemáticas. El estudio se llevo a cabo en la Universidad Centroccidental "Lisandro Alvarado" (UCLA). La investigación fue cuasiexperimental y usó para el contraste de hipótesis la prueba t de Student para muestras relacionadas, llegando a la conclusión de que: a) los conocimientos de los discentes mejoraron y b) éstos pusieron en práctica sus procedimientos mejorando sus habilidades cognoscitivas y metacognitivas. Por lo tanto, el estudio aportó evidencias para usar el software matemático bajo una metodología constructivista.

Por su parte, Guedez [13] presenta una investigación que tiene por objetivo determinar el rendimiento académico se aplico un pretest y un postest en estudiantes de la universidad de los Andes, Tachira cuando se hace uso de un software matemático en el tema de funciones reales. Se seleccionaron dos grupos uno experimental que llevo sus clases usando el software y otro de control que recibió las clases en forma tradicional. Las conclusiones indican que la implementación del software en la práctica permitió a los estudiantes ser más activos, creativos, participativos y autónomos en la adquisición de conocimientos. El estudio desarrollado fue de tipo mixto y los resultados mostraron que el incremento en las calificaciones obtenidas por el grupo experimental, es significativo, lo cual evidencia la producción de un impacto positivo sobre el proceso de aprendizaje del mencionado grupo.

Escudero, Llinás, Obeso y Rojas [7] presentaron un estudio en el primer congreso internacional de educación mediada con tecnologías sobre el impacto de la tecnología en las asignaturas de Cálculo Diferencial y Estadística Descriptiva; se realizó un diseño cuasi experimental con grupos de control y experimental con aplicación sólo de un postest, llegando a la conclusión de que no se obtuvieron diferencias estadísticamente significativas del efecto de la tecnología en el aprendizaje de las materias mencionadas con el apoyo del Software Derive y la calculadora de gráficas y programa Statgraphics, con relación al curso que se desarrolló sin el uso de la tecnología. Sin embargo el estudio descriptivo y cualitativo pone en evidencia una tendencia al mejoramiento del aprendizaje del Cálculo y de la Estadística cuando se utilizan los medios computacionales como herramientas cognitivas para el desarrollo del pensamiento matemático.

Matteucci & Barros [14], presentan en su Tesis de Maestría Diseño de una metodología para la graficación de funciones racionales a través de talleres la problemática del bajo rendimiento académico y poco aprendizaje en la asignatura de matemática en estudiantes de III de bachillerato proponen el diseño de un nuevo modelo pedag´ogico, con estrategias de aprendizaje basada en talleres de aprendizajes interactivos orientados a conseguir el conocimiento de los estudiantes tanto en el aula (trabajo grupales) como en el hogar (trabajo individual), adem´as se refuerza el trabajo de los estudiantes con el apoyo del software interactivo graph. La metodología está enmarcada en la modalidad cuanti-cualitativa, es un proyecto factible o de intervención apoyado en una investigación de campo, enfocándose en el aprendizaje del tema graficación de funciones racionales. Se afirma con una certeza estadística del  $95\%$  que el aprendizaje por talleres metodológicos resulto más significativo que el trabajo realizado con la metodología tradicional (sin la aplicación de talleres de aprendizaje).

Ruiz [15], presenta resultados del proyecto de investigación en proceso en La Escuela Superior de Computo del IPN "Apoyo en un Software Educativo para el Desarrollo de Competencias Matemáticas en la Unidad Didáctica de Probabilidad y Estadística en el Nivel Superior" los cuales se enfocan al desarrollo de las competencias de razonar, comunicar, resolver problemas y usar herramientas computacionales mediante el diseño y aplicación de un software educativo de probabilidad y estadística, donde se muestra que su utilización contribuy´o al desarrollo de dichas competencias. El empleo del software se justifica porque la incorporación de las nuevas tecnologías se aplica a todos los ámbitos universitarios: gestión, investigación y enseñanza. El software educativo es de gran utilidad como apoyo para que el estudiante logre desarrollar competencias que en lápiz y papel llevan más tiempo.

Dávila [16], Presenta la Tesis Maestría el tema La

Derivada a Partir de Problemas de Optimización en Ambientes Didácticos Creados con GeoGebra. Donde presenta una propuesta didáctica para la enseñanza de La Derivada, dirigido a estudiantes del curso Cálculo diferencial e Integral I del área de Ingeniería de la Universidad de Sonora, cuyo propósito es promover la construcción de significado de la Derivada como la pendiente de la recta tangente a la gráfica de una función en un punto a través de la resolución de problemas de optimización de contexto extramatemático , la propuesta consistió en el diseño de un conjunto de actividades did´acticas, integradas por hojas de trabajo y con el apoyo de ambientes dinámicos creados con el Software de geometría dinámica GeoGebra. Este trabajo está sustentado en elementos teóricos del Enfoque Ontosemiótico del Conocimiento y la Instrucción Matemática, conocido como EOS. Los resultados obtenidos muestran que es posible afectar la naturaleza del aprendizaje de ideas matemáticas entre los estudiantes cuando la investigación en Matemática Educativa acompaña a la intervención de la Tecnología. Sobre la naturaleza del aprendizaje en este medio, se detectó la presencia de un proceso de adaptación a las situaciones planteadas, se observo también que la estrategia de ensayo-error se convirtió en un obstáculo para algunos estudiantes. La construcción de conocimientos por parte de los estudiantes involucró la detección de patrones, la búsqueda de similitudes y el apoyo en los conocimientos previos haciendo uso de la calculadora.

Por último Villalón, Calderón, Gasca y Ramos [17], Presentan un estudio que pone de manifiesto la influencia de estrategias didácticas con el uso del software GeoGebra en el aprendizaje de Cálculo Diferencial llegando a la conclusión de que las TICs:

- 1. Son elementos mediadores del conocimiento que propician una mayor fluidez en el proceso de enseñanza y aprendizaje.
- 2. Además se muestra que por medio de applets elaborados con GeoGebra se pone de manifiesto un mejoramiento de aprendizaje en los conceptos matemáticos.
- 3. Los estudiantes mejoraron su actitud hacia el aprendizaje del cálculo diferencial al ser motivados a incorporar el uso de la tecnología a sus procesos de enseñanza y aprendizaje.
- 4. Se mejoraron los índices de aprobación de la asignatura en los grupos en donde se hizo uso de los

applets desarrollados hasta este momento.

Con base en lo anterior expuesto, en este trabajo de investigación se pretende hacer uso de un software matem´atico, como una herramienta cognitiva que permita un mejor aprendizaje de desigualdades lineales y cuadráticas así como de su utilización en la solución de eventos contextualizados, para mejorar el rendimiento académico en la materia de Cálculo Diferencial.

#### 3. Conclusiones

Como se ha mencionado anteriormente la enseñanza tradicional donde el maestro es la parte activa y el alumno la parte pasiva del proceso de enseñanza y aprendizaje genera condiciones propicias para que el alumno adquiera un aprendizaje no significativo, sino m´as bien a corto plazo, en la concepción de Ausubel (1976). Si a esto le agregamos que generalmente los contenidos matemáticos se presentan desvinculados de la aplicación práctica de su área de estudio la problemática se agrava, ya que el alumno no le ve sentido ni significado al porque debe ´el aprender matem´aticas, es decir, el factor motivacional es casi nulo o nulo. Por otro lado, se ha mostrado la necesidad e importancia que ha tenido el uso de software matemáticos, en el proceso de enseñanza y aprendizaje de las matemáticas. De acuerdo a lo que se mostró en el estado del arte, el problema de aprendizaje de la matemática, se abordará tomando en consideración la teoría de la matemática en el contexto de las ciencias, en los estudiantes de ingeniería donde se pretende aplicar estrategias con el uso del software matemático GeoGebra como herramienta cognitiva, con el objetivo de mejorar el aprendizaje de la materia de cálculo diferencial y por ende su rendimiento académico. Los grupos serán elegidos de la totalidad de alumnos que cursaran la materia de cálculo diferencial de las carreras de ingeniería que ofrecerá el Instituto Tecnológico Superior de Cajeme (ITESCA), que se encuentra ubicado en la Ciudad de Obregón (Sonora, México). En este caso la totalidad de alumnos estará conformada por dos grupos uno experimental y otro de control que estarán matriculados en el semestre agosto diciembre del año 2016.

#### Referencias

[1] M Hernandez. Las ecuaciones diferenciales ordinarias lineales de primer y segundo orden en el contexto del movimiento uniforme. Master's thesis, Tesis de Maestría en Ciencias en la especialidad en Matemática Educativa, CINVESTAV-IPN, México, 2013.

- [2] David Ausubel, Joseph Novak, Helen Hanesian, et al. Psicología educativa: un punto de vista cognoscitivo, volume 2. Trillas México, 1983.
- [3] Patricia Salinas and Juan Antonio Alanís. Hacia un nuevo paradigma en la enseñanza del cálculo dentro de una institución educativa. Revista  $latino americana$  de investigación en matemática educativa, 12(3):355–382, 2009.
- [4] P Camarena. Teoría de la matemática en el contexto de las ciencias. Actas del III Coloquio Internacional sobre Enseñanza de las Matemáticas, pages 83-107, 2008.
- [5] Patricia Camarena. La matemática en el contexto de las ciencias. Innovación educativa,  $9(46)$ , 2009.
- [6] Yanet Villanueva. Tendencias actuales en la enseñanza-aprendizaje de las matemáticas y la utilización de las nuevas tecnologías de la información y las comunicaciones en la educación. 2005.
- [7] Marisol Cuicas, Edie Debel, Luisa Casadei, and Zulma Álvarez. El software matemático como herramienta para el desarrollo de habilidades del pensamiento y mejoramiento del aprendizaje de las matemáticas. Revista Electrónica "Actualidades Investigativas en Educación",  $7(2)$ , 2007.
- [8] L Ruiz. La transformada de Laplace en el contexto de los circuitos elctricos. PhD thesis, Tesis de doctorado, Universidad Kino, 2014.
- [9] P Camarena. Diseño de un curso de ecuaciones diferenciales en el contexto de los circuitos eléctricos. Master's thesis, Tesis de Maestría en Ciencias en la especialidad en Matemática Educativa, CINVESTAV-IPN, México, 1987.
- [10] L Zuñiga. Funciones cognitivas: un análisis cualitativo sobre el aprendizaje del cálculo en el  $contexto$  de la ingeniería. PhD thesis, Tesis de Doctorado en Ciencias en Matemática Educativa, IPN. México., 2008.
- $[11]$  S Del Rivero. Diseño de material didáctico de apoyo al curso de ecuaciones diferenciales, en línea y con la matemática en contexto. PhD thesis, Tesis de doctorado, Universidad Kino, 2014.
- [12] E Vílchez. Sistemas expertos para la enseñanza y el aprendizaje de la matemática en la educación superior. Cuadernos de investigación,  $2(3):45-67$ , 2007.
- [13] Maryianela Maita. El aprendizaje de funciones reales con el uso de un software educativo: una experiencia didáctica con estudiantes de educación de la ulatáchira. Acción Pedagógica,  $(1):38-49, 2005$ .
- [14] Aníbal Matteucci and Victor Barros. Diseño de una metodología para la graficación de funciones racionales a través de talleres. B.S. thesis, 2013.
- [15] Elena Ledesma and Fabiola Ruiz. Apoyo en un software educativo para el desarrollo de competencias matemáticas en la unidad didáctica de probabilidad y estadística en el nivel superior. RISCE Revista Internacional de Sistemas Computacionales  $y \text{ Electronicos}, \text{page 16}, 2010.$
- [16] M Dávila. La derivada a partir de problemas de optimización en ambientes dinámicos creados con Geogebra. PhD thesis, Tesis de maestría, Universidad de Sonora, 2010.
- [17] Ana Martín-Caraballo and Ángel F Tenorio-Villalón. Teaching numerical methods for non-linear equations with geogebra-based activities. Mathematics Education, 10(2):53–65, 2015.

### Simulación, un modelo de aprendizaje en ITESCA

N. A. Rios<sup>1,\*</sup>, G. Mendivil<sup>1</sup>, M. A. Brambilla<sup>1</sup>, A. Arevalo<sup>1</sup>

 $1$ División de ingeniería industrial, Instituto Tecnológico Superior de Cajeme, México \* e-mail: nrios@itesca.edu.mx

Resumen: La enseñanza de la simulación en ITESCA se basa en el programa establecido por TNM el cual consta de una serie de cuatro unidades y una última unidad de proyecto final, misma que se diluye en las cuatro unidades de estudio del programa. La materia se ubica en el quinto semestre para alumnos de ingeniería de sistemas computacionales y en el sexto semestre para alumnos de ingeniería industrial. La incertidumbre que resalta (tanto para alumnos como maestros) al momento de impartir el curso es la selección del software apropiado y acorde a los tiempos de globalización, dado que existe una gran variedad de métodos, pruebas y paquetes de programación para la simulación. El acercamiento que en esta actividad se proporciona a los alumnos pretende que ellos conozcan y concluyan si el curso cubre sus objetivos y expectativa en un contexto regional, nacional e internacional. El mencionado acercamiento, consiste en que mediante el uso de una base de datos proporcionada por CONRICYT; cada alumno de un grupo de 38 seleccione un artículo de manera aleatoria para su lectura y análisis.

Palabras clave: Simulación, Líneas de espera, Simulador, servicio.

Abstract: The teaching of the simulation in ITESCA is based on the program established by TNM which consists on a series of four units and a last final project unit, which is diluted in the four study units of the program. The subject is located in the fifth semester for students of systems engineering and in the sixth semester for students of Industrial Engineering. The uncertainty that stands out (for both students and teachers) at the time of giving the course is the selection of the software appropriate and according to the times of globalization, since there is a wide variety of methods tests packages of program for the simulation. The approach we provide to students in this activity is to know and conclude if the course covers their objectives and expectations in a regional, national and international context. The approach is that by using a database provided by CONRICYT; Each student in a group of 38 select an item in a random way for reading and analyzing

Keywords: Simulation, wait line, simulator, service.

#### 1. Introducción

EA

Kelton [1] establece que la simulación se refiere a un gran conjunto de métodos y aplicaciones que buscan imitar el comportamiento de sistemas reales generalmente en una computadora con software apropiado. Por otro lado García [2] lo define como un conjunto de relaciones lógicas matemáticas y probabilísticas que integran el comportamiento de un sistema bajo estudio cuando se presenta un evento determinado, para comprender analizar y mejorar las condiciones de operación de sistema. Así mismo Azarang [3] indica que simulación es el modelo lógico matemático de un sistema, de tal forma que se obtiene una imitación de la operación de un proceso de la vida real o del sistema a través del tiempo.

La enseñanza de esta materia a los alumnos de ingeniería siempre representa un reto así como una incertidumbre para ambas partes, ya que los alumnos deberán tener conocimientos previos de estadística, cálculo integral y programación, de acuerdo con el programa proporcionado por TNM que de momento el alumno piensa y llega a creer que tal programa es muy ambicioso.

Como antecedentes de este trabajo, se tienen los programas de la materia de ambas carreras, as´ı como su instrumentación didáctica y en los archivos de los maestros diferentes trabajos de investigación. Al principio del curso los alumnos no conocen ni tienen idea de lo que se aborda en este programa, por lo que se inicia con definición de modelos y tipos de modelos, siendo en esta parte donde se inserta el modelo de líneas de espera conocido más común como "modelo de colas", como un modelo estocástico o probabilístico.

#### 2. Método

El punto de partida para la enseñanza de la simulación es contar con los datos (numéricos del sistema en estudio) para ser sometidos a un estudio estad´ıstico, para lo cual la bibliografía presenta un gran número y variedad de estas pruebas conocidas como pruebas de bondad y ajuste: por acuerdos de academia se usan solo dos: Ji cuadrada y Kolmogorov y Smirnov. Con el fin de determinar el tipo de distribución de probabilidad que siguen los datos.

El procedimiento para la prueba Ji cuadrada es el siguiente:

- 1. Se colocan los " $n$ " datos históricos en una tabla de frecuencia con  $m = \sqrt{n}$  intervalos. Para cada intervalo se tendrá la frecuencia observada i  $(FO_i)$ , se calcula la media y la varianza de los datos.
- 2. Se determina la frecuencia observada;
- 3. Con la Frecuencia observada se propone la hipótesis alternativa;
- 4. Con la hipótesis propuesta se calcula  $F(x)$ ;
- 5. Se determina F E ( frecuencia esperada);
- 6. Se calcula el estadístico " $C$ " en la tabla ji cuadrada con la fórmula:  $C = (FE - FO)^2 / FE;$
- 7. Se compara "C" ≤ valor de tablas se acepta la hipótesis alternativa.

Mientras que el procedimiento para la prueba Kolmogorov- Simirnov [4].

- 1 Se colocan los " $n$ " datos históricos en una tabla de frecuencia con  $m = \sqrt{n}$  intervalos. Para cada intervalo se tendrá la frecuencia observada i  $(FO_i)$ , se calcula la media y la varianza de los datos.
- 2 Se divide la frecuencia observada de cada intervalo por el n´umero total de datos para obtener la probabilidad observada i  $(PO<sub>i</sub>)$ .
- 3. Se calcula la probabilidad observada acumulada para cada intervalo i  $(POA_i)$ .
- 4. Se propone una distribución de probabilidad de acuerdo con la forma de la tabla de frecuencias obtenida en 1.
- 5. Con la distribución propuesta se calcula la probabilidad esperada para cada uno de los intervalos  $(PE<sub>i</sub>)$  mediante la integración de la ecuación de distribución de probabilidad propuesta.
- 6. Se calcula la probabilidad acumulada esperada  $(PEA_i)$  para cada intervalo de clase.
- 7. Se calcula el valor absoluto entre  $(PEA_i POA_i)$ para cada intervalo y se selecciona la máxima diferencia, llamándola DM.
- 8. El estimador DM se compara con un valor límite correspondiente a la tabla de Kolmogorov y Smirnov con "N" datos y el nivel de confiabilidad  $(1 - \alpha)$ . si el estimador DM es menor o igual al valor de tabla entonces no se puede rechazar que los datos siguen la distribución propuesta.

Una vez que los alumnos aprenden las pruebas de bondad y ajuste se les muestra dentro del software de Promodel, el ajuste de datos con el Stat: :Fit [2] que consiste:

- Con la herramienta Stat: :Fit de Promodel se utiliza para analizar y determinar el tipo de distribución de probabilidad de un conjunto de datos.
- Esta utilería permite comparar los resultados entre varias distribuciones analizadas mediante una calificación.
- Entre sus procedimientos emplea las pruebas Chi cuadrada, Kolmogorov-Smirnov, y de Anderson-Darling.
- Además calcula los parámetros apropiados para cada tipo de distribución, e incluye información estadística adicional como media, moda, valor mínimo, valor máximo y varianza entre otros datos.
- Stat: :Fit se puede ejecutar desde la pantalla de inicio de Promodel, o bien desde el comando Stat: :Fit del menú principal, con las instrucciones Fit, autofit. trasladando los datos desde Excel hasta el Promodel.

En esta parte, se les indica a los alumnos que tienen un diverso n´umero de alternativa de distribuciones tanto aceptadas como rechazadas y le sirve para comprobar sus c´alculos arrojados por las pruebas de bondad y ajuste ya mencionadas.

De acuerdo con el programa, se inicia con la generación de n´umeros aleatorios para posteriormente generar las variables aleatorias. Para la generación de números aleatorios el método utilizado es el Método de Cuadrados Medios y el procedimiento de obtención de números con este tipo de generadores es el siguiente:

1.- Generar una semilla. 2.- Elevarla al cuadrado. 3.- Tomar de la parte central un conjunto de " $K$ " dígitos que formaran el número aleatorio. Los " $k$ " dígitos pasarán a ser la nueva semilla con el fin de repetir el proceso " $n$ " ocasiones.

El paso siguiente, es la generación de variables aleatorias para lo cual se utiliza el método de la transformada inversa, para distribuciones continuas y de acuerdo con COSS-BU [5]

- Definir la función de Densidad  $f(x)$  que representa la variable a modelar.
- Calcular la función acumulada  $f(x)$ .
- $\bullet$  Despejar la variable aleatoria x y obtener la función acumulada inversa  $f(x)^{-1}$ .
- $\bullet$  Generar las variables aleatorias  $x$ , sustituyendo valores con números pdeudoaleatorios  $r_i \sim U(0, 1)$ en la función acumulada inversa.

El método de la transformada inversa, también puede emplearse para simular variables aleatorias de tipo discreto, como en las distribuciones de Poisson, de Bernoulli, binomial, geométrica, discreta general, etc. La generación se lleva a cabo a través de la probabilidad acumulada  $P(x)$  y la generación de números pseudoaleatorios  $r_i \sim U(0, 1)$ .

#### 2.1. Distribución Uniforme

A partir de la función de la densidad de las variables aleatorias uniformes entre a y b.

$$
f(x) = \frac{1}{b-a} \quad a \le b
$$

se obtiene la función acumulada

$$
F(x) = \int_0^x \frac{1}{b-a} dx = \frac{x-a}{b-a} \quad a \le b
$$

Igualando la función acumulada  $F(x)$  con el número pseudoaleatorio  $r_i \sim U(0, 1)$ , y despejando x se obtiene:

$$
X_i = a + (b - a)F(x)_i
$$

o

$$
X_i = a + (b - a)r
$$

Al modelar un sistema, se deben diferenciar entre dos tipos de datos: los primeros permanecen sin cambio a través del tiempo y se conocen como "parámetros", los segundos presentan cambios a través del tiempo y se conocen como "variables". La variabilidad que presenta el segundo tipo de datos debe modelarse de acuerdo con ciertas ecuaciones matemáticas que sean capaces de reproducirla; en la mayoría de los casos dicha variabilidad puede clasificarse dentro de una distribución de probabilidad. Así pues, uno de los pasos más importantes de todo el proceso de modelado estocástico es la búsqueda de la información y su análisis estadístico posterior basado principalmente en la clasificación de cada serie de datos dentro de alguna distribución de probabilidad [1]. Las más comunes son: uniforme, exponencial, weibull, normal, triangular, log normal y se aplica el mismo procedimiento para determinar las variables aleatorias una vez definido la distribución de probabilidad.

Se puede pensar, que de aquí se desprende la información necesaria para el inicio del uso de simuladores. Hoy en día el analista tiene a su disposición una gran cantidad de software de simulación que le permite tomar decisiones en temas muy diversos. Cada vez resulta m´as sencillo encontrar paquetes de software de gran capacidad de análisis, con mejores animaciones y características para generación de reportes tanto para empresas de producción como de servicios, que proveen una enorme cantidad de herramientas estadísticas que permiten un manejo más eficiente de la información relevante bajo análisis y una mejor presentación e interpretación de la misma.

El problema entonces se detecta en la selección del simulador o simuladores a utilizar en el curso, si es el más adecuado, si es el más utilizado, si es el más conocido.

Para responder a este cuestionamiento se realiza una actividad para que ayude a esta decisión.

- 1. Se les pide a los alumnos inscritos a esta materia 38 en total que acudan a la base de datos de CONRICyT (Consorcio Nacional de Recursos de Información Científica y Tecnológica). Matriz generada bajo resguardo de la maestra.
- 2. Con la utilización de las palabras clave buscar los artículos relacionados, el resultado de la búsqueda arrojó 1173 artículos, este procedimiento se ha realizado en tres ocasiones con diferentes grupo 1.
- 3. Se les pide a los alumnos que selecciones un artículo de manera aleatoria y analizarlo e identificar los siguientes puntos: Nombre del artículo, año de publicación, autor/autores, reseña del autor, lugar de estudio, nombre de la empresa o universidad, definición del problema, objetivo, tipo de simulador, resultaos y conclusiones, revista, ISSN, nombre del alumno y fecha del análisis.
- 4. Se expuso ante el grupo y cada alumno fue vaciando la información en una hoja de Excell. (información bajo resguardo de los maestros)
- 5. Se detuvo cada exposición en el tipo de simulador utilizado, as´ı como en el problema objetivo y resultados.

6. Una vez que todos los alumnos hicieron su aporte, se procede a realizar los gráficos y los resultados.

#### 3. Resultados

El año de publicación de cada artículo analizado, así mismo se determina la cantidad de artículos publicados ese año sin tomar en cuenta el país. Generando el grafico que se observa en la fig. 1.

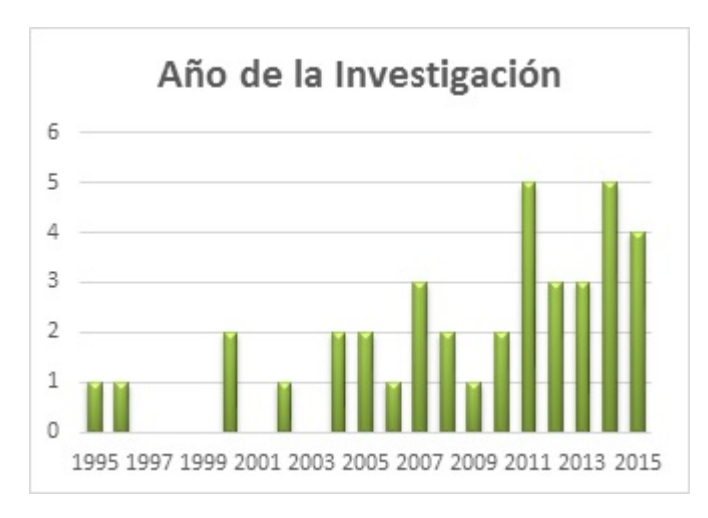

Figura 1: Cantidad de Articulos publicados por año

Se puede observar claramente que las publicaciones van en aumento con respecto al año más antiguo que se detectó, teniendo repuntes en el año 2007, 2011, 2014.

En cuanto al país donde se hizo la investigación, se puede observar la fig. 2.

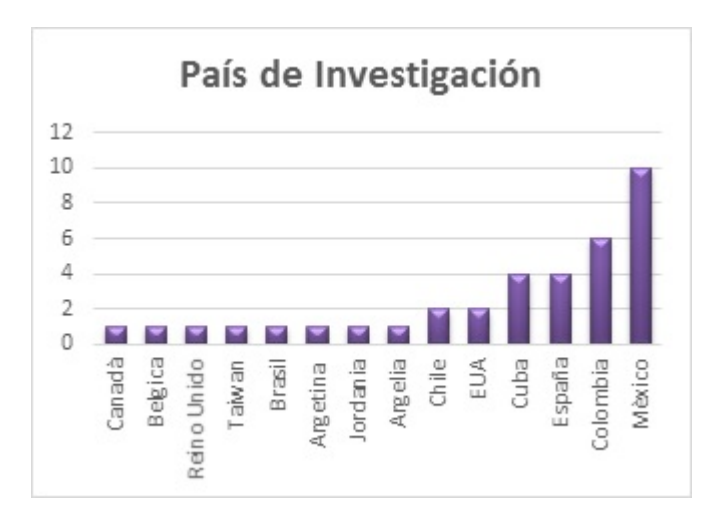

Figura 2: Cantidad de Articulos publicados por país.

Es posible que en estos resultados los alumnos participantes hayan sesgado la información, tal vez por raz´on del idioma aunque cabe mencionar que la base de datos consultada en CONRICyT posee de un traductor, por lo que nuestros resultados pudieran tomarse de nivel nacional más que de internacional.

En la fig. 3, se muestra un alto porcentaje de 22.61 % corresponden al tipo cuantitativa, un 3.8 % mixta y un  $4.11\%$  analítica, lo cual indica que la gran mayoría de las investigaciones son del tipo cuantitativa.

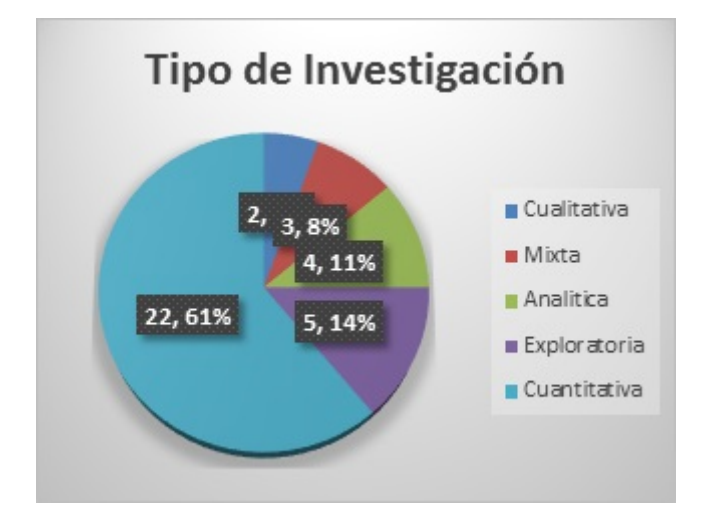

Figura 3: Porcentaje de Articulos según el tipo de investigación.

Por otro lado, se analiza el tipo de simulador usado en cada uno de las investigaciones analizadas de donde se deprende que el simulador más utilizado es el Promodel, el de mayor frecuencia observada que es utilizado por 10 artículos. El simulador utilizando Excell utilizado en 9 artículos. tal y como se observa en la fig. 4.

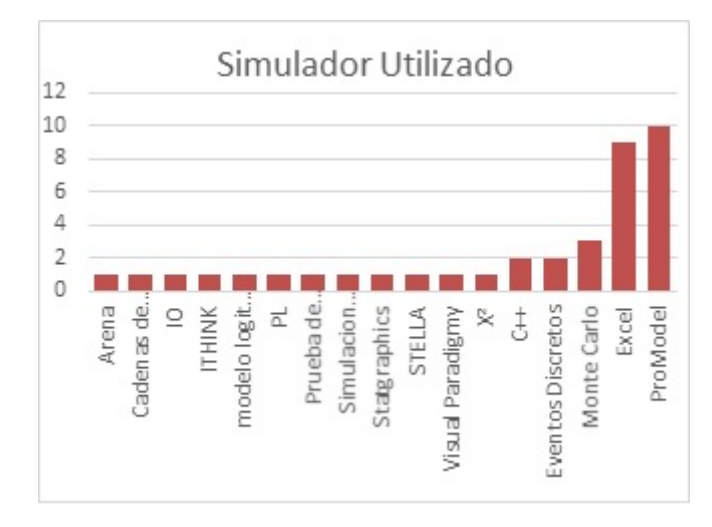

Figura 4: Tipo de simulador utilizado en cada investigación.

Por otro lado, al analizar la tabla 1 se puede observar una serie de métodos utilizados en los artículos se

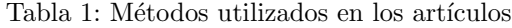

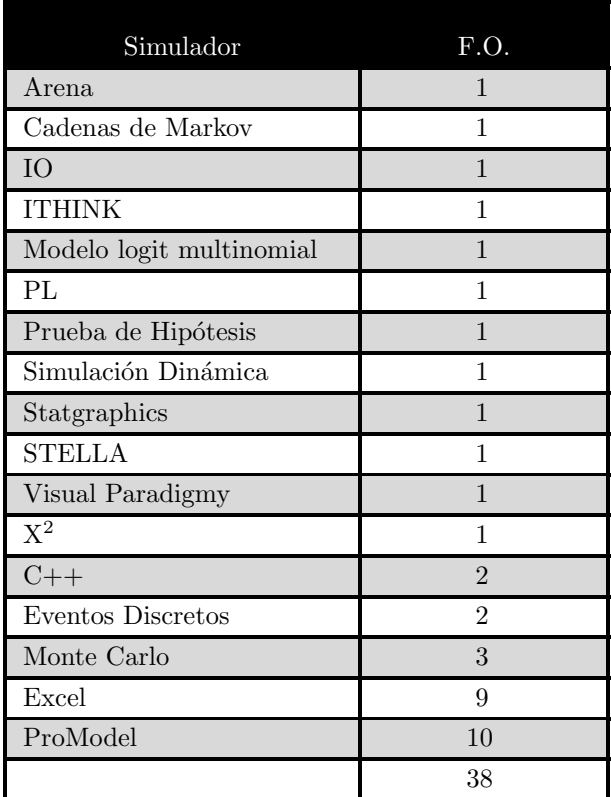

describirán y se enlazaran con el tema.

Arena, es una aplicación del sistema operativo Windows de Microsoft, así que su apariencia resultan familiares, porque todas las características y operaciones usuales se encuentran en el. As´ı mismo, es totalmente compatible con otro software de Windows como procesadores de Text, Hojas de cálculo y paquetes CAD.

Cadenas de Markov. El proceso estocástico usado en la modelación de una línea de espera tiene la propiedad markoviana, ya que la propiedad condicional de llegar a un estado futuro depende exclusivamente del estado actual en el que se encuentre el sistema, sin importar el estado inicial de dicho sistema. Este conjunto de probabilidades condicionales se conoce como probabilidades de transición de un paso y hay que considerar que son estacionarias, o sea que no cambian con el tiempo, considerándolas como un método para simular.

Simular con IO, PL y Simulación dinámica (programación dinámica) como se observa en la tabla 1 primero se definen esas siglas, IO (Investigación de Operaciones) y PL (Programación Lineal), y la relación entre estos tres conceptos es que la programación dinámica, así como programación lineal son temas comprendidos dentro de la disciplina Investigación de operaciones y el software generalmente utilizados son WIN QSB, LINGO etc.

El apartado de prueba de hipótesis, en realidad se refiera a pruebas de Bondad y Ajuste y la  $\tilde{\chi}^2$  ( ji cuadrada) es una prueba para bondad y ajuste de datos, es un trabajo donde se determina la distribución de probabilidad mediante la prueba  $\tilde{\chi}^2$ .

Por otro lado, el Statgraphics, que principalmente realiza análisis estadístico, es un software que está diseñado para facilitar el análisis estadístico de datos. Mediante su aplicación es posible realizar un análisis descriptivo de una o varias variable, utilizando gráficos que expliquen su distribución o calculando sus medidas características. Entre sus muchas prestaciones, también figuran el c´alculo de intervalos de confianza, contrastes de hipótesis, análisis de regresión, análisis multivariantes, así como diversas técnicas aplicadas en Control de Calidad.

El método de Monte Carlo, es una técnica numérica para calcular probabilidades y otras cantidades relacionadas, utilizando secuencias de números aleatorios. Para el caso de una sola variable el procedimiento es la siguiente: Generar una serie de números aleatorios, r1, r2,...,rm, uniformemente distribuidos en [0,1] usar esta secuencia para producir otra secuencia, x1, x2,...,xm, distribuida de acuerdo a la pdf en la que estamos interesados. Usar la secuencia de valores x para estimar alguna propiedad de  $f(x)$ . Los valores de x pueden tratarse como medidas simuladas y a partir de ellos puede estimarse la probabilidad de que los x tomen valores en una cierta región. Formalmente un cálculo MC no es otra cosa que una integración en general en ITESCA (Instituto Tecnológico Superior de Cajeme) es utilizado el m´etodo de la transformada inversa.

En cuanto a simulación con excel, se ha encontrado que es utilizado para la transformada inversa que ya fue descrita con anterioridad y por el método analítico de la manera que a continuación se detalla.

#### 3.1. Una cola un servidor población infinita

En este modelo hay un solo servidor, sin límite sobre la capacidad del sistema o de la fuente de llegadas. Este sistema tiene tiempos entre llegadas exponenciales, que suponemos que la rapidez de llegadas por unidad de tiempo es  $\lambda$  (llegadas Poisson). Asimismo, se supone que el tiempo de servicio para cada cliente es exponencial con rapidez  $\mu$ 

#### Terminología:

 $\lambda$ = Tasa de llegadas por unidad de tiempo (constante

y distribución de probabilidad Poisson)

 $\mu =$ Numero promedio de terminaciones de servicio por unidad de tiempo (constante y distribución de probabilidad exponencial)

 $1/\lambda =$  Tiempo entre llegadas (tiempo / unidad)

 $\rho =$  Factor de utilización del sistema  $(\lambda/s\mu)$ 

 $L =$ Número promedio de elementos presentes en el sistema.

 $L_q =$ Número promedio de elementos presentes en la cola.

 $W =$  Tiempo promedio en el sistema.

 $W_q$  = Tiempo promedio en la cola.

 $n =$ Número de elementos en el sistema.

Por último y de acuerdo con la tabla 1, se tienen que los conceptos: ITHINK, Visual Paradigmy, C++, se citan como lenguajes y de alguna forma que no lo explican mucho son utilizados dichos conceptos.

# 4. Conclusiones y Recomendaciones

Para el caso de enseñanza de la simulación en la carrera de Ingeniería Industrial y de acuerdo con el programa de TecNM (TECNOLOGICOS NACIONALES DE MEXICO) el proceso de enseñanza- aprendizaje de la mencionada materia cubre los temas señalados en la tabla 2.

Así mismo, los métodos utilizados en los diferentes artículos analizados, queda en evidencia que esos temas fueron abordados en las materias de Investigación de operaciones I e Investigación de Operaciones II.

Por otro lado el uso de Startgraphics se aborda en las materias de Estadística I y II. En el plan de estudio de la carrera de Ingeniería Industrial se aborda conceptos de programación  $C_{++}$ .

#### Referencias

- [1] W Kelton, R Sturrock, D Kelton, R Sadowski, and D Sturrock. Simulación con software Arena. McGraw-Hill,, 2008.
- $[2]$  E Garcia and M Azarang. Simulación y análisis de modelos estocásticos. *Interamericana*, 1996.
- [3] E Dunna, H Reyes, and L Barrón.  $Simulación$ y an´alisis de sistemas con ProModel. Pearson Educación, 2006.

Tabla 2: Simuladores o Herramientas

| Simulador           | F.O.           | Materia             |
|---------------------|----------------|---------------------|
| Arena               | $\mathbf{1}$   |                     |
| Cadenas de Markov   | 1              | Inv. Operaciones II |
| IO                  | 1              | Inv. Oper. I y II   |
| <b>ITHINK</b>       | 1              |                     |
| Modelo<br>logit     | $\mathbf{1}$   |                     |
| multinomial         |                |                     |
| PL                  | 1              | Inv. Oper I         |
| Prueba de Hipótesis | $\mathbf{1}$   | Simulación          |
| Simulación          | 1              | Inv. Opr. II        |
| Dinámica            |                |                     |
| Statgraphics        | $\mathbf{1}$   |                     |
| <b>STELLA</b>       | 1              |                     |
| Visual Paradigmy    | $\mathbf{1}$   |                     |
| $\tilde{\chi}^2$    | 1              | Simulación          |
| $C++$               | $\mathfrak{D}$ |                     |
| Eventos Discretos   | $\overline{2}$ | Simulación          |
| Monte Carlo         | 3              | Simulación          |
| Excel               | 9              | Simulación          |
| ProModel            | 10             | Simulación          |
|                     | 38             |                     |

- [4] H Taha. *Investigación de operaciones*. Pearson Educación, 2004.
- [5] Coss Bu and A Rúal. evaluación de proyectos de inversión. Departamento de Ingeniería Industrial ITESM, 2000.

# Eficacia del método simplex revisado en forma producto de la inversa y descomposición LU aplicado a obtención de dietas para camarón

R. Ruiz-Moreno<sup>1,\*</sup>, J. Soto<sup>1</sup>, R. Ruiz-Moroyoqui<sup>1</sup>, L. Ruiz<sup>1</sup>

 $1$ Departamento de Ciencias Básicas, Instituto Tecnológico Superior de Cajeme, México \* e-mail: rruiz@itesca.edu.mx

Resumen: Aquí se presentan otras alternativas de técnicas y métodos distintos a los temas que normalmente se abordan para resolver problemas de programación lineal y se hace un análisis del número de operaciones de cada método para comparar cual es más eficiente. Posteriormente, se plantea un problema de dietas para animales, específicamente un problema de dietas para camarón por ser un problema que está tomando cada vez más importancia en la región por la situación económica

Palabras clave: Simplex revisado, cambios de base, matrices elementales, producto de la inversa, descomposición LU.

Abstract: Here we present other alternatives of techniques and methods different from the topics that are normally addressed to solve problems of linear programming and an analysis is made of the number of operations of each method to compare which is more efficient. Subsequently, there is a problem of diets for animals, specifically a problem of diets for shrimp as a problem that is becoming increasingly important in the region because of the economic situation Keywords: Simplex revised, base changes, elementary matrices, inverse product, LU decomposition.

#### 1. Introducción

El presente trabajo tiene que ver con el análisis de un modelo matem´atico para formular dietas para animales, dando solución a un problema específico.

El problema del diseño de dietas, consiste en determinar las cantidades de cada ingrediente, de tal manera que se cumplan los requerimientos nutricionales y el costo del alimento sea mínimo [1].

El contenido nutricional de los ingredientes varía con el tiempo, sin embargo, esta variación es despreciable, por lo cual estos datos se consideran fijos.

Entre los ingredientes es muy común que varíe la humedad, ya sea por el transcurso del tiempo, las condiciones climatológicas, etc. Lo que hace necesario tomar las condiciones de los ingredientes en base seca y en consecuencia, los resultados del modelo estarán dados en esta misma base. Pero como regularmente no se dispone de ingredientes secos, será necesario hacer la conversión a base húmeda.

Este problema se puede plantear como un problema de programación lineal. Más aún, como un problema de programación lineal con variables acotadas, pues tiene las características idóneas para plantearse de esta manera. Entre los objetivos aquí descritos, esta poner a la disposición versiones revisadas del método simplex. (Método simplex revisado, forma producto de la inversa y método simplex revisado con descomposición LU). [2]

M´etodos que normalmente no se abordan en los cursos de ingeniería (incluso en la licenciatura en matemáticas) y que resultan indispensables al atacar problemas de programación lineal (PPL), de tamaño considerable.

El problema que se resuelve, en este estudio se realiza utilizando el paquete computacional WinQSB, pero la idea a desarrollar consiste en elaborar algoritmos en los que se pueda usar un programa que trabaje con el simplex revisado, y variables acotadas con descomposición LU.

#### 2. Desarrollo

#### 2.1. Método simplex revisado

En la mayoría de los PPL, se tiene que el número de variables es mayor que el número de restricciones  $(n > m)$ . Esto hace que al trabajar con el método simplex normal queden muchas columnas sin entrar a la base, esto es, nunca se realizó un pivotaje sobre ellas, sin embargo, se realizaron operaciones sobre todos sus elementos que realmente no fueron necesarias. [3]

El m´etodo simplex revisado es un procedimiento con el cual se ahorran cálculos, espacio de memoria. Por disminuir el número de operaciones al aplicar acciones y por aplicar permutaciones se reducen errores de redondeo.

Las propiedades primal dual aseguran que en cada iteración del simplex normal solo se requiere conocer una parte de la matriz, esto es, el vector b, así como sector de costos y la columna pivote. Fig. 1.

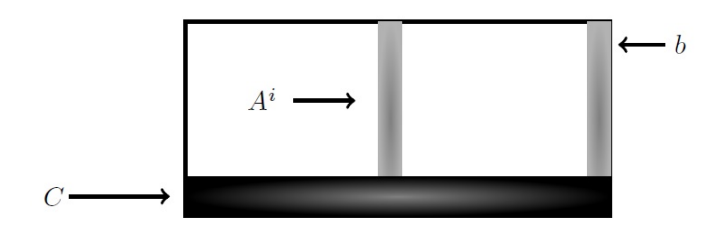

Figura 1: Vectores de la matriz de actualizaciones

Estas propiedades dieron origen al método simplex revisado, en el cual  $C, A^i$ , y  $b$  se van calculando en cada etapa, es decir, se van actualizando. Para actualizarlos es necesario resolver tres sistemas de ecuaciones:

$$
BX_B = b \qquad BY^j = A^j \qquad YB = C_{B^t} \quad \text{o} \quad YB = E_i
$$

Pasos del método simplex revisado:

- a) Se resuelve el sistema  $YB = CB$ .
- b) Se calcula  $Y_N C_N$  y el máximo coeficiente, si éste es negativo, se está en el óptimo, sin no ir al paso c).
- c) Se elige el vector  $A_i$  que entra a la base y se actualiza resolviendo el sistema  $BY<sub>j</sub> = A<sub>j</sub>$ .
- d) Se actualiza el vector b resolviendo el sistema  $BX_B =$ b.
- e) Se elige el vector  $A^r$  que saldrá de la base y se intercambia por  $A_j$ . (aquí es donde se realiza el cambio de base.
- f) Ir al paso a).

#### 2.2. Método simplex revisado forma producto de la inversa

Esta fue la primera implementación eficiente del simplex, aunque trabajar con descomposición LU es más eficiente, como se verá más adelante.

En éste método se resuelven los tres sistemas utilizando la forma producto de la inversa, esto es,  $B^{-1}$  se expresa como:

$$
B^{-1}=E_{t-1}\cdots E_2E_1
$$

El producto de matrices elementales, donde la matriz  $E$  que realiza el pivotaje en el lugar  $a_{ij}$  de la matriz

$$
A = a_{ij}
$$
\n
$$
A = \begin{bmatrix}\na_{11} & a_{12} & \cdots & a_{1j} & \cdots & a_{1n} \\
\vdots & \vdots & \vdots & \vdots & \ddots & \vdots \\
a_{i1} & a_{i2} & \cdots & a_{ij} & \cdots & a_{in} \\
\vdots & \vdots & \vdots & \vdots & \ddots & \vdots \\
a_{m1} & a_{m2} & \cdots & a_{mj} & \cdots & a_{mn}\n\end{bmatrix}
$$

Es la matriz elemental  $E_i \in M_{m \times m}$ 

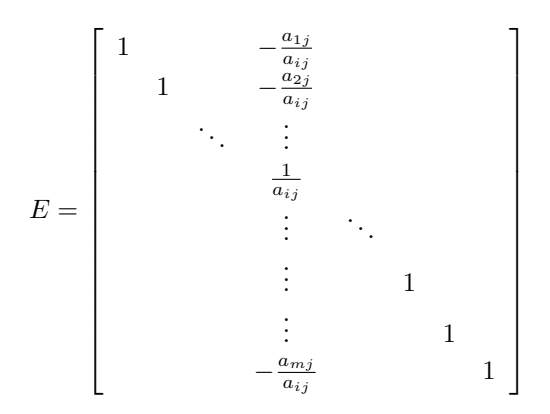

Que es la matriz identidad excepto la j-ésima columna que es la j-ésima columna de A dividida por aij haciendo el pivotaje sobre la j-ésima columna en  $a_{ij}$ . [4]

Entonces la solución de los sistemas es:

$$
X_B = E_{t-1} \cdots E_2 E_1 b
$$
  

$$
Y^j = E_{t-1} \cdots E_2 E_1 A^j
$$

$$
Y = C_{B^t} \cdots E_2 E_1
$$

#### 2.3. Pasos del método simplex revisado forma producto de la inversa. FPI

- a) Se calculan las primeras acciones que permitan expresar a  $B^{-1}$  como:  $B^{-1} = E_m E_{m-1} \cdots E_2 E_1$ .
- b) Se calcula  $Y = C_{B^t} E_m E_{m-1} \cdots E_2 E_1$ .
- c) Se calcula  $Y_N C_N$  y el máximo coeficiente, si éste es negativo, ya se está en el óptimo, si no ir al paso d).
- d) Se elige el vector  $A<sup>j</sup>$  que entra a la base y se actualiza con:  $Y^j = E_{t-1} \cdots E_2 E_1 A^{js}$
- e) Se actualiza el vector  $X_{B'} = b'$  con  $X_{B'} = Eb'$  donde b no es la original, sino de la etapa anterior.
- f) Se elige el vector  $A^r$  que saldrá de la base y se intercambia por  $A^j$
- g) Se calcula la acción que actualiza a partir delos vectores de  $Y^j$ .
- h) Ir al paso b)

#### 2.3.1. Cálculo del número de operaciones para FPI

Los pasos para obtener  $B^{-1}$  son los siguientes:

- 1 Se extrae la primera columna de B y se construye  $E_1$ , entonces aquí se tiene una operación.
- 2 Se extrae  $B^2$ , se aplica  $E_1$  y con el resultado se construye  $E_2$ , aquí se tienen  $m + 1$  operaciones.
- 3 Se extrae  $B^3$ , se le aplica  $E_1$ , al resultado se le aplica  $E_2$  y con el resultado se construye  $E_3$ . Así continua hasta llegar a m

Así se tiene que el número de operaciones para encontrar la inversa es:

$$
m(m-1) + m(m-2) + \dots + m
$$
  
=  $m + m((m-1)m/2)$   
=  $m + m(m^2 - m)/2$   
=  $m + (m^3 - m^2)/2$   
=  $m^3/2 - m^2/2 + m$ 

Ya que se tiene la inversa, para resolver cada sistema se requieren  $m^2$  operaciones, ya que aplicar una acción lleve  $m$  operaciones y se aplican  $m$  acciones, así que para resolver los tres sistemas se requieren  $3m^2$  operaciones. Por lo tanto el número total de operaciones es:

$$
m^3/2 - m^2/2 + m + 3m^2 = m^3/2 + 5m^2/2 + m
$$

#### 2.4. Método simplex revisado con descomposición LU.

En la descomposición LU, se necesita hacer pivotajes a una matriz aplicándole operaciones elementales hasta obtener una matriz triangular superior U. La matriz que realiza estos pivotajes es la matriz [5]:

$$
A = \begin{bmatrix} a_{11} & a_{12} & \cdots & a_{1j} & \cdots & a_{1n} \\ \vdots & \vdots & \vdots & \vdots & \ddots & \vdots \\ a_{i1} & a_{i2} & \cdots & a_{ij} & \cdots & a_{in} \\ \vdots & \vdots & \vdots & \vdots & \ddots & \vdots \\ a_{m1} & a_{m2} & \cdots & a_{mj} & \cdots & a_{mn} \end{bmatrix}
$$

La matriz que realiza estos pivotajes en la matriz A, es la matriz Ej de  $m \times m$ 

$$
E = \begin{bmatrix} 1 & 0 & 0 & 0 \\ 0 & 1 & 0 & 0 \\ 0 & \ddots & \vdots & \vdots \\ & & \frac{1}{a_{ij}} & & \\ 0 & \vdots & \ddots & \vdots \\ & & & \vdots & 1 \\ & & & & -\frac{a_{mj}}{a_{ij}} & 1 \end{bmatrix}
$$

esto es, convierte en 1 el elemento  $a_{ij}$  y pone ceros debajo de él.

El método de descomposición  $LU$ , parte de los sistemas de ecuaciones lineales cuadrados.

Definición: Un sistema  $AX = b$  es triangular cuadrado si A es una matriz triangular. Este puede ser triangular superior o triangular inferior.

Un sistema triangular superior se resuelve con la sustitución regresiva, es decir, se encuentra  $X_n$ , luego  $X_{n-i}$ , hasta  $X_1$ .

El sistema triangular inferior se resuelve con sustitución progresiva, primero  $X_1$ , luego  $X_2$ , hasta  $X_n$ .

En la descomposición  $LU$ , la matriz  $B$  se expresa como:

$$
B = L U
$$

Donde  $L$  es una matriz triangular inferior y  $U$  una matriz triangular superior. Como ya se vio, en el simplex revisado es fundamental resolver los sistemas.

$$
BX_B = b, \quad BY^j = A^j, \quad YB = C_{B^t}
$$

Para resolver los sistemas, se requiere conocer  $U \, y \, L^{-1}$ , ya que si se quiere resolver el sistema derecho  $BX = b$ sustituyendo  $B$  y asociando

$$
(LU)X = b
$$

 $L(UX) = b$ 

Entonces primero se resuelve  $LY = b$  y Luego  $UX = Y$ . Si se quiere resolver el sistema izquierdo  $YB = C$ , es decir

$$
Y(LU) = C
$$

$$
(YL)U = C
$$

Entonces se resuelve primero  $XU = C$  y luego  $YL = X$ 

U y  $L^{-1}$  se encuentran por medio de matrices elementales para después resolver un sistema derecho e izquierdo, utilizando la descomposición  $LU$ , para lo cual se cuenta con los siguientes resultados.

- 1. Las matrices elementales para el método de Gauss son triangulares inferiores.
- 2. Si A y B son matrices triangulares del mismo tipo,  $AB$  también lo es.
- 3. Si  $A$  es  $u = na$  matriz triangular invertible, entonces, su inversa es triangular del mismo techo.

Para encontrar U, se pre multiplica por matrices elementales a B que coloquen unos en la diagonal principal y ceros debajo de ella.

 $E_t \cdots E_2 E_1 B = U$ 

Para encontrar  $L^{-1}$  se despeja B

Por los resultados anteriores  $E_t \cdots E_2 E_1 B$  es una matriz triangular inferior, y su inversa  $(E_t \cdots E_2 E_1)^{-1}$ también lo es. Entonces se denota por a  $(E_t \cdots E_2 E_1)^{-1}$ por  $L$ , así que:

 $L^{-1} = E_t \cdots E_2 E_1$ 

por lo tanto,

 $L^{-1} = B$  o bien,  $B = LU$ 

#### 2.4.1. Pasos del método simplex revisado con descomposición LU

- a) Dada B se calcula U y  $L^{-1}$  como:  $U = E_t \cdots E_2 E_1 B$  $y L^{-1} = E_t \cdots E_2 E_1$
- b) Se resuelve con sustitución regresiva el sistema  $XU =$ b y se calcula  $Y = XL^{-1}$
- c) Se calcula  $Y_N C_N$  y el máximo coeficiente, si éste es negativo, ya se está en el óptimo, si no ir al paso d).
- d) Se elige el vector  $A<sup>q</sup>$  = que entra a la base y se actualiza calculando  $Y = L^{-1}A^{q}$  y resolviendo  $UY^q = Y.$
- e) Se actualiza el vector b calculando  $Y = L^{-1}b$ .
- f) Se elige el vector  $A^k$  que entra a la base y se intercambia por  $A<sup>q</sup>$ .
- g) Ir al paso b)

#### 2.4.2. Cálculo del número de operaciones para la descomposición LU.

Operaciones que se necesitan para obtener  $U y L^{-1}$ 

- 1. Para obtener  $U^1$  hacemos  $U^1 = E^1$  y con  $B^1$  se construye la primera acción, lo cual requiere una operación.
- 2. Para obtener  $U^2$  a  $B^2$  se le aplica la primera acción y se construye la segunda acción, para lo cual se requiere m y 1 operación respectivamente.
- 3. Para obtener  $U^3$  a  $B^2$  se le aplica la primera y segunda acción. Esto lleva m,  $m - 1$  y 1 operaciones.
- 4. Así, hasta obtener  $U^m$  y a  $B^m$  se le aplican  $m, m$  1, ..., 2 operaciones.

Lo que da un total de:

1  
\n
$$
+m+1
$$
\n
$$
+m+(m-1)+1...
$$
\n
$$
+m+(m-1)+(m-2)+...+2+1
$$
\n
$$
= (m-1)m+(m-2)(m-1)+...+
$$
\n
$$
(m-k)(m-(k-1))+...+(2)(1)+m
$$
\n
$$
= \sum_{k=1}^{m-1} [m^2 - 2km + m + k^2 - k] + m
$$
\n
$$
= (m-1)m^2 - 2m(m-1)m/2 + (m-1)m +
$$
\n
$$
(m-1)m(2m-1)/6 - (m-1)m/2 + m.
$$
\n
$$
= (m-1)m(2m-1)/6 + (m-1)m/2 + m.
$$
\n
$$
= m^3/3 + m/2 + m = m^3/3 + 3m/2
$$

Para resolver los sistemas se aplica al primero m productos, luego la segunda acción con  $m - 1$  productos y así sucesivamente, lo queda un total de  $m(m+1)/2$ .

Para el segundo sistema se requieren  $m - 2$  y así sucesivamente. Así, para resolver el sistema se requieren

$$
m(m+1)/2 + m(m-1)/2 = m^2
$$

Los dos sistemas que faltan se resuelven con el mismo número de operaciones. Por lo tanto, el número total es

 $m^3/3 + 3m^2 + 3m/2$ 

Comparando este número con el obtenido para la forma producto de la inversa

$$
m^3/2 + 5m^2 + m
$$

Es claro que trabajar con  $LU$  resulta más eficiente.

### 3. Problema de dietas y el caso de dietas para camarón

Para el problema de diseñar dietas alimenticias para alguna especie animal, existen enfoques nutricionales, que le permiten ser planteado como un Problema de Programación Lineal [6].

Según el enfoque, existen técnicas más especializadas para facilitar su resolución, como es el caso de dietas para animales que aqu´ı se aborda, que permite ser planteado como un problema de programación lineal con variables acotadas.

En este problema de dietas, se manejan tres tipos de restricciones, en el entendido de que problemas de éste tipo son los que aparecen más comúnmente al diseñar dietas para animales.

El problema a resolver es un problema "pequeño" de dietas para camarón, en una de sus etapas de desarrollo. Se dice que es pequeño porque los métodos señalados anteriormente, se trabajan con más ingredientes y más restricciones.

El problema consiste en determinar la cantidad de los ingredientes considerados en la dieta, buscando satisfacer ciertos requerimientos nutricionales a un mínimo costo. Los requerimientos nutricionales se establecen para proporcionar los nutrientes, manteniendo una cantidad mínima  $y/\sigma$  máxima, así como para mantener las proporciones entre ciertos nutrientes, dentro de un intervalo dado. Esto es, en el modelo se consideran las siguientes restricciones:

- a) Restricciones de intervalo para los nutrientes
- b) Restricciones de mínimo o máximo para los nutrientes.
- c) Restricciones de intervalo para la proporción entre nutrientes.

Por la variabilidad entre la humedad de los nutrientes, los datos se toman en base seca y será necesario considerar su porcentaje de humedad para obtener el costo real de los ingredientes, ya que así es como se consiguen en el mercado.

Adem´as la humedad es importante para saber las cantidades reales con la que se formará la dieta, pues el modelo da resultados en base seca, que deben ser convertidos a cantidades reales. Las dos opciones para el problema son:

- a) Que el alimento seco pese un kg.
- b) Que el alimento húmedo pese un kg.

#### 3.1. Definición del problema de dieta para el camarón

El camarón al igual que otras especies, pasa por varias etapas de desarrollo, en las cuales obviamente tienen distintos requerimientos nutricionales.

De las distintas etapas de desarrollo del camarón, se trata el caso de la etapa de engorda para resolver el problema, por ser esta etapa donde se requiere mayor inversión en los alimentos [7].

#### 3.2. Importancia de la humedad

Para encontrar el costo real de un ingrediente entendiendo que este costo se refiere al costo en base seca. Considerando que un kilogramo del ingrediente  $j$  tiene un porcentaje  $p_j$  de humedad, entonces:

Un kilogramo en base húmeda equivale a  $(1 - p_i)$  kg en base seca el cual cuesta "c" unidades, entonces aplicando una regla de tres

$$
\frac{i-p}{1} \to \frac{c}{x}
$$

Se obtiene que el costo real es:  $c_r = c/(1 - p)$ 

Ahora, con se determina con que cantidad de ingrediente j se forma la dieta, entendiendo por la cantidad real a aquella considerada en base húmeda, pues el modelo da los resultados en base seca.

Si el ingrediente j tiene un porcentaje  $p_i$  de humedad y sabiendo que  $(1 - p_j)$  kg en base seca equivale a 1 kg en base húmeda, se obtiene a cuantos kg equivale en base húmeda 1 kg de ingrediente  $i$  en base seca.

$$
\frac{1-p}{1}\to \frac{1}{x}
$$

De aquí se obtiene que 1kg en base seca equivale a

$$
\frac{1}{1-p}
$$

Kg en base húmeda.

Los ingredientes considerados en la dieta de engorda son los siguientes [8]:

Ingredientes:

 $X_1$  = Harina de pescado.

 $X_2$  = Solubles de pescado.

 $X_3$  = Harina de soya (pasta).

 $X_4$  = Harina de camarón (desechos).

$$
X_5 = \text{Huevo.}
$$

 $X_6$  = Harina de trigo (entero).

 $X_7$  = Harina de sorgo (entero).

 $X_8$  = Harina de arroz.

 $X_9$  = Harina de maíz.

Donde  $X_j$  es la cantidad del ingrediente  $j$  con el queso formular´a la dieta. Los contenidos nutricionales de cada ingrediente están dados en la tabla 1.

Tabla 1: Contenido nutricional de cada ingrediente.

|                | $X_1$          | $ X_2 $ |          |     |          | $X_3$ $X_4$ $X_5$ $X_6$ | $X_7$ | $X_8$ | $X_9$    |
|----------------|----------------|---------|----------|-----|----------|-------------------------|-------|-------|----------|
| N <sub>1</sub> | 70             | 57      | 48       | 45  | 49       | 11                      | 11    | 8     | 0.7      |
| N2             | 5.4            | 10      | 1.5      | 7   | 44       | $\overline{2}$          | 3.3   | 0.5   | 0.2      |
| N3             | 1.1            | 0.8     | 4.7      | 10  | $\theta$ | 2.8                     | 2.5   | 0.4   | 0.2      |
| N <sub>4</sub> | $6.5\,$        | 14      | 39       | 12  | 3.4      | 82                      | 81    | 90    | 99       |
| N <sub>5</sub> | 3.5            | 3.8     | 3.6      | 3   | 6        | 3.9                     | 4     | 4     | 4        |
| N <sub>6</sub> | 5              | 1       | 1        | 7   | 0.2      | 0.1                     | 0.03  | 0.02  | $\theta$ |
| N7             | 3              | 12      | 0.7      | 1.2 | 0.3      | 0.33                    | 0.03  | 0.12  | $\theta$ |
| N <sub>8</sub> | $\overline{0}$ | 0       | $\theta$ | 0   | 3.1      | 0                       | 0     | 0     | $\theta$ |

Los nutrientes considerados son:

 $N1=$  Proteína.

N<sub>2</sub> Grasa.

N3= Fibra.

N<sub>4</sub>= Chos.

N5= Energía.

N6= Calcio.

N7= Fósforo.

N8= Colesterol.

#### 3.3. Restricciones consideradas

Los requerimientos mínimos y máximos de los nutrientes considerados en la dieta se muestran en la tabla 2.

Tabla 2: Requerimientos mínimo y máximo de cada nutriente.

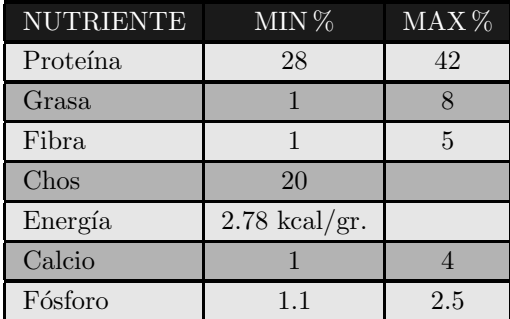

La proporción entre calcio y fósforo además de tener un mínimo y un máximo respectivamente, se pide que la proporción entre ellos esté entre:

1 : 1 y 1.7 : 1

La dieta tiene un complemento alimenticio que consiste en concentrados vitamínicos, concentrados en minerales, aceites y ligantes, vease la tabla 3. Las cantidades en que intervienen estos ingredientes se han determinado experimentalmente, estas son:

Aceites 3 %

Vitamina C 0.22 %

Ligantes 2 %

Pre mezcla vitamínica 1%

Pre mezcla de minerales 3 %

Si lo que se quiere preparar es un kg de alimento seco, en el modelo se agrega la igualdad.

Tabla 3: Costo nutricional de los ingredientes tomando en cuenta la humedad.

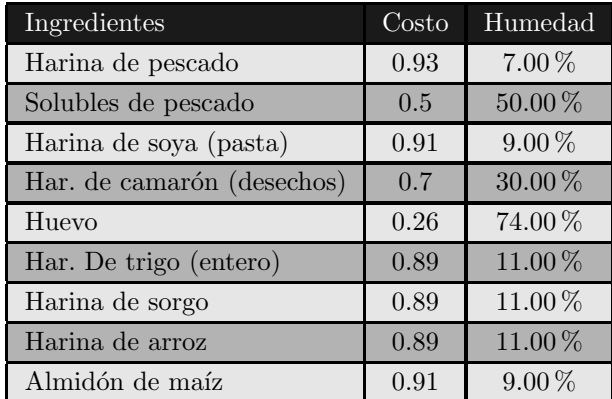

$$
\sum_{j=1}^{n} X_j = 1 - \alpha
$$

pero si se desea un kg de alimento h´umedo, entonces la igualdad que se agrega es:

$$
\sum_{j=1}^{n} \frac{X_j}{(1-p_j)} = 1 - \alpha
$$

Estos complementos representan el 9.22 % del total de la dieta, es decir, los ingredientes aportan el 90.78 del total de la dieta con los requerimientos pedidos,  $\alpha = .0922$  y 1  $\alpha = .9078$ 

Supongase que los costos tales que, tomando en cuenta la humedad del ingrediente, proporcionen costos reales unitarios. De esta manera se toma en cuenta solo la riqueza nutricional de cada ingrediente.

Así, los costos "reales" de los ingredientes son unitarios. Si se desea un kg de alimento seco, el problema queda planteado de la siguiente manera.

$$
Min.Z = X_1 + X_2 + X_3 + X_4 + X_5 + X_6 + X_7 + X_8 + X_9
$$

Sujeto a las restricciones del problema, mismos que se especifican posteriormente en la tabla 5.

A su vez las cotas de las variables se muestran en la tabla 4:

Tabla 4: Cota de las variables

| $0 \leq \text{Y1} \leq .03$    | $0 \le X1 \le .4429$         |
|--------------------------------|------------------------------|
| $0\leq \mathrm{Y2} \leq .06$   | $0 \le X2 \le .5411$         |
| $0 \leq Y3 \leq .04$           | $0\leq \text{X3} \leq .6513$ |
| $0 \leq \text{Y4} \leq .697$   | $0 \leq X4 \leq .4855$       |
| $0\leq {\rm Y5}\leq 2.67$      | $0\leq$ X5 $\leq$ .1602      |
| $0 \leq Y6 \leq .03$           | $0 \leq X6 \leq .9078$       |
| $0 \leq \mathrm{Y7} \leq .014$ | $0 \leq X7 \leq .9078$       |
| $0 \leq \text{Y8} \leq .0047$  | $0\leq$ X8 $\leq$ .9078      |
| $0 \leq K1 \leq .0047$         | $0\leq$ X9 $\leq$ .9078      |
| $0\leq\mathrm{K2}\leq.0047$    |                              |

Este problema planteado en su forma general queda como:

Min  $Z = C^t X$ Sujeto a LAXU  $r^c p A_a X/A_b X R^c p$  $X<sub>0</sub>$ 

Aquí falta agregar el total de la dieta a preparar, esto

$$
f_{\rm{max}}
$$

es,

 $X_1 + X_2 + \ldots + X_t = M$ 

#### 3.4. Solución

El problema puede ser planteado utilizando paquetes comerciales de programación lineal que no manejan el m´etodo simplex con variables acotadas y puede ser planteado descomponiendo las restricciones de intervalo, como dos restricciones simples, pero como se vio. Con las técnicas anteriores se puede plantear agregando les desigualdades, en donde se especifiquen las cotas de las variables, como nuevas restricciones y resolviendo con el simplex normal.

La solución obtenida utilizando el paquete computacional WinQSB se obtiene lo siguiente.

Interpretación de los resultados

X1 : Harina de pescado 0.300162 kg

X5 : Huevo 0.081425 kg

X6 : Harina de trigo (entero) 0.526213 kg

Aportando los nutrientes en las siguientes cantidades:

Proteína 0.31 Fibra 0.0180 Energía 3.5886  $F$ ósforo  $0.011$ Grasa 0.0623 CHOS 0.4532 Calcio 0.01154 Colesterol 0.0025

La proporción entre calcio y fósforo es: 1.4126

Como se puede observar en los resultados, la dieta cumple con los requerimientos nutricionales. Considerando la humedad, las cantidades reales son:

 $X_{1h}$ : Harina de pescado 0.322754 kg

 $X_{5h}$ : Huevo 0.313173 kg

 $X_{6h}$ : Harina de trigo (entero) 0.59125 kg

Métodos que normalmente no se abordan en los cursos de ingeniería (incluso en la licenciatura en matemáticas) y que resultan indispensables al atacar problemas de programación lineal (PPL), de tamaño considerable

Tabla 5: Restricciones del problema.

| $X_1$     | $X_2$   | $X_3$   | $X_4$  | $X_5$  | $X_6$   | $X_7$   | $X_8$   | $X_9$ | $Y_1$ | $Y_2$ | $Y_3$ | $Y_4$ | $Y_5$ | $Y_6$ | $Y_7$ | $k_1$ | $k_2$ | $Y_8$ | b        |
|-----------|---------|---------|--------|--------|---------|---------|---------|-------|-------|-------|-------|-------|-------|-------|-------|-------|-------|-------|----------|
| $\cdot 7$ | .573    | .476    | .452   | .49    | .114    | .112    | .082    | .07   |       |       |       |       |       |       |       |       |       |       | .31      |
| .054      | .101    | .015    | .07    | .43    | .02     | .033    | .005    | .002  |       | 1     |       |       |       |       |       |       |       |       | .07      |
| 11        | .008    | .047    | .103   |        | .028    | .025    | .004    | .002  |       |       | 1     |       |       |       |       |       |       |       | .05      |
| .065      | .141    | .394    | .117   | .034   | .819    | 0.807   | .903    | .988  |       |       |       | 1     |       |       |       |       |       |       | .897     |
| 3.546     | 3.76    | 3.615   | 2.90   | 6.02   | 3.864   | 3.973   | 3.985   | 3.99  |       |       |       |       | T.    |       |       |       |       |       | 5.47     |
| .0495     | .007    | .013    | .073   | .002   | .001    | .0003   | .0002   |       |       |       |       |       |       |       |       |       |       |       | .04      |
| .0288     | .013    | .007    | .015   | .007   | .0033   | .003    | .0012   |       |       |       |       |       |       |       |       |       |       |       | .025     |
| $-.021$   | .005    | $-.006$ | $-.58$ | .005   | .0023   | .0027   | .0001   |       |       |       |       |       |       |       |       |       |       |       | $\theta$ |
| .0005     | $-.014$ | .0011   | .046   | $-.01$ | $-.004$ | $-.005$ | $-.002$ |       |       |       |       |       |       |       |       |       |       |       | $\theta$ |
|           |         |         |        | .031   |         |         |         |       |       |       |       |       |       |       |       |       |       |       | .006     |
|           |         |         |        |        | 1       |         |         |       |       |       |       |       |       |       |       |       |       |       | .907     |

#### 4. Conclusiones

Es claro que existen infinidad de problemas reales que se les puede abordar con la técnica de variables acotadas, de preferencia usando alguna versión revisada de método simplex. Por lo cual, es conveniente introducir estos temas en los cursos de optimización. Además, es importante atacar el problema de dise˜no de dietas por ser un problema actual (inclusive regional), que va adquiriendo cada vez más importancia, dada las condiciones económicas que se van presentando.

#### Referencias

- [1] G Aurrekoetxea and N Perera. Aprovechamiento de recursos pesqueros infrautilizados para la obtención de alimentos mejorados de peces de acuicultura. Revista AquaTIC, (13), 2016.
- [2] Robert J Vanderbei et al. Linear programming. Springer, 2015.
- [3] T Apostol. Linear algebra: A first course with Applications to differential equations. John Wiley & Sons, 2014.
- [4] R Darlington and A Hayes. Regression analysis and linear models: Concepts, applications, and implementation. Guilford Publications, 2016.
- [5] G Strang. Linear algebra and its applications academic. New York, 19802, 1976.
- [6] S Levesque, H Delisle, and V Agueh. Contribution to the development of a food guide in benin: linear

programming for the optimization of local diets. Public health nutrition, 18(4):622–631, 2015.

- [7] S Alvarez and T García. Alternativas para obtener alimentos m´as eficientes en el engorde semintensivo del camarón blanco. 2004.
- [8] J Bautista, R Vergara, and A Suarez. Evaluación de una fórmula alimenticia para camarón de cultivo (l. vannamei) con inclusión de proteína vegetal a base de harina de soya. Revista AquaTIC, 1(44):12–29, 2017.

# Semáforo inteligente para el paso seguro de los vehículos de emergencia

B. Pablos<sup>1,\*</sup>, L. Gámez<sup>1</sup>, P. Granillo<sup>1</sup>, R. Hernández<sup>1</sup>, D. Rocha<sup>1</sup>

 $1$ División de ingeniería en sistemas computacionales, Instituto Tecnológico Superior de Cajeme, México \* e-mail: bpablos@itesca.edu.mx

Resumen: En este proyecto se construyó un prototipo de semforo inteligente que contiene un cuarto color, el cual se activa con un control manual y que se pretende aplicar desde un veh´ıculo de emergencia, como la cruz roja o los bomberos, con el fin de que el automovilista común permita, de manera adecuada, el paso a los vehículos antes mencionados. Para la realización del prototipo se consultaron varias opciones y se determinó que la más viable es la del sensor de proximidad "Receptor IR sensor infrarrojo", implementado en un Arduino "nano". La representación del semáforo se realizó con un Arduino nano, cuatro Leds, un Control "IR remote" y un protoboard. Se realizaron dos entrevistas a personas que manejan veh´ıculos de emergencia: una en el departamento de bomberos y otra en el departamento de la cruz roja, con el fin de obtener el punto de vista que expertos en el ´area, tienen sobre esta propuesta, quienes concuerdan que ser´ıa de gran ayuda para la sociedad, durante el trabajo que ellos normalmente realizan con los vehículos de emergencia. Se realizó una prueba de campo en la cual se puso el prototipo en un punto fijo y se fue probando el alcance de la seal a diferentes distancias, para poder definir el alcance de éste; el alcance máximo que se logró fue de 8 metros. El siguiente paso a tomar con este proyecto, sería que se implementara en un pequeo sector de Cd. Obregón con ayuda del cuerpo de bomberos, como lo enfatizó un suboficial de la estación, con el propósito de validar m´as esta idea y demostrar a las autoridades correspondientes, el nivel de ayuda que esto representa para la sociedad.

Palabras clave: Semáforo Inteligente, Emergencia, Dispositivo, Tráfico.

Abstract: In this project was built a prototype intelligent traffic light containing a fourth color, which is activated with a manual control and is intended to apply from an emergency vehicle, such as the red cross or firefighters, in order for the motorist Allow the passage to the aforementioned vehicles. For the realization of the prototype several options were consulted and it was determined that the most viable is the proximity sensor  $\tilde{L}$  infrared IR receiver", implemented in an Arduino "nano". The semaphore representation was made with an Arduino nano, four Leds, an  $IR$  remoteControl and a protoboard. Two interviews were conducted with people driving emergency vehicles: one in the fire department and another in the red cross department, in order to obtain the point of view that experts in the area have on this proposal, who agree Which would be of great help to society during the work they normally perform with emergency vehicles. A field test was carried out in which the prototype was placed at a fixed point and the range of the signal was tested at different distances in order to define the scope of the signal; the maximum reach was 8 meters. The next step to take with this project would be to implement a small sector of Cd. Obregon with the help of the fire department, as emphasized by a station official, in order to validate this idea further and demonstrate to the authorities the level of aid this represents for society. Keywords: Smart Traffic Light, Emergency, Device, Traffic.

#### 1. Introducción

EА

La ciudad de Bellevue en el Estado de Washington ha instalado un nuevo sistema fabricado por la empresa GTT denominado Opticom Multimode Traffic Signal Priority Control System, para favorecer el paso de los vehículos de emergencia y reducir sus tiempos de respuesta dentro de la ciudad [1].

El sistema combina un software de control centralizado

de los sem´aforos de todos los cruces de la ciudad, sensores infrarrojos instalados en los semáforos para reconocer los vehículos con preferencia y dispositivos GPS embarcados en los vehículos de emergencias.

Sin embargo, el sistema fabricado por la empresa GTT, no ha sido el único intento en el área de semáforos inteligentes; tres jóvenes estudiantes de ingeniería de la Universidad de Antioquia, al noroeste, idearon un creativo sistema que puede cambiar un semáforo que está en rojo.

En caso de una emergencia, gracias a un dispositivo que, integrado a las ambulancias y a los semáforos, permite controlar las luces. Los estudiantes utilizaron tecnología inal´ambrica para comunicar los dos dispositivos. Uno de ellos está ubicado en el vehículo de emergencia, que es el que da la orden y, el otro, en el controlador local, que la recibe y maneja los semáforos. El proyecto, consistente en alterar la secuencia normal de los semáforos desde vehículos como ambulancias, carros de bomberos o de policía, con el fin de que éstos encuentren siempre la luz verde a lo largo de su recorrido.

Las Wireless Sensor networks (WSNs) han ganado gran popularidad en detección de tráfico y evitar congestionamiento de calles [2].

As´ı mismo, Nellore & Hancke [2] mencionan que en considerables estudios se han realizado en el manejo de sistemas de tráfico usando las WSNs para la evasión de congestionamiento vehicular, priorizar unidades de emergencia y reducir los promedios en los tiempos de espera de los vehículos en las intersecciones, resultando en diversos proyectos para el manejo del tráfico urbano como el Intelligent Transport System que fue desarrollado para mejorar el manejo del tráfico y control en las redes de calles de Hong Kong.

#### 2. Establecimiento del problema

Uno de los problemas que hay al momento de estas emergencias es la distracción de las personas involucradas. Muchas veces con escuchar las sirenas de los vehículos de emergencia no es suficiente para poder tomar las medidas correspondientes. Como mencionan Sabey & Taylor [3], los factores humanos son considerados la causa básica de un 65 % a 95 % de accidentes viales. Discapacidades en el conductor o factores de distracción externos parecen representar en 12 % de los factores que contribuyen a los accidentes viales, mientras que los distractores dentro del vehículo se consideran en  $2/3$  del total de los factores distractores (Department for Transport, 2008).

#### 3. Objetivo

Construir un prototipo de semáforo inteligente que contenga un cuarto color, el cual se active al escuchar el sonido de la sirena, de un vehículo de emergencia, como la cruz roja o los bomberos, con el fin de que el automovilista común permita, con el mayor tiempo posible, el paso a los vehículos antes mencionados.

#### 4. Justificación

La reducción del tiempo de llegada de los vehículos de emergencia (bomberos, policías o ambulancias) en ocasiones resulta clave para salvar vidas y algunos factores pueden impedir la llegada oportuna de estos vehículos hacia su destino [4]. La alta densidad del tránsito vehicular y la mala sincronización de los semáforos de una ciudad, pueden llegar a ralentizar la ruta de dichos vehículos de emergencia haciendo más tardada su llegada, lo que podría ocasionar un resultado negativo en la prestación del servicio de emergencia, lo cual puede culminar en la muerte de una persona, el incendio de una vivienda, etc.

Pueden existir otros distractores que afectan a este escenario, por ejemplo, el teléfono. Muchos estudios han mostrado que el uso de celulares tiene consecuencias adversas en el comportamiento del conductor y en la probabilidad de estar involucrado en un accidente [5].

Como menciona Bachelder & Foster [6], se necesita tener una consideración especial hacia los peatones, en este caso, avisos visuales incluidos en los semáforos para poder llamar la atención de los peatones cuando se acercan a los cruceros. Por esta razón, en este proyecto, se aadió un sistema de alerta visual que hace más eficaz la detección de vehículos de emergencia. Del mismo modo, el ruido ambiental en las ciudades metropolitanas puede evitar la advertencia del vehículo de emergencia hasta que éste ya esté demasiado cerca del crucero [6].

Una nueva seal en el semáforo, agregaría una medida de atención ante una situación de emergencia vial, donde los conductores puedan estar al tanto de la luz de emergencia y saber que algún vehículo oficial se aproxima o está cerca del lugar, siendo m´as seguro que se enteren por esta seal, que solamente por el sonido de las sirenas de dicho vehículo.

#### 5. Marco Teórico

#### 5.1. Sistemas Inteligentes de transporte

El desarrollo de modelos de tráfico puede ser usado para la estimación, predicción y tareas de control para el proceso de tráfico de automóviles [7]. Los sistemas inteligentes de  $transporte (ITS) son aplicaciones y sistemas tecnológicos$ creados con el objetivo de mejorar la seguridad y eficiencia al transportarse por las calles [8]. Los ITS pueden jugar un papel más importante en reducir riesgos viales, índice de accidentes vehiculares, congestión de tráfico, y por otro lado incrementar incremento en la velocidad al  $transportarse, flujo de tráfico y viaieros satisfechos [8].$ 

#### 5.2. Trabajos relacionados

Un trabajo propuesto por Younes y Boukerche [9] es el protocolo ECODE. Su propósito es evaluar características del tráfico y detectar calles con gran concentración de vehículos en zonas centrales de las ciudades. Los autores proponen tres diferentes esquemas: reactivo, proactivo e hibrido. El esquema hibrido equilibra el rendimiento de los otros dos esquemas en términos de sobrecarga de comunicación y en el nivel de precisión de la evaluación del tráfico. El esquema hibrido logra el mejor resultado comparado con los otros [8].

En el congreso internacional de ingeniería mecánica  $(COBEM 2013)$  una ontología para representar el tráfico en carreteras ha sido desarrollada. El propósito, construir un sistema de información de tráfico proveedor de información sobre las calles, tráfico y escenarios relacionados con vehículos en las calles [8]. Además avuda al sistema de información de tráfico a analizar qué tan crítica pues ser cierta situación. Por ejemplo, algún vehículo de emergencia puede necesitar saber las condiciones de congestión vehicular en las calles. Solicitando esta información se puede facilitar el traslado del vehículo mientras conduce hacia el lugar de emergencia.

#### 5.3. Regulador de tráfico

Es la unidad física que le da "inteligencia" a un semáforo, se encarga de la gestión vehicular, en ella se encuentran dispositivos electrónicos que le permiten actuar de manera eficiente. Los elementos que destacan en este tipo de semáforo son:

- CPU: es la unidad central de procesos, toma decisiones en base a disposición actual del tráfico vehicular.
- Memoria: unidad de almacenamiento de datos, estos pueden llegar desde la sala de control o desde los sensores de tráfico.
- Modem: es el dispositivo encargado de gestionar la comunicación entre el regulador y la central zona.
- Tarjeta de salida: permite conectar al regulador con los periféricos (sensores y luminarias).

#### 5.4.  $\angle$ Por qué se forma el tráfico?

Matemáticos de la universidad de Exter [9] desarrollaron un modelo matemático para explicar por qué se genera el congestionamiento vehicular. El modelo reveló que desacelerar por debajo de una velocidad crítica al reaccionar a algún evento, el conductor obligaría al vehículo que se encuentra detrás a frenar más y a los siguientes vehículos que se encuentran detrás a frenar aún  $m$ ás.

El resultado de esto es que varios kilómetros atrás, los vehículos se encontrarán en un alto total, sin saber la razón de ello. En escenarios de carreteras muy ocupadas de vehículos, el atasco de los vehículos se genera hacia atr´as formando una "backward travelling wave" que se extiende varios kilómetros.

Investigadores japoneses [10] demostraron que los embotellamientos pueden surgir aún con la ausencia de los llamados "cuello de botella", por ejemplo, en rampas, túneles o caídas. Los resultados de las pruebas proveen clara evidencia de que la formación del tráfico vehicular es un fenómeno colectivo.

El detener el tráfico o volverlo lento puede afectar a los vehículos de emergencia, porque al tener un largo trafico puede alentar a dichos vehículos tardando más tiempo a llegar a su lugar de destino.

#### 5.5. Semáforo inteligente usando Redes de sensores inalámbricos

El semáforo será capaz de controlar el tráfico y manipular en forma din´amica los tiempos de espera. El sistema cuenta con dos partes principales: la Red de sensores inalámbricos y la estación base, que es encargada de ejecutar algoritmos de control.

La red de sensores inalámbricos se consiste en grupo de sensor diseado para que proporcione la infraestructura de comunicación de tráfico así mismo facilitar el flujo de tránsito. Por cada sensor es encargado de generar los datos del trafico la velocidad del vehículo, el número de vehículo, dicha información se recopilará y se enviaran en tiempo real a la base.

Se utilizara TDMA (Time Division Multiple Access), para la comunicación, aprovechando la energía, ya que permite a los nodos de la red entrar en estados inactivos hasta que sus espacios de tiempo sean asignados.

#### 5.6. Dispositivo para agilizar recorridos de vehículos de emergencia

Estudiantes de la universidad de Antioquia, disearon un dispositivo que permite que los vehículos que atienden servicios de emergencia (bomberos, ambulancias, policías etc.) controlen la luz de los semáforos y así poder agilizar su paso en la vía pública.

Dicho dispositivo se compone de dos módulos que se comunican mediante una tecnología inalámbrica y un dispositivo que permite determinar la posición del vehículo al acercarse al semáforo. El modulo se instala en el vehículo se ubica en el dispositivo encargado del control de semáforo. Al tener comunicación se detecta la presencia del vehículo de emergencia así mismo poder cambiar la luz del semáforo.

#### 5.7. Sistema de control de tráfico vehicular utilizando semáforos inteligentes con tecnología arduino

Los frecuentes atascos de tráfico en los cruces principales exigen un sistema de gestión eficaz del tráfico vehicular. La resultante es el desperdicio de tiempo y aumento de los niveles de contaminación, esto puede ser eliminado en una escala de toda la ciudad por estos sistemas más eficientes de control de tráfico vehicular. El estudio pretende realizar el an´alisis y diseo de un sistema inteligente del tráfico vehicular controlado mediante el procesamiento de im´agenes en tiempo real usando el Microcontrolador Arduino a través del programa Matlab. La imagen capturada que son secuencias de una cámara se analizan usando el método de Umbralización método para encontrar la densidad. Posteriormente, el número de vehículos en la intersección se evalúa y el tráfico es gestionado de manera eficiente [11].

#### 5.8. Ingeniería de Tráfico

Se ha establecido que las soluciones a los problemas de tráfico deben pasar a través de la aplicación de una nueva especialización en la ingeniería, denominada ingeniera de tráfico, la misma que concierne específicamente al aspecto funcional de la viabilidad que tiene que ver con el movimiento de vehículos motorizados y de peatones.

Se puede definir a la ingeniera de tráfico como la rama de la ingeniería civil que planifica, disea y opera el tráfico en las vías, calles y autopistas.

Esta ingeniería no busca readecuar o construir una nueva infraestructura vial, busca introducir mecanismo que ayuden a maximizar la capacidad de la vía en lugares congestionados, utilizando elementos tales como semáforos, seales viales, sensores.

La ingeniería de tráfico introduce dos tipos de elementos en su análisis: Elementos estáticos y dinámicos.

Elementos estáticos:

Son aquellos que están presentes de forma pasiva en la planificación, diseo y operación de la ingeniería de tráfico,

pero que contribuyen a un mejor entendimiento de un sistema vial. Por ejemplo: en las seales viales.

Elementos dinámicos:

Son aquellos que actúan de forma activa en la planificación, diseo y operación de la ingeniería de tráfico y que contribuyen de gran manera en el desempeo de un sistema vial. Destaca en este tipo de elementos como sensores y semáforo que se definen de la siguiente manera:

Sensores. Dispositivos electrónicos capaces de captar respuesta a un evento ya se a través de seales luminosas o sonoras.

Semáforo: Es el elemento más importante en la planificación, diseo y operación de la ingeniera de tráfico. Es un dispositivo que regula el flujo vehicular y consta de un conjunto de tres luces cuyos colore estandarizados en orden descendente son:

- $\bullet$  Rojo: Determina la detención de tránsito vehicular.
- Amarillo (Ambar): Seal de prevención para indicar el cambio de luz verde a luz roja.
- Verde: permite el libre tránsito vehicular en el sentido que este indica.

#### 5.8.1. Sensores

Un sensor es un dispositivo que, a partir de la energía del medio donde se mide, da una seal de salida transducible que es función de la variable medida.

#### 5.8.2. Sensor de luz

Un sensor fotoeléctrico o fotocélula es un dispositivo electrónico que responde al cambio en la intensidad de la luz. Estos sensores requieren de un componente emisor que genera la luz, y un componente receptor que percibe la luz generada por el emisor. Algunos sensores de luz pueden ser los siguientes:

Fotodiodo: Sensible a la incidencia de la luz visible o infrarroja.

Fotorresistencia: Es un componente electrónico cuya resistencia disminuye con el aumento de intensidad de luz incidente.

Fototransistor: Sensible a la luz, normalmente a los infrarrojos.

#### 5.8.3. Sensor de Proximidad

Es un transductor que detecta objetos o seales que se encuentran cerca del elemento sensor. Algunos sensores de proximidad pueden ser los siguientes.

Sensor final de carrera: son dispositivos eléctricos, neumáticos o mecánicos situados al final del recorrido o de un elemento móvil.

Los sensores capacitivos: reaccionan ante metales y no metales que al aproximarse a la superficie activa sobrepasan una determinada capacidad.

#### 5.8.4. Sensor acústico (micrófono)

Es un aparato que se usa para transformar las ondas sonoras en energía eléctrica y viceversa en procesos de grabación y reproducción de sonido. Un micrófono funciona como un transductor o sensor electroacústica y convierte el sonido (ondas sonoras) en una seal eléctrica para aumentar su intensidad, transmitirla y registrarla. [8]

#### 6. Método

Dentro del marco teórico se examinaron los diferentes dispositivos tecnológicos y tipos de sensores. Algunos disponibles para la implementación de diferentes sistemas de monitoreo de tráfico y control vehicular. Ahora bien, de entre las varias opciones consultadas, la selección más viable para nuestro proyecto es el uso del sensor de proximidad "Receptor IR sensor infrarrojo", implementado en un Arduino "nano".

La representación del semáforo se realizó con los siguientes elementos:

- Arduino nano: encargado de la ejecución lógica del prototipo.
- $\bullet$  4 Leds: encargados de representar las seales básicas del semáforo y la seal de emergencia extra.
- Control "IR remote": encargado de activar a distancia la luz de emergencia del prototipo.
- 1 protoboard: para realizar las conexiones de los componentes.

Se realizaron 2 entrevistas, una al departamento de bomberos y otra al departamento de la cruz roja de cd. Obregón, Sonora, con el fin de obtener el punto de vista que expertos en el área, tienen sobre el proyecto.

#### 6.1. Representación de datos

Se realizó una prueba de campo en la cual se puso el prototipo en un punto fijo y se fue probando el alcance de la seal a diferentes distancias, para poder definir el alcance de éste; el alcance máximo que se logró fue de 8 metros.

#### 7. Resultados

El prototipo se presentó a diferentes personas que manejan unidades de emergencia. El ciudadano Fernando Badilla Mungarro, suboficial de la estación de bomberos de cd. Obregón expresó:

"Yo pienso que está muy interesante el proyecto, pero  $hace$  falta mucha educación y cultura vial para vehículos de emergencia; entonces, sí sería una labor de concientizar a la gente de que el semáforo tendrá una luz adicional exclusiva para los carros de emergencia, ya que la gente no está acostumbrada a ceder el paso a los vehículos de emergencia; los celulares es algo que trae locos a todos, reitero, que sería una labor muy grande el concientizar a la gente, además de que la infraestructura vial de ciudad obregón, no está diseada con un carril especial para los vehículos de emergencia."

Así mismo, Fco. Javier Hernández Leyva, chofer operador de las unidades de la cruz roja de cd. Obregón dijo:

"Nosotros no por traer un vehículo de emergencia, podemos cometer infracciones; en caso de una emergencia  $s$ í, pero con toda la precaución. Se han suscitado accidentes con carros particulares; es por ello que reitero que es necesario el manejar con la mayor precaución posible. Creo que es una gran idea para que la comunidad aprenda a respetar las seales de tránsito."

Basados en las declaraciones dadas por los representantes de las instituciones de servicios de emergencia de cd. Obregón, podemos decir que el proyecto anteriormente presentado puede dar una buena solución ante esta problemática, debido a que como pudimos darnos cuenta, al momento de realizar las entrevistas con las personas que saben sobre el manejo de vehículos de emergencia en cd. Obregón, no existe la educación de respetarlos y se presta a que ocurran accidentes. Es por ello que en base a esta investigación, podemos afirmar que sería de gran ayuda para la sociedad, durante el trabajo normal realizado por los vehículos de emergencia.

#### 8. Conclusiones

Sabemos bien que la sociedad juega un papel muy importante para que estas medidas puedan ser aplicadas; sin embargo, con la debida concientización de los conductores, podríamos ver avances en lo que a educación vial se refiere, ayudando as´ı a las instituciones de servicios emergencia que a fin de cuentas, nos beneficia a todos.

El siguiente paso a tomar con este proyecto, sería que

se implementara en un pequeo sector de cd. Obregón con ayuda del cuerpo de bomberos de dicha ciudad, como lo enfatiz´o Fernando Badilla Mungarro, suboficial de la estación de bomberos de cd. Obregón, para poder validar m´as nuestra idea y demostrar a las autoridades que controlan el tránsito que son de gran ayuda para la sociedad.

#### Referencias

- [1] Siavash Poursartip. Device and method for integrated wireless transit and emergency vehicle management, September 16 2003. US Patent 6,621,420.
- [2] Kapileswar Nellore and Gerhard P Hancke. A survey on urban traffic management system using wireless sensor networks. Sensors, 16(2):157, 2016.
- [3] Richard C Schwing and Walter A Albers. Societal risk assessment: How safe is safe enough? Springer, 2013.
- [4] Elena de la Peña, Enrique Millares, Lourdes Díaz, Alejandro Pablo Taddia, Claudia Bustamante, and Yolanda Vaccaro. Diagnóstico de seguridad vial 2013: México. 2015.
- [5] P Papantoniou, E Papadimitriou, and G Yannis. Assessment of driving simulator studies on driver distraction. Advances in Transportation Studies, (35), 2015.
- [6] Aaron D Bachelder and Conrad F Foster. Emergency vehicle traffic signal preemption system, February 5 2008. US Patent 7,327,280.
- [7] Mushtaq Ahmad Shah, Mridula Purohit, and MH Gulzar. Traffic congestion–a challenging problem in the world. Mathematical Combinatorics, 2:153– 160, 2016.
- [8] Susel Fernandez, Rafik Hadfi, Takayuki Ito, Ivan Marsa-Maestre, and Juan R Velasco. Ontology-based architecture for intelligent transportation systems using a traffic sensor network. Sensors, 16(8):1287, 2016.
- [9] Maram Bani Younes and Azzedine Boukerche. A performance evaluation of an efficient traffic congestion detection protocol (ecode) for intelligent transportation systems. Ad Hoc Networks, 24:317– 336, 2015.
- [10] Rui Jiang, Mao-Bin Hu, HM Zhang, Zi-You Gao, Bin Jia, Qing-Song Wu, Bing Wang, and Ming Yang. Traffic experiment reveals the nature of car-following. PloS one, 9(4):e94351, 2014.
- [11] Machaca Ninacansaya and Arnold Ronald. Análisis y dise˜no de un sistema de control de trafico vehicular utilizando semaforos inteligentes con tecnología arduino. 2016.

# Enseñanza y aprendizaje de las matemáticas a través de problemas

R. Ruiz-Moroyoqui<sup>1,\*</sup>, R. Ruiz-Moreno<sup>1</sup>, J. Soto<sup>1</sup>

<sup>1</sup>Instituto Tecnológico Superior de Cajeme, Departamento de Ciencias Básicas, México \* e-mail: rruizmoroyoqui@itesca.edu.mx

Resumen: El presente artículo expone la manera que los problemas han influido a lo largo de la historia en el aprendizaje de las matemáticas, así como de la importancia que tienen los problemas y la resolución de problemas en las aulas, para obtener una mayor comprensión de los temas por abordar. Destacando las principales características que se encuentran en estos dos conceptos y dando una propuesta para poner en practica para la enseñanza y el aprendizaje de las matemáticas.

Palabras clave: Problema, Resolución de problemas, Enseñanza, Aprendizaje.

Abstract: This article exhibit how problems have influenced throughout history in the learning of mathematics, as well as the importance of problems and problem solving in classrooms, to gain a better understanding of the subjects of course highlighting the main features found in these two concepts and giving a proposal to put into practice for the teaching and learning of mathematics

Keywords: Problem, Problem solving, Teaching, Learning.

#### 1. Introducción

EA

En el estudio de la historia de las matemáticas, se aprecia la importancia de cómo influye la resolución de problemas en el desarrollo de las matemáticas, así como en la enseñanza y aprendizaje de la misma.

Muchos autores de textos matemáticos son los que afirman que las matemáticas empezaron con los números pero no tal como los conocemos hoy en d´ıa, no se tenía una abstracción de número. Podemos decir que las matem´aticas de las civilizaciones antiguas, en gran medida, se refieren a situaciones problem´aticas de terrenos, ganados, comercio, entre otras, esto nos dice que la resolución era la determinación de una cantidad, por ejemplo, realizaban una relación con piedras con el número (cantidad) de frutos al momento de repartir en su familia, ovejas en el rebaño, etc.

Fueron estas actividades las que dieron lugar a los sistemas de numeración, entonces gracias a una situación problemática en la cual se busca una solución se fueron fundamentando como resolver situaciones parecidas y al mismo tiempo nacían nuevos fundamentos como lo fue las técnicas de conteo, en base a otra situación problemática relacionada con terrenos, por ejemplo, limitar cultivos de una especia con otra, esto pudo dar origen al concepto de figura geométrica.

Dicho esto podemos decir que las situaciones

problemáticas, en las cuales se buscaba una solución, dieron lugar al desarrollo de las matemáticas, ya que las soluciones se van registrando procedimientos y técnicas que al ser frecuentemente utilizadas se enriquece su comprensión y se va generalizando, creando así una disciplina muy bien estructurada.

Con la finalidad de tener una mejor comprensión respondamos a las siguientes interrogantes *i*Oué es un problema? y ¿Qué es la resolución de problemas?

Dando respuesta a estas preguntas decimos que un problema es una situación que nos hace pensar y a la cual se busca una solución, cuya solución no es inmediatamente accesible, dado que no se cuenta de momento con los recursos necesarios para llegar a su solución, para Mancera [1] podemos identificar que estamos frente a un problema si:

- No sabemos de manera inmediata la forma en la que podemos resolver, es decir, no podemos saber de manera inmediata como vamos a proceder, no será posible aplicar un procedimiento rutinario o una fórmula de manera inmediata.
- Encontrar la solución a un problema requerirá poner en juego todas nuestras capacidades y conocimientos, es decir, activa varios dispositivos mentales, como la busqueda de analogías, simulaciones, transformaciones de parte del enunciado, traducirlo a situaciones aritméticas. algebraicas o geométricas.

• Podemos hacer algo para resolverlo, esto es, no inmoviliza, se piensa que se puede abordar y trabajar con las posibilidades personales. Si se tiene la idea de que se puede hacer nada, entonces no representará un problema simplemente es algo que se planteó pero no se asume.

Si a los que se les presentan problemas o situaciones problem´aticas, despu´es de que se les ha informado sobre los procedimientos que se pueden emplear para resolverlos, se convierten en ejercicios rutinarios, en problemas maquillados, que en si son actividades donde se aplican procedimientos preestablecidos de manera mecánica, a lo que convierte una experiencias de aprendizaje importante en una situación que podría ser un problema interesante en algo rutinario.

Podemos identificar a la resolución de problemas con una forma de pensar en donde los estudiantes y profesores buscan diferentes maneras de resolver un problema y dar importancia a la justificación de sus respuestas con diferentes tipos de argumentos, es decir, no basta con dar la solución al problema si no de identificar las diferentes maneras de representarlo, resolverlo y de poder realizar conjeturas, hacer comparaciones con otros problemas y analogías. Esta forma de pensar es característica de los rasgos fundamentales del pensamiento matemático al tratar de resolver un problema.

Schoenfled [2] menciona que en la resolución de problemas:

Aprender a pensar matemáticamenteinvolucra más que tener una gran cantidad de conocimiento de la materia al dedillo. Incluye ser flexible y dominar los recursos dentro de la disciplina, usar el conocimiento propio eficiente, y comprender y aceptar las reglas "tácitas de juego".

Santos Trigo [3] define la resolución de problemas como:

El proceso de interpretar una situación matem´aticamente, la cual involucra varios ciclos interactivos de expresar, probar y revisar interpretaciones y de ordenar, integrar, modificar, revisar o redefinir grupos de conceptos matemáticos desde varios tópicos dentro y más allá de las matemáticas.

Es necesario tener presente la utilidad de la matemática en la vida cotidiana, la ciencia y la tecnología tienen una relación directa con los problemas, así como también el desarrollo del razonamiento, de capacidades de análisis y síntesis y de la inteligencia esta vinculado indiscutiblemente a la resolución de problemas, además de que es necesario crear hábitos y condiciones necesarias para crear un ambiente adecuado para ejercer la actividad matemática.

Otro asunto a considerar es que el profesor debe dejar su papel tradicional, en donde el profesor explica un tema, resuelve algún problema utilizando alguna fórmula, para que después el alumno resuelva los mismo problemas variando ciertas condiciones o ciertos datos, pero esto deja de ser un problema, como lo mencionábamos antes, por el hecho de que ya se conoce como resolverlo.

Entonces esto se convierte en ejercicios rutinarios y mecánicos lo cual solo mejora las técnicas matemáticas para resolver, pero no logran llevarlo a la práctica por el hecho de no saber cómo y cuándo aplicarlas. En otras palabras se dice que el papel tradicional de un profesor es dar información completa y detallada, y el alumno se convierte únicamente en un espectador que solo debe de utilizar la memoria lo cual bloquea sus capacidades creativas e inquietudes de indagación.

A lo que Mancera [1] menciona:

"La matemática no se aprende por repetición, sino por la realización de actividad de la matemática, la cual se caracteriza por una indagación constante, el replantear lo ya establecido, la búsqueda de una comprensión profunda de los contenidos y el interactuar constantemente con los contenidos matemáticos. Lo primordial para el enriquecimiento de la pr´actica docente en matem´aticas, es hacer matem´aticas, no solo mostrar malabarismos con los símbolos y enseñar trucos de aparición o desaparición de estos. La forma de lograrlo no es única, hay diferentes tipos de recursos y además empleando múltiples estrategias."

#### 1.1. Descripción de la problemática en estudio

Hasta este momento se ha expuesto la importancia que tiene los problemas y la resolución de problemas en el ámbito de la enseñanza y aprendizaje de las matemáticas, así también como influye en el desarrollo de un estudiante.

Una cuestión fundamental con mucha importancia consiste en adecuar una enseñanza a los mandamientos del pensamiento, el aprendizaje y de los contextos históricos, institucionales y culturales que demanda la actividad matemática.

Para esto Cantoral [4] se formula la siguiente pregunta ¿de qu´e manera el conocimiento sobre los procesos de aprendizaje en matemáticas puede influir benéficamente en la enseñanza? En la cual hace mención al tratar de explicar la complejidad del conocimineto matemático a las nociones que las matemáticas desempeñan un papel dual: el de proceso y el de objeto.

Donde menciona que el proceso de aprendizaje de un concepto incluye demasiadas etapas que puede desarrollarse durante periodos muy prolongados y esto implica que queden por completo fuera del semestre escolar, y da por ejemplo que al dar inicio con el desarrollo de un proceso en términos concretos, y en la medida en que el alumno se familiariza con los procesos, estos toman la forma de una serie de operaciones que pueden ser desarrolladas y coordinadas en su pensamiento. Entonces el alumno habr´a tomado un pensamiento operacional con respecto a ese concepto, lo que llevaría posteriormente a la imagen mental de este proceso se transforma en una nueva y única entidad, digamos en un nuevo objeto. Una vez que este ha sido adquirido, el estudiante ha desarrollado cierta habilidad para pensar en dicha noción, ya sea en el nivel dinámico, como un proceso, o en el nivel estático, como un objeto. Estas interacciones posibilita al estudiante a pensar en términos de posibilidades: ¿qué ocurriría si yo hago o no hago cierta operación?.

Como la matemática trata con números, variables o funciones, por decir solo algunas de ellas, todos estos pueden ser visto como objetos. Los cuales están relacionados entre sí, cada objeto es a su vez parte de una estructura m´as amplia de objetos. Los procesos se forman de operaciones sobre esos objetos y transforman a los objetos mismos.

De este modo la enseñanza de las matemáticas tendr´ıa mejor aprovechamiento de las investigaciones sobre el desarrollo del pensamiento matemático y sobre como se concibe la construcción social del conocimiento matemático, si se empieza a considerar la resolución de problemas como base fundamental para el aprendizaje de las matemáticas, de esta manera, la función del profesor es la de guiar el aprendizaje, de proponer actividades que los exponga a las dificultades inherentes al nuevo concepto y de propiciarles las herramientas para superarlas, es decir, incentivar el proceso de pensamiento en el alumno de tal manera que le permita enfrentarse a situaciones nuevas y proponer soluciones, en esta forma el alumno toma una mayor responsabilidad y juega un papel más activo en la adquisición de un concepto.

la visión más extendida entre los profesores es aquella que asume que los conceptos matem´aticos son entidades ya elaboradas y que solo deben comunicarse a sus alumnos, en una enseñanza pulcra y libre de dificultades, olvidando que esos conceptos deben ser construidos por sus estudiantes como herramientas capaces de tratar con varias clases de situaciones se considera que el profesor es el protagonista principal del proceso enseñanza-aprendizaje y que el alumno se limita a aceptar pasivamente aquello que se le propone, sin tener una participación activa en la construcción de lo que aprende.

Por muchas investigaciones al respecto es bien sabido que los conocimientos así adquiridos se olvidan fácilmente y no quedan integrados en las estructuras lógicas de los alumnos ni parecen fortalecer su pensamiento matem´atico, y por consecuencia a esto, estos conocimientos solo logran utilizarlo en condiciones muy similares a las vistas en clases.

De acuerdo a lo que se ha venido mencionando desde el inicio de este capítulo, tenemos que el tipo de enseñanza tradicional que utilizan los profesores de matemáticas en sus clases, sigue arrojando los mismos resultados de siempre, el tipo de aprendizaje resulta ser poco productivo y operativo.

Entre las investigaciones en la didáctica específicamente en matemáticas se observa la poca vinculación que hay entre dichas investigaciones y la práctica docente, así como el desconocimiento muchas veces inconsciente de los profesores sobre la existencia de resultados empíricos relacionados con los conceptos básicos, resultados que comprenden explicaciones y análisis epistemológicos, cognitivos y didácticos que encierra el problema de la enseñanza y aprendizaje de las matemáticas, hasta propuestas didácticas relacionadas con la enseñanza de la misma fue factor de motivación para el desarrollo de este trabajo, en el cual se busca crear una conexión entre estos dos aspectos de la educación en matemáticas, los cuales son la investigación didáctica y su implementación en la docencia.

Definimos entonces como nuestro tema de estudio, la investigación didáctica como base científica de planeación y orientación de la práctica docente en matemáticas. De esta manera, tenemos como principal problema de investigación la búsqueda de crear un vínculo entre estos dos aspectos. Para llegar a tal fin, nos vimos a la tarea de indagar y ver el tipo de elementos

Cantoral [4] menciona:

involucrados en las investigaciones bibliográficas, que en si se rigen en modelos teóricos y metodológicos distintos pero comparten perspectivas específicas, como la deficiencia de la enseñanza tradicional y la necesidad de que en los procesos de enseñanza y aprendizaje de las matemáticas estén los problemas y su resolución.

Después de haber realizado un análisis y reflexión sobre la importancia que tiene los problemas y la resolución de problemas, es de nuestro interés ver las características y los tipos de problemas que se pueden presentar para obtener una mejor enseñanza y aprendizaje en matemáticas.

Tenemos varias posibilidades para utilizar los problemas en la enseñanza, ya sea como, complemento a la clase, espacio de entretenimiento, aplicaciones de los temas trabajados, simulación de la actividad matemática o apoyo para la motivación de algunos temas con otros.

La manera en que se utilicen los problemas en la enseñanza implicará la realización de una propuesta did´actica particular. Lo cual nos interesa ver las diferentes representaciones que tiene un problema en matemáticas,  $v$  así poder construir un concepto matemático.

Las investigaciones en educación matemática señalan que en general el sistema algebraico es el preferido por los profesores de matemáticas al realizar la práctica docente.

A lo que Hitt [5] menciona, el avance tecnológico ha influido notablemente en el desarrollo de nociones teóricas que antes se tomaban en cuenta pero no eran consideradas como cruciales en términos de explicar el aprendizaje de conceptos matem´aticos. Estos aspectos teóricos son la base para entender el estudio de las diferentes representaciones de los objetos matemáticos y su papel en la construcción de conceptos.

En esta dirección Duval (1998, p. 175) citado por Hitt [5] señala que:

"... estamos entonces en presencia de lo que se podría llamar la paradoja cognitiva del pensamiento matemático: por un lado, la aprehensión de los objetos matemáticos no puede ser otra cosa que una aprehensión conceptual y, por otro lado, solamente por medio de las representaciones semióticas es posible una actividad sobre los objetos matemáticos".

Esto nos dice que el alumno fortalece el concepto si aprende a relacionar los diferentes sistemas de representación, realizando un análisis tanto algebraico como geométrico y numérico, lo cual es una faceta muy importante en el aprendizaje de las matemáticas.

En la enseñanza de las matemáticas podemos observar diferentes tipos de situaciones como problemas que podrían servir para la actividad de enseñanza, donde algunos de ellos podrían ser acertijos, aplicaciones, entre otros. Son estos últimos de nuestro interés las aplicaciones de matemáticas en otras ramas del conocimiento.

Al referirnos a las aplicaciones, describimos al uso de los contenidos matemáticos para resolver o comprender dentro o fuera de la matemática, es decir, se puede utilizar la geometría para comprender o resolver problema algebraicos, y recíprocamente, se usa el álgebra para resolver problemas geométricos, también se pueden emplear contenidos matemáticos para abordar situaciones fuera de la matemática, como de la física, química, ecología, economía, finanzas, entre otras.

Por otro lado al intentar dar las diferentes representaciones de un objeto matemático, existe gran fuente de investigación que resalta el uso de la tecnología como medio de visualización tanto en el ámbito geométrico, algebraico y numérico, donde Gamboa [6] menciona:

El uso de la tecnología puede llegar a ser una poderosa herramienta para que los estudiantes logren crear diferentes representaciones de ciertas tareas y sirve como un medio para que formulen sus propias preguntas o problemas, lo que constituye un importante aspecto en el aprendizaje de las matemáticas.

Lo cual es objetivo de este trabajo el de diseñar actividades didácticas haciendo uso de la tecnología, para el desarrollo de distintos conceptos matemáticos, dándole un tratamiento geométrico, algebraico y numérico, y as´ı poder motivar al alumno por medio de las nuevas tecnologías a aprender matemáticas, apovándonos en las nuevas tecnologías y de todas las posibilidades que estas nos brinda para poder crear, construir y analizar conceptos matemáticos de una forma más dinámica.

La clave esta en trabajar situaciones cotidianas y los problemas presentes en los libros de texto desde un nuevo enfoque, apoyadas en las herramientas tecnológicas disponibles, en donde se busca que el alumno mejore la capacidad de aprendizaje y obtenga una mejora a la hora de realizar la actividad matemática.

Hitt [5] señala que el profesor de matemáticas sentirá la necesidad del cambio cuando se le presenten materiales y estudios que muestren la efectividad de la tecnología en el aula, en donde se presente un concepto inmerso en una situación problema y donde se busque el adecuado sistema de representación para visualizarlo.

#### 2. Antecedentes

A lo largo de este apartado se presentará el fundamento teórico de nuestro trabajo. Mostrando la necesidad y urgencia de un rediseño en los cursos de matemáticas, poniendo atención a nuevas técnicas de enseñanza y teorías de aprendizaje, pero prestando especial atención a las siguientes interrogantes  $i$ Qué enseñar?,  $i$ Cómo enseñarlo? Y ¿Por qué enseñarlo?, para esto consideramos algunas de las aportaciones teóricas más importantes acerca de la resolución de problemas.

#### 2.1. George Polya

Parecía muy sencillo trasladar las ideas de Polya a la enseñanza de la matemática, de su trabajo surgieron muchas propuestas, las cuales coincidían en la necesidad de considerar las cuatro etapas identificadas por Polya en los procesos de resolución de problemas, de dichas propuestas poco se logró dado que el trabajo de Polya no era para propósitos de enseñanza, más bien en hacer un an´alisis de los resultados de observar el trabajo de los expertos al resolver un problemas.

Presentaremos las cuatro etapas de Polya expuestas en la lista de "Para resolver un problema se necesita", que forman el tan conocido "m´etodo de los cuatro pasos de Polya" que para llevar a cabo Polya sugiere que des respuesta a ciertas preguntas y menciona algunas sugerencias.

Para resolver un problema se necesita:

- 1. Comprender el problema
	- ¿Cuál es la incógnita?
	- $\bullet$  ¿Cuáles son los datos?
	- $\bullet$  ; Cuál es la condición?
	- $\bullet$  *i*. Es posible satisfacer la condición?

#### 2. Concebir un plan

- Relacione la incógnita con algún problema relacionado.
- $\bullet$  *;* Conoce algún problema relacionado?
- ¿Puede hacer uso del problema relacionado?
- ¿Puede enunciarse el problema en forma diferente?
- Si no puede resolver el problema propuesta, trate de resolver primero algún problema relacionado con él.
- ¿Ha empleado todos los datos?
- $\bullet$  *;* Ha hecho uso de toda la condición?
- 3. Ejecución del plan
	- Verificar cada paso.
	- ¿Puede ver claramente que el paso es correcto?
	- *¡*Puede demostrar que es correcto?
- 4. Visión retrospectiva
	- $\bullet\,$  ;<br>Puede verificar el resultado?
	- ¿Puede verificar el razonamiento?
	- ¿Puede obtener el resultado de un modo distinto?
	- ¿Puede utilizar el resultado o el método para resolver algún otro problema?

La idea central en el método de los cuatro pasos de Polya es enseñar a los estudiantes lo que debían hacer para resolver problemas, pero también menciona que previo a intentar resolver el problema hay que familiarizarnos con el problema para esto sugiere que demos respuesta a las siguientes preguntas en cada etapa de los cuatro pasos,  $i$ por dónde debo empezar?,  $i$ qué puedo hacer? Y  $i$ qué gano haciendo esto?

En la primera etapa consiste en la comprensión del problema y dando respuesta a estas preguntas, es leer el enunciado del problema hasta que quede claro y grabado en su mente, aislar las partes principales del problema, la hipótesis y la conclusión son las principales partes de un problema por demostrar y las principales partes de un problema por resolver son la incógnita, los datos y las condiciones. Para así poder establecer relaciones que puede existir entre las partes principales del problema, una con otra, de esta manera se estar´a mejor preparado y tendrá más claros los detalles del problema y así poder continuar con las siguientes etapas.

En la segunda etapa el objetivo es obtener un plan de c´omo vamos a resolver el problema, entonces empezaríamos por considerar las partes principales del problema, para esto dichas partes del problema ya están establecidas y dispuestas en nuestra mente claramente sin la necesidad de regresar al problema, esto se logra gracias a la primer etapa. Ahora es momento de considerar el problema desde varios puntos de vista y encontrar los puntos de contacto con nuestros conocimientos, obteniendo así una idea útil para llegar a la solución del problema.

En la tercera etapa empezamos por resolver el problema teniendo ya el plan para encontrar la solución, estando seguro del punto de partida y de estar seguros que los detalles siguen la línea que nos proporciona el plan. Asegurándose de que tiene una clara comprensión del problema dado que aquí es cuando se efectúan las operaciones algebraicas o geométricas que se han reconocido factibles para llegar a la solución. Algo esencial es que el alumno este completamente seguro de la exactitud de cada paso. Si el problema es muy complejo, tenemos que distinguir los grandes pasos y pequeños pasos, comprobando primero los grandes pasos y despu´es consideras los pequeños pasos, ya que cada grande paso esta compuesto por pequeños pasos, esto nos dará una presentación de la solución en la cual la exactitud y corrección de cada paso no se presenta duda alguna.

En la cuarta y última etapa nos enfocamos en la solución, verificando que este completa y correcta en todos los detalles, confirmando que este correcta, esto nos ayudará a tener más claro lo que estamos haciendo, el uso de los conocimientos y habilidades que utilizamos para llegar a la solución, buscar alguna mejor solución al problema de esta forma quedará grabada en nosotros y as´ı poder aplicarla a otros problemas. Al realizar esto podemos encontrarnos con una solución mejor y diferente, que al tener este hábito de reconsiderar las soluciones y examinarlas estaremos adquiriendo una serie de conocimientos ordenados correctamente y que podemos utilizar en cualquier momento y a su vez estaremos desarrollando la aptitud en la resolución de problemas.

#### 2.2. Alan H. Schoenfeld

Schoenfeld concluyó que para resolver los problemas tenían que ir más allá de las estrategias de la heurística, de los contrario no funcionaría debido a que se necesitan de otros aspectos que con la heurística no se toman en cuenta. Estos aspectos hacen reflexión sobre lo que interviene en la resolución de problemas, dado que ya no se pretende transferir los comportamientos de expertos a estudiantes, sino de entender lo que esta en juego cuando se resuelven problemas con la finalidad de definir estrategias de ense˜nanza que promueven el adquirir habilidades o formas de trabajo necesarios para un mejor desempeño en este tipo de actividades.

Schoenfeld identificó cuatro aspectos del conocimiento y comportamiento esenciales que influyen en la resolución de problemas.

• Recursos, son los conocimientos previos que posee el individuo; se refiere, entre otros, a conceptos, fórmular, algoritmos y en general a todas las nociones necesarias a saber para enfrentarse a un determinado problema.

- Heorísticas Son los estrategias y técnicas para poder abordar algún problema desconocido o no comunes, reglas generales para una eficaz resolución de problemas, incluyendo: dibujar figuras, una adecuada notación, explotar problemas relacionados, reformular problemas, comprobar y verificar los procedimientos.
- Control, esto se refiere a cómo y cuándo un alumno controla su trabajo, no basta poseer conocimientos y estrategias, es necesario saber cuándo y cómo utilizarlas.
- Sistemas de creencias, son las concepciones que poseemos sobre las matemáticas, sobre sí mismo, etc., el tipo de creencia que Schoenfeld se enfoca más es sobre como perciben el alumno y el profesor la argumentación matemática a la hora de resolver un problema.

#### 2.3. Lev Moiseevich Fridman

Fridman en su obra Métodología para resolver problemas  $de$  matemáticas, expone las características que tienen los problemas y las estrategias que son necesarias en la resolución de problemas, donde define lo que es un problema de la siguiente manera:

"consiste de alguna exigencia, requerimiento o pregunta para la cual se necesita encontrar la respuesta, apoyándose en y tomando en cuenta las condiciones señaladas en el problema." [5]

Entonces al intentar resolver un problema lo primero que hacemos es leerlo, y observamos que en el hay afirmaciones y exigencias, donde las afirmaciones son llamadas condiciones del problema y las exigencias son los requerimientos del problema. Fridman señala que lo primero que debemos hacer es analizar el problema "  $desglosar$  la formulación del problema en condiciones y requerimientos," de esta manera tendremos una mejor comprensión de lo que tenemos (condiciones) para resolver y hacia donde queremos llegar (requerimientos) para la resolución de un problema.

Tenemos que tener en cuenta que en algunas situaciones será necesario desglosar más a profundidad un problema, pero sin perder de vista que ese desglosamiento de condiciones y requerimientos siempre debe de estar orientado hacia el requerimiento general del problema.

Hasta este momento solo hemos hablado de un análisis descriptivo textual, pero no es la única manera de hacer un análisis existe a lo que le llama escritura esquemática

del problema, esto no es otra cosa más que la utilización de signos, literales, dibujos, esquemas, etc., una manera distinta pero representativa del problema y que en esta forma queda más claras y precisas las condiciones y requerimientos del problema, en donde solo utilizaremos lo necesario para la solución.

También define lo que significa resolver un problema de la siguiente manera:

Resolver un problema de matemáticas significa encontrar una sucesión de principios generales de la matemática (definiciones, axiomas, teoremas, reglas, leyes, fórmulas), cuya aplicación a las condiciones del problema o a las consecuencias derivadas de éstas nos conduce a obtener lo que se requiere en el problema, es decir, la respuesta. [7]

Fridman estructura el proceso de resolución de problemas en 8 etapas:

- 1. An´alisis del problema, es el comprender de que problema se trata, identificar sus condiciones y sus requerimientos.
- 2. Escritura esquemática del problema, consiste en realizar de alguna manera la escritura esquemática de la etapa anterior mediante los diferentes recursos.
- 3. Búsqueda del método de solución del problema, es el encontrar el método que mejor se adecue para la resolución del problema.
- 4. Implementación del método de solución, el m´etodo encontrado en la etapa anterior debe de ser aplicada.
- 5. Prueba de la solución del problema, consiste en ya ejecutado el método es de convencerse de que la solución encontrada es la correcta, donde debe de satisfacer todos los requerimientos del problema.
- 6. Análisis del problema (solución), es donde realizas un análisis con el objetivo de identificar bajo cuales condiciones el problema tiene solución, así como de cuantas son las soluciones en cada caso posible y bajo que condiciones el problema no tiene solución.
- 7. Formulación de la respuesta al problema, ya realizado el análisis de la solución del problema es mostrar de manera precisa la respuesta al problema.

8. Análisis de la resolución del problema, consiste en determinar si no existe una manera más eficiente de resolver el problema, si existe una generalización del problema y cuales son las conclusiones que se pueden emanar de la solución obtenida.

También Fridamn hace una diferencia entre problemas a los que el denomina como problemas característicos y no característicos.

Los problemas característicos son los que ya la matem´atica define reglas que se emplean en una serie de pasos para llegar a su solución, de una gran diversidad de problemas, tales reglas se estudian en los cursos de matemáticas. Algunas de estas reglas son, regla verbal, regla-fórmula, regla-identidad, reglateorema, regla-definición.

Los problemas no característicos, dada la definición de problemas característicos podemos decir que son los problemas en los cuales en los cursos no se dispone de reglas o principios generales que determinar una serie pasos o algoritmos a seguir para llegar a su solución.

Fridman señala que en el proceso de solución de cualquier problema no característico consiste en la aplicación consecutiva de las siguientes dos operaciones fundamentales [7]:

- 1. Reducir el problema no característico, mediante alguna transformación o reformulación, a otro problema equivalente a el, pero característico.
- 2. Dividir el problema no característico en varios subproblemas característicos.

Otro aspecto importante es el de identificar el tipo de problema que se esta por resolver, para esto Fridman los clasifica en 3 clases de problemas basándose en la clasificación en el carácter del requerimiento del problema. Las 3 clasificaciones son las siguientes:

- Clase 1. Problemas de encontrar un objeto matemático, este tipo de problemas el requerimiento consiste en buscar o reconocer algún objeto matemáticos, este objeto puede ser una magnitud, una relación, una figura, etc.
- Clase2. Problemas que se reducen a una demostración o una explicación, aquí el requerimiento consiste en convencerse de la validez de una cierta proposición, o en someter a prueba la veracidad de dicha proposición, o bien en explicar por qué tiene lugar tal o cuál fenómeno, tal o cuál hecho.
- Clase 3. Problemas que se reducen a una transformación o una construcción, en esta

clase son los problemas en los cuales se exige una transformación de cierta expresión, simplificarla, presentarla en otra forma, construir algo que satisface ciertas condiciones.

#### 2.4. Eduardo Mancera Martínez

En su obra "Saber matemáticas es saber resolver problemas" realiza un análisis de diferentes investigaciones en el enfoque de la resolución de problemas, algunas de ellas son de los autores de Polya, Schoenfeld, Gascón, Majmutov, entre otras. Identificando que existen diversos enfoques en donde se ve reflejado las diversas concepciones que se tiene sobre la matemática, así como su enseñanza y aprendizaje, lo que es un problema, el proceso de resolución, el papel que juegan los problemas en la enseñanza y el papel que juegan las técnicas y las teorías.

Señalando que a pesar de la gran diversidad de situaciones que están relacionadas con la enseñanza por medio de la resolución de problemas, se pueden identificar algunos elementos comunes pero de gran importancia al momento de considerar el diseño y elaboración de planes de clases. A estos elementos los llamo consensos didácticos los cuales son los siguientes:

#### 2.4.1. Significados

Cuando se trabaja con problemas los conceptos y procedimientos están vinculados al contexto que se maneja en el problema. Un símbolo matemático deja de ser abstracto en un problema, adquiere un significado particular y cuando esto sucede se esta en condiciones de utilizar estrategias como la dramatización, simulación, entre otras, para ayudar a los estudiantes a encontrar una solución.

Los significados permiten a los estudiantes anclar sus pensamientos en situaciones con sentido para ellos; lo cual les favorece para encontrar relaciones con mayor facilidad que si restringe al uso exclusivo de la simbolización matemática

La enseñanza tradicional parte del supuesto de que si se aprende a manejar el concepto abstracto, de manera autom´atica, se pueden manejar todos sus significados, es decir, si se aprende a sumar, restar, multiplicar, dividir, a partir del manejo exclusivo de s´ımbolos y con reglas claras del algoritmo correspondiente.

#### 2.4.2. Habilidades intelectuales

Para los matemáticos resolver un problema puede ser una experiencia sumamente satisfactoria, pero no se acaba en el momento de encontrar la solución; en efecto, quedarán muchas preguntas por plantear y por responder con el objeto de profundizar en lo que se hizo; lo mas importante es evaluar lo que se hizo y plantearse constantemente preguntas en relación a los porqués se procedió de determinada forma ¿Qué situaciones similares se pueden considerar? ¿Hasta dónde son válidos los procedimientos empleados?

De esta forma el binomio "problema-solución" sólo es el pretexto para una reflexión profunda sobre un tema. La matemática no sólo es repetición de lo va establecido, por el contrario es buscar y descubrir nuevas relaciones. No basta obtener resultados hay que reflexionar sobre los elementos esenciales para obtenerlos o modificarlos, sobre el papel que juega cada dato o condición, sobre el alcance que tiene la estrategia de resolución, sobre las analogías entre el problema resuelto y otros.

Se considera que una habilidad es algo más que una acción mecánica que se realiza de manera eficiente, sobre todo cuando se consideran habilidades intelectuales, se asume que estas son procesos mentales complejos en los que el individuo pone en juego sus conocimientos y estrategias para explorar diversas situaciones.

Estas habilidades están presentes en muchas actividades pero se manifiestan abiertamente en la resolución de problemas, sobre todo en problemas matem´aticos, ya se para encontrar una solución o para profundizar en aspectos relativos al problema resuelto.

#### 2.4.3. Flexibilidad

Consideremos la flexibilidad de pensamiento como la habilidad que consiste en que los estudiantes reconozcan que un problema se puede resolver de distintas formas, involucrando procesos y conceptos diversos que no tienen que ver con la secuencia de contenidos planteada en los programas, es decir, a la posibilidad de abordar las situaciones de varias maneras, empleando diferentes recursos y estrategias.

Para considerar el desarrollo de la flexibilidad del pensamiento requiere propiciar que los estudiantes enfrenten diversas situaciones y formas de abordarlas, las cuales someterán a un análisis minucioso, con lo cual sin duda se incrementara el espíritu crítico de los alumnos.

#### 2.4.4. Reversibilidad

Consideremos ahora lo correspondiente a los procesos inversos o reversibles a los cuales nos referimos por reversibilidad del pensamiento. Por lo general, desarrollamos procedimientos en forma progresiva, siguiendo algunas ideas desarrolladas por Solow, esto es, se inicia con unos datos o condiciones y se obtiene un resultado o una conclusión, ¿Sería factible iniciar en la conclusión para obtener los datos o condiciones?, es decir,  $i$ Podemos establecer un camino inverso? En matemáticas los procesos reversibles se dan con mucha frecuencia.

#### 2.4.5. Generalización

Otra habilidad es la capacidad para generalizar, es algo muy importante en matemáticas. Al resolver un problema en realidad se están resolviendo una clase amplia de problemas que conservan las mismas relaciones entre los datos, lo cual ayuda a formar esquemas generales que son de gran ayuda para iniciar el incierto camino en la resolución de problemas.

Un problema resuelto puede servir de marco para identificar relaciones generales que pueden presentarse en otros problemas aunque el contexto varíe. Para que una generalización sea plausible a un estudiante debe haber conocido antes algunos casos particulares relacionados con esta.

En la enseñanza de la matemática frecuentemente se presenta la etapa última el conocimiento sintetizado, generalizado y se le quita la parte más interesante y divertida. Se acostumbra enseñar los aspectos generales y después tratar de particularizar por medio de aplicaciones, sin embargo, esto es contrario a lo que se documenta con la historia, en la cual se puede constatar como algunas nociones se fueron creando poco a poco y por medio de diversos niveles de generalización se fueron afinando hasta convertirse en los conceptos actuales.

#### 2.4.6. Estimación

La estimación es una habilidad particular de la matem´atica que permite desenvolverse con soltura en muchas actividades de las personas, es una habilidad que fundamentalmente en las clases de matemáticas se puede propiciar, aunque hay la posibilidad de hacerlos también en materias como física o química, pero si esto se integra a los procesos de resolución de problemas resultará más continuo su desarrollo y tendrá efectos más relevantes.

#### 2.4.7. Imaginación espacial

Otra habilidad matemática que se presenta fundamentalmente en la geometría es la imaginación espacial, la cual se refiere a la manera de elaborar imágenes mentales que nos permita saber si lo que estamos desarrollando esta correcto o no.

Vivimos en un mundo tridimensional, en el cual generalmente representamos figuras en el espacio de un papel, lo cual es en forma bidimensional, o también utilizamos representaciones bidimensionales para estudiar diversas partes de una figura tridimensional. Esto solo es posible si entendemos las relaciones que guardan las figuras geométricas entre sí, cuales son los efectos que se producen al modificarlas con diversos propósitos, como es posible provocar un efecto visual, dividir una superficie, diseñar un objeto, etc.

#### 2.4.8. Discriminación

Otra habilidad que se refiere a aspectos muy sencillos pero casi olvidados en la enseñanza es lo que denominaremos que se pueden incluir en el concepto de control de Shoenfeld. Tiene que ver con la forma en que determinamos la validez de aplicación de conceptos o estrategias.

Por lo general siempre nos referimos a objetos que satisfacen una definición y a situaciones que se resuelven de manera directa con la aplicación de procedimientos dados, siempre decimos lo que es y lo que se debe hacer, pocas ocasiones nos referimos a ejemplos de objetos que no satisfacen una definición o a procesos que no pueden ser aplicados en ciertos momentos.

Para conformar una imagen mental adecuada de un concepto o de un procedimiento no basta la exhibición de ejemplos, es necesario indicar también no ejemplos, solo de esta manera podemos conformar una idea clara de lo que pretendemos. La discriminación es una habilidad muy importante, dado que presta más atención a los procesos que a los resultados.

#### 3. Conclusiones

Dada la importancia de los problemas y la resolución de problemas expuestas anteriormente nos da motivo para dar una propuesta didáctica en el manejo de la resolución de problemas en la enseñanza de las matemáticas, con problemas en contextos no matemáticos.

En la cual se busca promover un mayor interés y entendimientos sobre los distintos temas abordados en el salón de clases. Aparte de promover el uso de las nuevas tecnologías para el aprendizaje y enseñanza de las distintas materias.

Esto se lograra con algún programa dinámico que combine los elementos de aritmética, geometría, álgebra. cálculo, probabilidad y estadística.

Promoviendo así la construcción de los significados que se tienen que abordar en la temática, mediante la resolución de problemas de matemática en contextos no matemáticos, considerandos todos los aspectos teóricos mencionados anteriormente.

#### La propuesta

La propuesta esta conformada por las siguientes etapas:

- Planteamiento de un problema de matem´atica en contextos no matemáticos.
- $\bullet$  Estimaciones sobre la posible solución.
- Crear con los estudiantes un debate para determinar cuáles son las opciones más viables para encontrar la solución al problema.
- Solicitar que se resuelva el problema, preferentemente por equipos y dejando total libertad en cuanto al uso de contenidos, así como de algún software de matemática dinámica.
- Solicitar que se presenten en grupo algunas alternativas para resolver el problema.
- De ser necesario, presentar una solución que este vinculada con el contenido a tratar del temario.
- Solicitar que se modifiquen los datos del problema y que se analicen si las formas planteadas para resolver el problema siguen siendo válidas, para así poder ver el método de solución más general, para tener claridad en donde se puede aplicar este tipo de m´etodo, es decir, casos del mismo tipo de problema.
- Solicitar que se planteen problemas, con datos iguales o similares que se resuelvan de la misma manera, pero que estén en otros contextos.
- Utilizar una de las soluciones al problema, la que este sujeta con la teoría, para introducir conceptos y nociones del temario.

#### Referencias

- [1] Eduardo Mancera. Saber matemáticas es saber resolver problemas. Grupo editorial Iberoamericana, México, 2000.
- [2] Alan Schoenfeld. Learning to think mathematically: Problem solving, metacognition, and sense-making in mathematics. Coleccion Digital Eudoxus, (7), 2009.
- [3] Silvia Vilanova, María Rocerau, Guillermo Valdez, María Oliver, Susana Vecino, Perla Medina, Mercedes Astiz, and Estella Álvarez. La educación matemática: el papel de la resolución de problemas en el aprendizaje. OEI. Revista Iberoamericana de Educación, 2001.
- [4] Ricardo Cantoral and Rosa Farfán. Socioepistemología y matemáticas. 2008.
- [5] Fernando Hitt. Dificultades en el aprendizaje del cálculo. In XI Meeting of Middle-Higher Level Mathematics Teachers, Michoacan University San Nicolás de Hidalgo, Morelia (Mexico), 2003.
- [6] Ronny Gamboa Araya and Esteban Ballestero Alfaro. La enseñanza y aprendizaje de la geometría en secundaria, la perspectiva de los estudiantes. Revista  $electr\'onica$  educare,  $14(2)$ ,  $2010$ .
- [7] L Fridman. Metodología de la enseñanza para la resolución de problemas matemáticos, 1990.